# ESCUELA POLITÉCNICA NACIONAL FACULTAD DE INGENIERÍA ELÉCTRICA

"SIMULACIÓN DE LA MAQUINA DE INDUCCIÓN TRIFÁSICA EN UN SISTEMA"DE COORDENADAS ARBITRARIAS DE REFERENCIA"

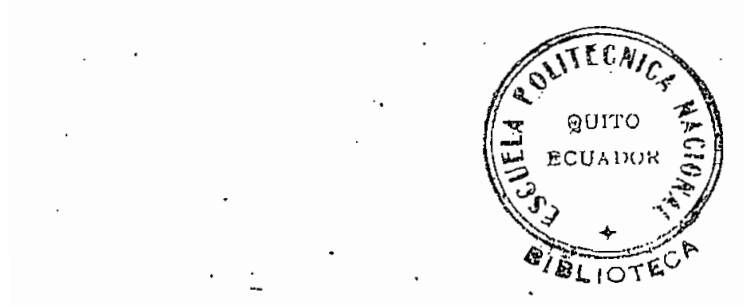

#### POR: JORGE EDUARDO LOZA CEDEÑO

TESIS PREVIA A LA OBTENCION DEL TITULO DE INGENIERO ELECTRICO EN LA ESPECIALIZACION DE POTENCIA

QUITO - NOVIEMBRE - 1982

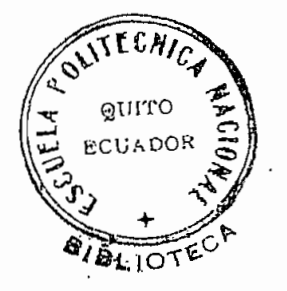

## AGRADECIMIENT O

A todas las personas que de una u otra manera, colaboraron en la realización del presente tra\_ bajo; ese aporte ha sido fundamental para que éste pueda culminarse, para todos ellos mi eterna gratitud.

A MIS PADRES,

A MI ESPOSA y

A MIS HIJAS

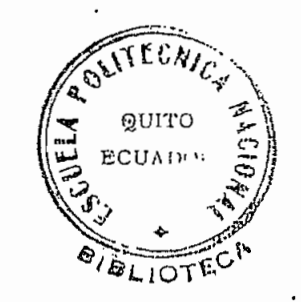

э

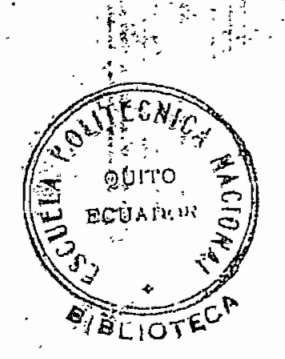

'Certifico que el presente trabajo fue realizado en su totalidad por el Sr. JORGE EDUARDO LOZA CEDEÑO bajo mi di rección.

Mil ton Toapanta

DIRECTOR DE TESIS

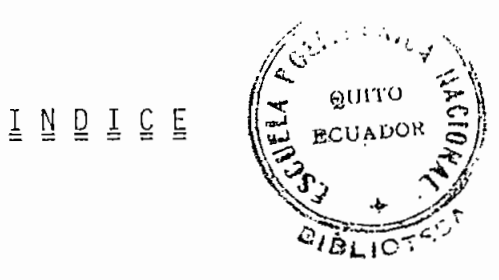

Pág.

# CAPITULO I : LA MAQUINA DE INDUCCION<sup>3</sup>Y LAS ECUACIONES QUE RIGEN SU COMPORTAMIENTO-

 $\mathbb{R}^2$  $\overline{\phantom{a}}$ 

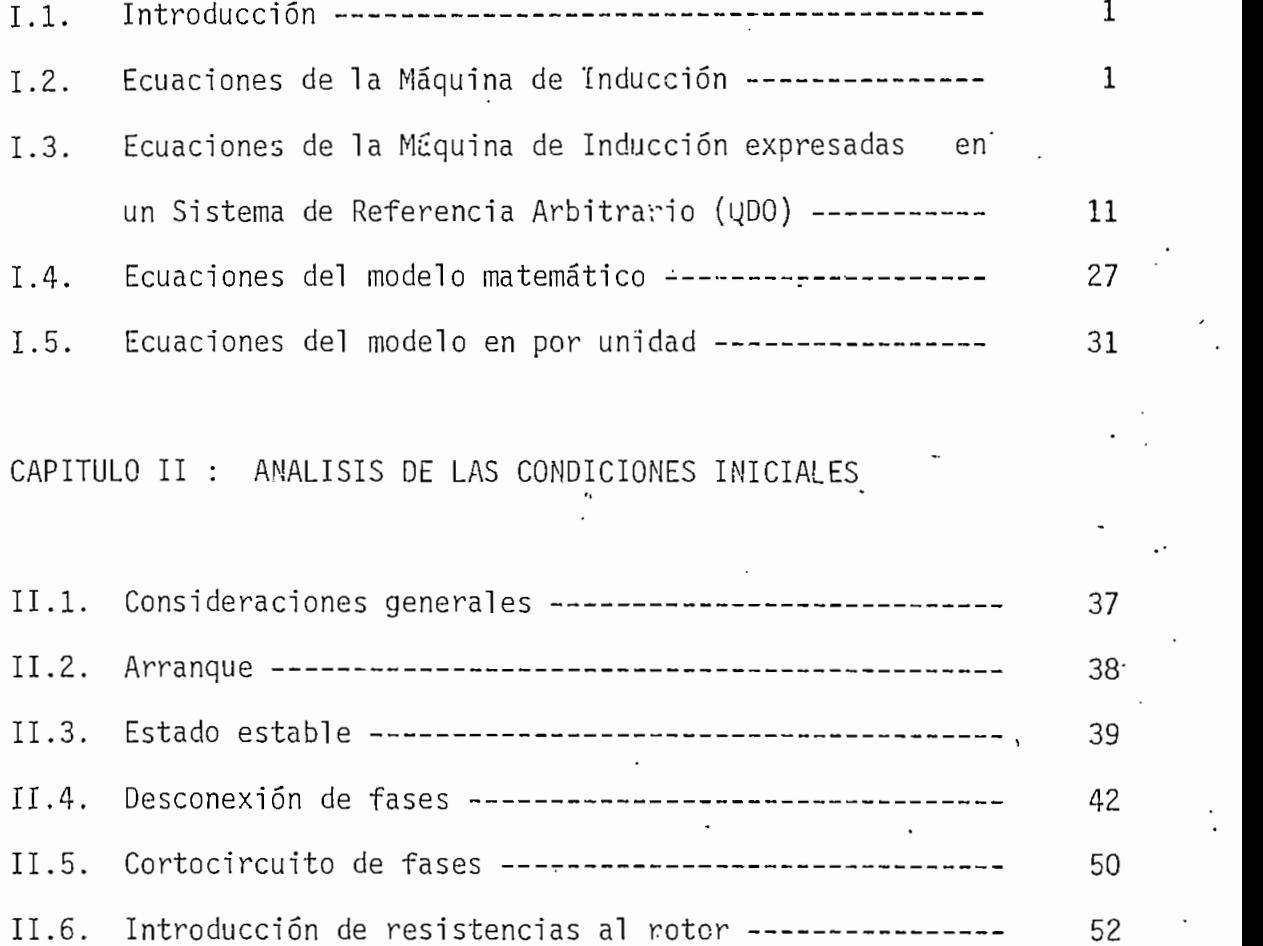

## CAPITULO IÍI:: SIMULACIÓN DIGITAL

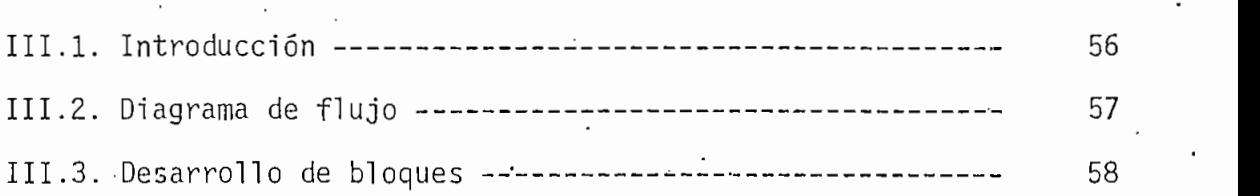

ni.4. Listado — .——. 69

## CAPITULO IV : APLICACIONES Y RESULTADOS

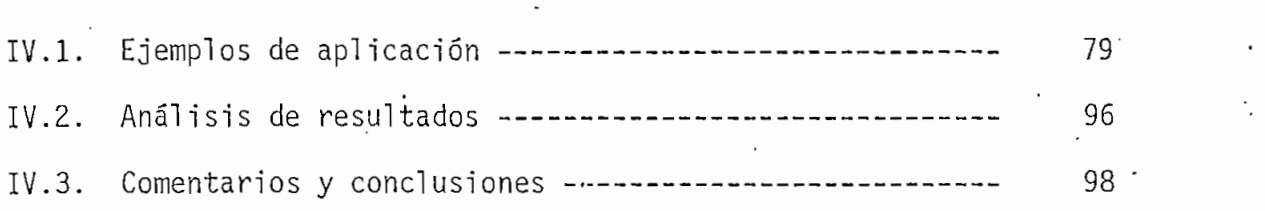

BIBLIOGRAFÍA — -— 100

## CAPIIUL Q I

#### 'LA MAQUINA DE INDUCCION Y LAS ECUACIONES QUE RIGEN SU COMPORTAMIENTO

 $1.1.$  INTRODUCCION.  $(1,3,9)$ 

El presente análisis matemático es hecho para una máquina simétrica ideal, bajo las siguientes consideraciones:

1. Uniformidad del entrehierro.

- 2. Saturación magnética, histéresis y corrientes de Eddy, despreciables.
- 3. Tomando en cuenta los dos puntos anteriores, se desprende que las auto inducciones mutuas entre pares de bobinas situadas-en el mismo lado del entrehierro varían en función del ángulo formado por sus respectivos ejes magnéticos.
- 4. No se considera variación del parámetro temperatura, de modo que las resistencias se asumen constantes.
- 5. Todos los devanados son idénticos, distribuidos simétricamente, resul\_ tando por lo tanto las ondas de f.m.m. y de densidad de flujo, sinusoj\_ dales. .

I.2. ECUACIONES DE LA MAQUINA DE INDUCCION.-

Una máquina simétrica ideal de .dos polos puede considerarse como un con-

junto de circuitos lineales acoplados (figs. 1,2), donde pueden formularse las siguientes ecuaciones:

I.2J.. Ecuaciones de Voltajes. -

 $\mathbb{R}^3$ 

€

En forma general, en cada fase se cumple:

$$
= r i + p \lambda \tag{1.1}
$$

donde:  $v =$  voltaje por fase

 $r =$  resistencia total de un boninado (por fase)

 $i =$  corriente  $\cdot$ por fase.

 $p = d/dt$  (operador).

 $\lambda$  = concatenación de f<sup>1</sup>ujo total de un bobinado.

Aplicando esta ecuación general a cada una de las fases, se tiene: -

' Para" el 'Estator:

 $v_{\text{as}} = i_{\text{as}} r_{\text{s}} + p \lambda_{\text{as}}$ 

 $V_{bs}$  = i<sub>bs</sub> r<sub>s</sub> + p  $\lambda_{bs}$ 

$$
v_{CS} = i_{CS} r_S + p \lambda_{CS}
$$

Para el Rotor:

$$
Var = iar rr + p \lambdaar
$$
 (1.3)

 $\mathbf 2$ 

 $(1.2)$ 

$$
v_{\text{br}} = i_{\text{br}} r_{\text{r}} + p \lambda_{\text{br}}
$$

$$
v_{cr} = i_{cr} r_r + p \lambda_{cr}
$$

Siendo: - a,b,c, subíndices que indican la fase gorrespondiente.

- s,r, subindices que denotan si se trata del estator o del rotor.

Estas ecuaciones pueden ser escritas, en forma matricial

$$
\begin{bmatrix} \dot{v} \end{bmatrix} = \begin{bmatrix} r \end{bmatrix} + p \begin{bmatrix} \lambda \end{bmatrix}
$$
 (1.4)

#### $asi:$

$$
\begin{bmatrix}\n[v_{abc,s}]\n\end{bmatrix} = \begin{bmatrix}\n[r_s] \cdot [0] \\
\begin{bmatrix}\n-v_{-} - \frac{1}{r} - \frac{1}{r}\n\end{bmatrix}\n\begin{bmatrix}\n[i_{abc,s}]\n\end{bmatrix} + p \begin{bmatrix}\n[\lambda_{abc,s}]\n\end{bmatrix}.
$$
\n(1.5)\n  
\n
$$
\begin{bmatrix}\n[v_{abc,r}\n\end{bmatrix}
$$

donde cada una de las submatrices son:

$$
\begin{bmatrix} v_{abc,s} \end{bmatrix} = \begin{bmatrix} v_{as} \\ v_{bs} \\ v_{cs} \end{bmatrix}
$$
 (1.6)

$$
\begin{bmatrix}\n\text{vabc}, r\n\end{bmatrix} = \begin{bmatrix}\n\text{var} \\
\text{v}_{\text{br}} \\
\text{v}_{\text{cr}}\n\end{bmatrix}
$$
\n(1.7)

 $(1.3)$ 

 $(1.14)$ 

 $\lambda$ abc,r

 $\mathbf{u}$ 

 $\lambda_{\rm Br}$ 

λ cr

**Aar** 

 $(1.13)$ 

 $(1.12)$ 

 $(1.11)$ 

 $(1.10)$ 

 $(1.9)$ 

 $5\sigma$  $\frac{1}{\sqrt{2}}$  $\bar{\rm H}$  $\mathbf{H}$  $\mathbf{u}$  $\mathbf{H}$  $\mathbf{H}$  $\circ$  $\circ$  $\vec{r}$  $\circ$  $\circ$  $\circ$  $\circ$  $\circ$  $\begin{array}{cc}\n\lambda & \text{as } \zeta \\
\lambda & \text{as } \zeta\n\end{array}$  $3<sup>2</sup>$ 1 a s i<br>2 a f ibr iar<br>i  $rac{1}{2}$  $\circ$  $\circ$  $5\lambda$  $\circ$  $\circ$  $\circ$  $\frac{3}{2}$ .  $\frac{3}{2}$  $r_{S}$  $\circ$  $\circ$ 0

 $\lambda$  abc,  $s$  $\zeta$  $^{1}_{abc}$ ,r  $^{\text{1}}$ abc,s

 $\mathcal{L}_{\mathcal{S}}$ 

 $\circ$ 

0

 $(1.8)$ 

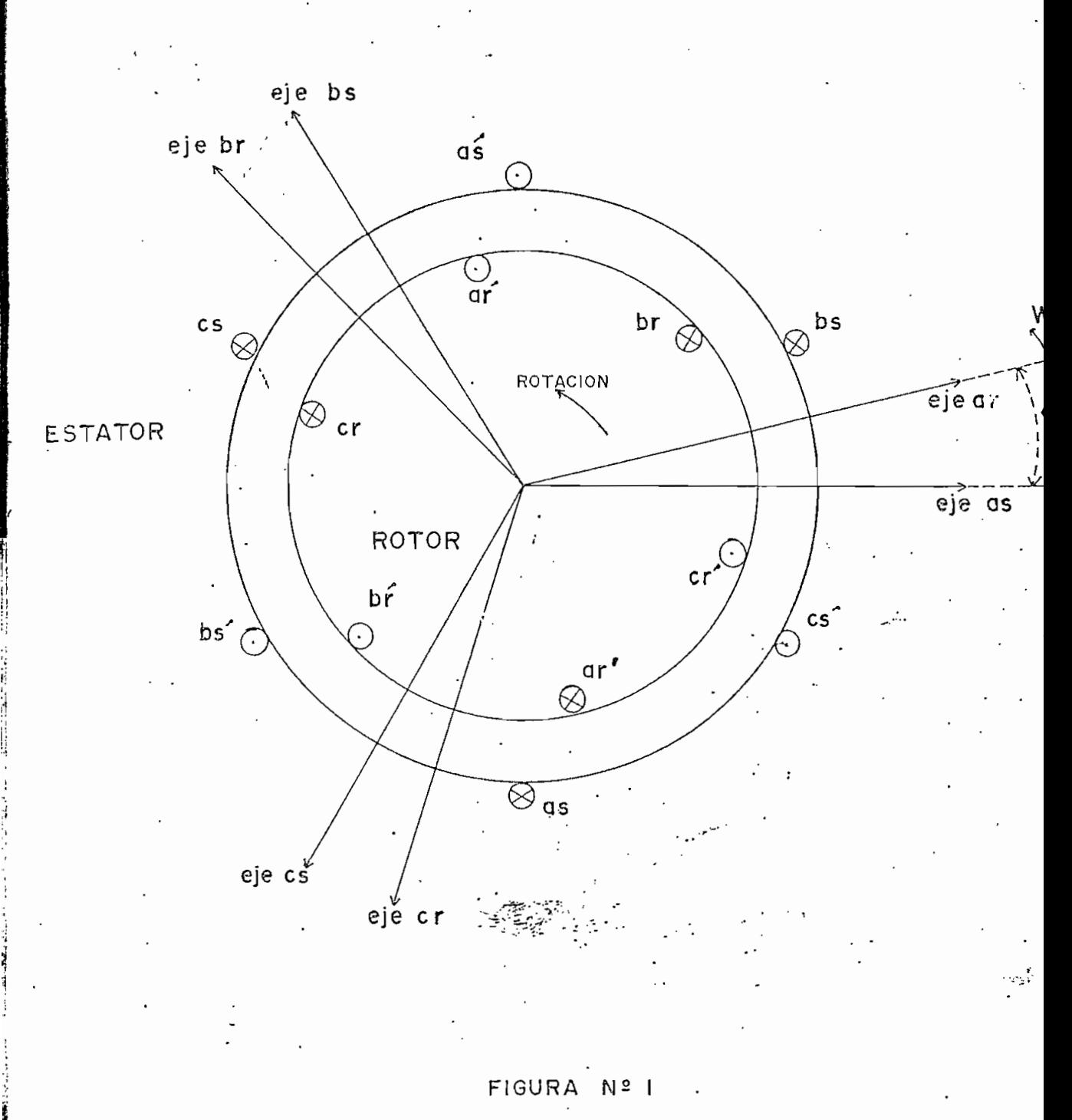

ESQUEMA DE LA MAQUINA SIMETRICA TRIFASICA DE DOS POLOS.

5

CIRICUITO DE LA MAQUINA SIMETRICA TRIFASICA DE DOS POLOS

₫.

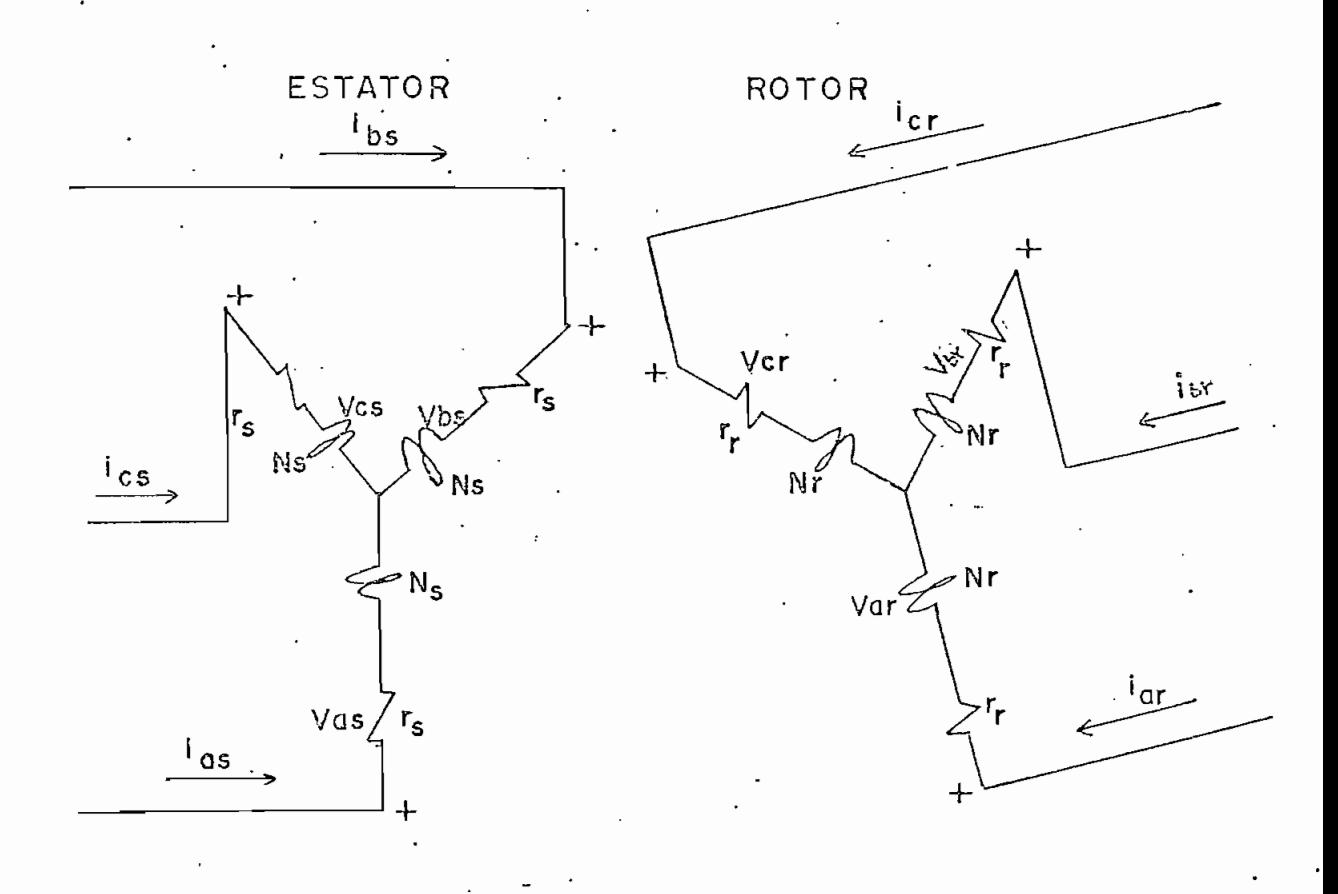

FIGURA Nº 2

1.2.2. Ecuaciones de concatenación de flujo

Por definición se tiene que:

 $\lambda = L$  i

o en forma matricial

Ó

Desarrollando esta última ecuación, se tiene:

 $\begin{bmatrix} 2 & 3 \\ 2 & 5 \end{bmatrix} = \begin{bmatrix} 2 & 1 \\ 1 & 1 \end{bmatrix} = \begin{bmatrix} 1 & 1 \\ 1 & 1 \end{bmatrix}$ 

sr | | ||'ab  $1.17)$  $\overline{1}$ 

donde cada una de las su'bmatrices representan

$$
\begin{bmatrix} 1 & 0 & 0 & 0 \\ 0 & 1 & 0 & 0 \\ 0 & 0 & 1 & 0 \end{bmatrix}
$$

INDUCTANCIAS PROPIAS DEL ESTATOR キュリネル いいど

$$
\begin{bmatrix} L_{rr} \\ m \end{bmatrix} = \begin{bmatrix} L_{rr} & 0 & 0 \\ 0 & L_{rr} & 0 \\ 0 & 0 & L_{rr} \end{bmatrix}.
$$

INDUCTANCIAS PROPIAS DEL ROTOR

 $(1.15)$ 

 $(1.16)$ 

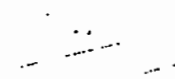

 $(1.18)$ 

 $(1.19)$ 

$$
\begin{bmatrix}\n\cos \theta r & \cos (\theta r + 2\pi/3) & \cos (\theta r - 2\pi/3) \\
\cos (\theta r - 2\pi/3) & \cos \theta r & \cos (\theta r + 2\pi/3) \\
\cos (\theta r + 2\pi/3) & \cos (\theta r - 2\pi/3) & \cos \theta r\n\end{bmatrix}
$$
\n(1.20)

INDUCTANCIAS DE ACOPLAMIENTO ENTRE UNA BOBINA DEL ESTATOR Y UNA DEL ROTOR

$$
\begin{bmatrix}\n\text{Cos } \theta_{r} & \text{Cos } (\theta_{r-2}\pi/3) & \text{Cos } (\theta_{r+2}\pi/3) \\
\text{Cos } (\theta_{r+2}\pi/3) & \text{Cos } \theta_{r} & \text{Cos } (\theta_{r-2}\pi/3) \\
\text{Cos } (\theta_{r-2}\pi/3) & \text{Cos } (\theta_{r+2}\pi/3) & \text{Cos } \theta_{r}\n\end{bmatrix}\n\tag{1.21}
$$
\nTRANSPUESTA DE L<sub>ST</sub>

y dande:

$$
L_{SS} = L_{IS} + L_{ms} \tag{1.22}
$$

$$
L_{rr} = L_{1r} + L_{mr} \tag{1.23}
$$

 $L_{1s}$  y  $L_{1r}$  : inductancias de dispersión del estator y del rotor; y

Lms y Lmr : ínductancias de magnetización del estator y del rotor, respectivamente.

Lsr

: Amplitud máxima de la inductancia mutua entre los bobinados del estator y del rotor.

8

: Es el desplazamiento angular entre los ejes del rotor y del estator.

Reemplazando la ecuación (1.17) en (1.5) y agrupando términos, se obtie Ĵ. ne:

$$
\begin{bmatrix}\n[v_{abc,s}]\n\end{bmatrix} = \begin{bmatrix}\n[r_s] + p[L_{ss}] & p[L_{sF}]\n\end{bmatrix} - \begin{bmatrix}\n[v_{abc,s}]\n\end{bmatrix} = \begin{bmatrix}\n[v_{abc,s}]\n\end{bmatrix} = \begin{bmatrix}\n[v_{abc,r}]\n\end{bmatrix} = \begin{bmatrix}\n[v_{abc,r}]\n\end{bmatrix} = \begin{bmatrix}\n[v_{abc,r}]\n\end{bmatrix}
$$
\n(1.24)

#### 1.2.3. Ecuaciones de la máquina de inducción referidas al estator.

Normalmente, las mediciones de los parámetros de la máquina, se las hacen con respecto a los bobinados del estator; de allí que sea conveniente ex presar todos los parámetros y variables del rotor, referidas al estator. Se anotará a continuación las relaciones que permiten estas transformacio nes.

$$
\left[v^1_{abc,r}\right] = \frac{N_S}{N_r} \left[v_{abc,r}\right].
$$
 (1.25)

$$
\begin{bmatrix} \mathbf{i} \ \mathbf{i} \ \mathbf{abc}, \mathbf{r} \end{bmatrix} = \frac{\mathbf{N}_{\mathbf{r}}}{\mathbf{N}_{\mathbf{S}}} \begin{bmatrix} \mathbf{i}_{\text{abc},\mathbf{r}} \end{bmatrix}
$$
 (1.26)

$$
\left[\mathsf{L'}_{\mathsf{S}r}\right] \cdot = \frac{\mathsf{N}_{\mathsf{S}}}{\mathsf{N}_{r}} \left[\mathsf{L}_{\mathsf{S}r}\right] \tag{1.27}
$$

Se llamará de aquí en adelante a L'sr  $(1.28)$  $L_{\rm ms}$ 

$$
\left[L^{t}{}_{rr} \right] = \left(\frac{N_{S}}{N_{r}}\right)^{2} \left[L_{rr} \right]
$$
 (1.29)

$$
\left[ r \right]_{r} = \left( \frac{N_{S}}{N r} \right)^{2} \left[ r_{r} \right] \tag{1.30}
$$

 $\theta r$ 

donde: Ns y N<sub>r</sub> son el número de espiras del estator y del rotor respec-. tivamente.

Las primas (') denotan los parámetros y variables del rotor, refe ridos ya al estator.

Sustituyendo las relaciones (1.25) a (1.30) en la ecuación (1.24) se lle ca  $a$ :

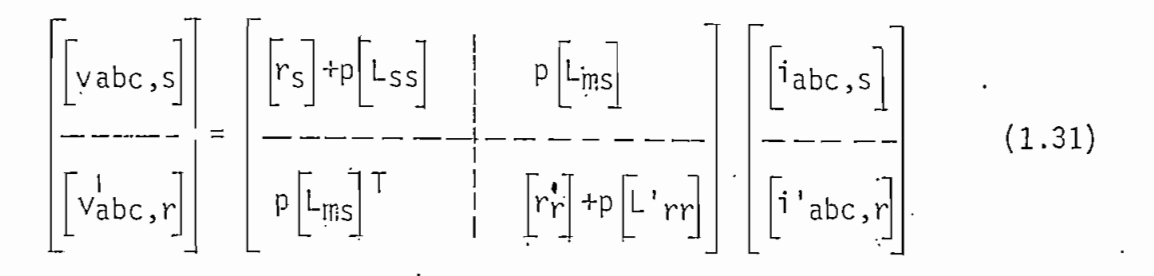

Ecuación esta última que contione las ecuaciones diferenciales básicas que definen el comportamiento del motor de inducción.

I.2.4. Ecuación del torque electromagnético.- (4)

Partiendo de la ecuación de la energía instantánea almacenada en el campo magnético

$$
W_{\rm m} = \frac{1}{2} \left[ i \right]^{T} \left[ L \right] \left[ i \right] \tag{1.32}
$$

donde:

$$
\begin{bmatrix} i \\ \end{bmatrix}^T = \begin{bmatrix} i_{abc,s} \\ \end{bmatrix}^T \begin{bmatrix} i'_{abc,r} \\ \end{bmatrix}^T
$$
(1.33).  

$$
\begin{bmatrix} i \\ \end{bmatrix} = \begin{bmatrix} \frac{i_{abc,s}}{1_{abc,r}} \\ \frac{i_{abc,r}}{1_{abc,r}} \end{bmatrix}
$$
(1.34)

$$
\begin{bmatrix} \dot{L} \end{bmatrix} = \begin{bmatrix} \begin{bmatrix} L_{SS} \end{bmatrix} & \begin{bmatrix} L_{\text{ms}} \end{bmatrix} \\ \begin{bmatrix} L_{\text{ms}} \end{bmatrix}^{\text{T}} & \begin{bmatrix} L_{\text{ms}} \end{bmatrix} \end{bmatrix} \tag{1.35}
$$

El torque electromagnético viene dado por la siguiente expresión:

$$
T_{e} = \left(\frac{P}{2}\right) \frac{\partial}{\partial \theta r} \quad W_{m} \tag{1.36}
$$

Sustituyendo la ecuación (1.32) en la (1.36) se obtiene:

$$
T_{e} = \frac{1}{2} \left( \frac{P}{2} \right) \begin{bmatrix} i \end{bmatrix}^{T} \begin{bmatrix} G \end{bmatrix} \begin{bmatrix} i \end{bmatrix}
$$
 (1.37)

donde:

$$
G = \frac{\partial}{\partial \theta r} [L]
$$
 (1.38)

Finalmente, desarrollando la ecuación (1.37) se llega a la siguiente ex presión para el torque electromagnético:

$$
Te = -\left(\frac{p}{2}\right)L_{\text{ms}}\left\{\left(i_{as}(i^{1}ar - \frac{1}{2}i^{1}br - \frac{1}{2}i^{1}cr) + i_{bs}(i^{1}br - \frac{1}{2}i^{1}ar - \frac{1}{2}i^{1}br)\right\} \text{ Sen } \theta_{r} + \frac{\sqrt{3}}{2}\left(i_{as}(i^{1}br - i^{1}cr) + i_{bs}(i^{1}cr - i^{1}ar) + i_{cs}(i^{1}ar - i^{1}br)\right) \text{ Cos } \theta_{r} \right\}
$$
\n
$$
+ i_{bs}(i^{1}cr - i^{1}ar) + i_{cs}(i^{1}ar - i^{1}br)\left(\cos \theta_{r}\right) \qquad (1.39)
$$

donde P es el número de polos.

 $\mathcal{L}^{\text{max}}_{\text{max}}$ 

 $\sim 10^{-11}$ 

I.3. ECUACIONES DE LA MAQUINA DE INDUCCION EN LOS EJES Q, D,O  $1.3.1.$  Análisis general  $(z, s)$ 

Las inductancias mutuas (entre bobinados situados a uno y otro lado del

entrehierro) varían sinusoidalmente con respecto al ángulo de desplazamiento 0r- Esto hace que, en las ecuaciones de voltaje, aparezcan coefi\_ cientes variables con el tiempo, complicándose por esta razón la resolu ción de las mismas.

Ventajosamente, este indeseable efecto puede ser eliminado por un apro piado cambio de variables, recurriendo a un sistema de referencia arbi\_ trario, donde las ecuaciones de transformación son expresiones sin nin guna interpretación física, pero sustentadas matemáticamente en tase a la utilización de las relaciones trigonométricas existentes entre los grupos de ejes del estator y del rotor, con el grupo de ejes ortogonales del sistema de referencia arbitrario.

l a Fig. 3 muestra la relación angular de los ejes del estator y del ro tor de una máquina simétrica trifásica con un tercer grupo de ejes or togonales (q,d) que giran a una velocidad w. Los ejes de estator están fijos, mientras que los ejes del rotor giran a la velocidad rotacional Wr.

Se asume que cuando el tiempo es igual a cero, los ejes q, as y ar coin ciden.

De la Fig. 3, pueden deducirse las siguientes ecuaciones de transformación:

Para el estator:

EJES DE UNA MAQUINA TRIFASICA SIMETRICA DE DOS POLOS ·

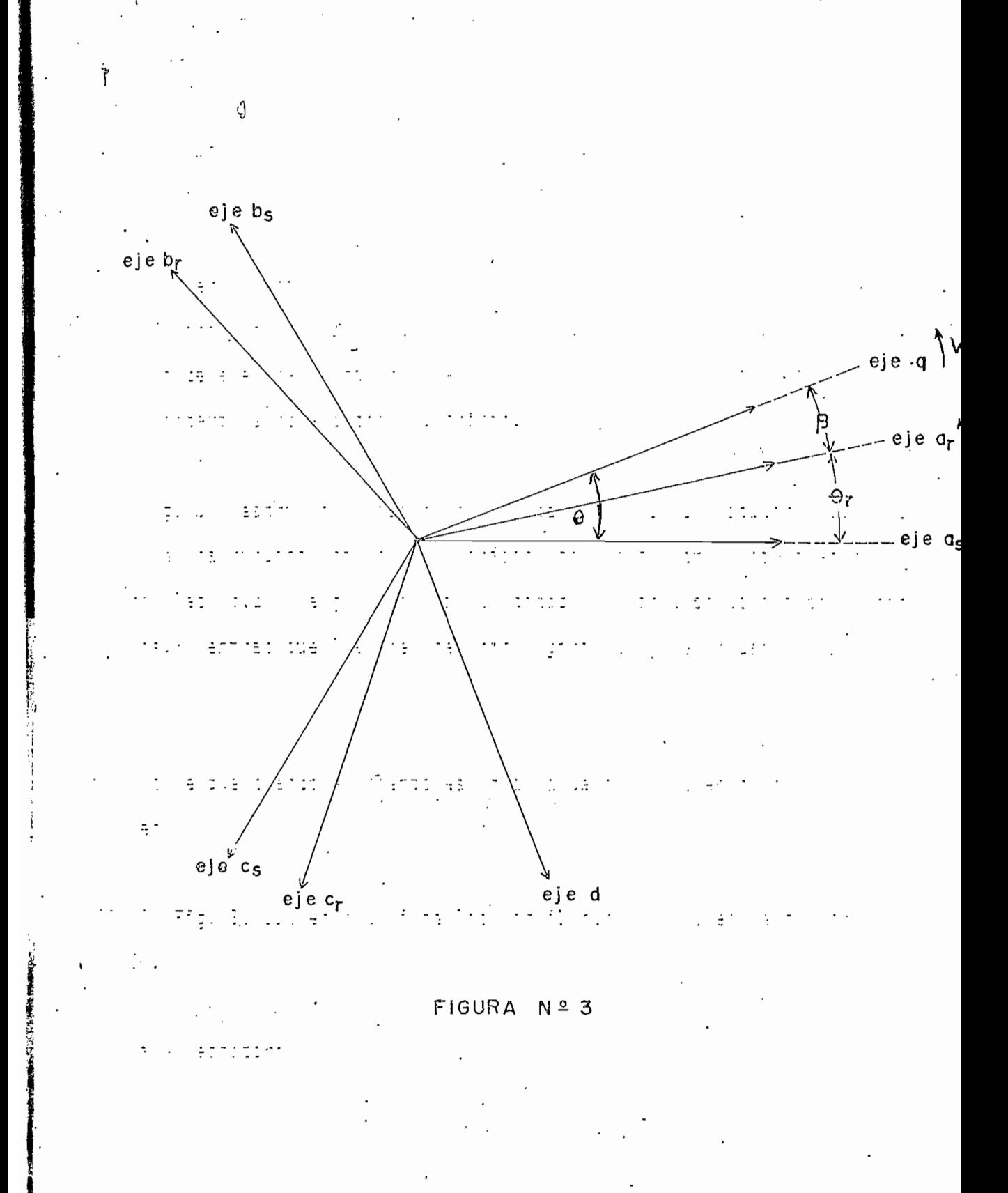

13

$$
f_{qs} = \frac{2}{3} \left( f_{as} \cos \theta + f_{bs} \cos(\theta - 2\pi/3) + f_{cs} \cos (\theta + 2\pi/3) \right)
$$
  

$$
f_{ds} = \frac{2}{3} \left( f_{as} \sin \theta + f_{bs} \sin(\theta - 2\pi/3) + f_{cs} \sin (\theta + 2\pi/3) \right)
$$
(1.40)  

$$
f_{os} = \frac{1}{3} \left( f_{as} + f_{bs} + f_{cs} \right)
$$

Para el rotor:

$$
f_{qr} = \frac{2}{3} \left( f_{ar} \cos \beta + f_{br} \cos(\beta - 2\pi/3) + f_{cr} \cos(\beta + 2\pi/3) \right)
$$
  

$$
f_{dr} = \frac{-2}{3} \left( f_{ar} \sin \beta + f_{br} \sin(\beta - 2\pi/3) + f_{cr} \sin(\beta + 2\pi/3) \right)
$$
(1.41)  

$$
f_{qr} = \frac{1}{3} \left( f_{ar} + f_{br} + f_{cr} \right)
$$

 $\lambda$ 

donde:

f : Es una variable que puede representar voltajes, corrientes o concate  $\overline{\phantom{a}}$ naciones de f

 $\theta$  : Es el ángulo de desplazamiento del sistema de referencia arbitrario

 $y$  vale: wdt +  $\theta(\phi)$  (1.42)  $\ddot{a}$  =/ J٥

Además:

y

$$
\beta = \theta - \theta_r
$$
  
\n
$$
\theta_r = \int_0^t w_r dt + \theta_r(\phi)
$$
 (1.43)

Conviene aquí comentar brevemente estos resultados: (8)

En realidad, los ejes ortogonales q,d, podrían dar la idea de la transformación de un sistema trifásico a un sistema de 2 fases, mediante el diagrama de la Fig. 4.

Sin embargo, si sólo se utiliza los ejes q,d, se tendría el problema de alizar la transformación inversa? Utilizando lenguaje matricial el problema sería que no es posible encontrar la matriz inversa de una matriz que no sea cuadrada.

Se hace necesario entonces la introducción de una tercera variable, en' adición a q y d, e independiente de ellas.

La variable fo entonces, no tiene ninguna asociación física al sistema bifásico surgiendo más bien de una necesidad matemática. Nótese que pa ra una máquina simétrica trifásica, fo<sub>S,r</sub> = 0

Se debe señalar también que los factores 2/3 y 1/3, se introducen debido al cambio del sistema trifásico al bifásico, para mantener invariante la potencia.

En forma matricial, las ecuaciones de transformación, se reducen así:

$$
\begin{bmatrix} f_{\text{qdo}_S,r} \end{bmatrix} = \begin{bmatrix} T \end{bmatrix} \begin{bmatrix} f_{\text{abc}_S,r} \end{bmatrix}
$$
 (1.44)

siendo:

-−'-+  $(1.45)$  $\lfloor T_{r} \rfloor$  | la matriz de transformación

SISTEMA TRIFASICO

# SISTEMA BIFASICO

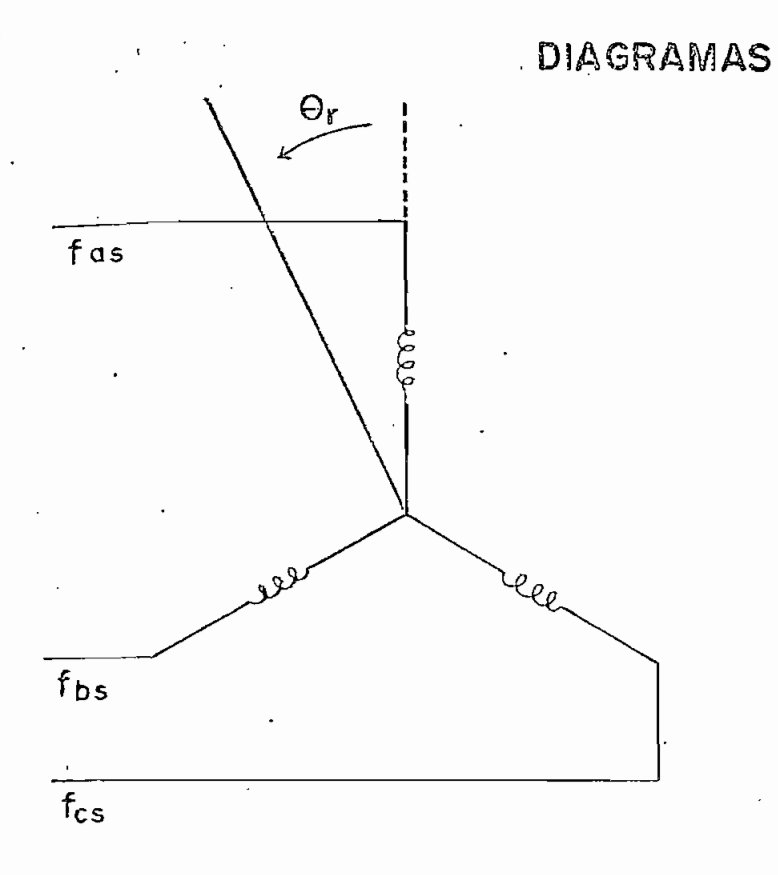

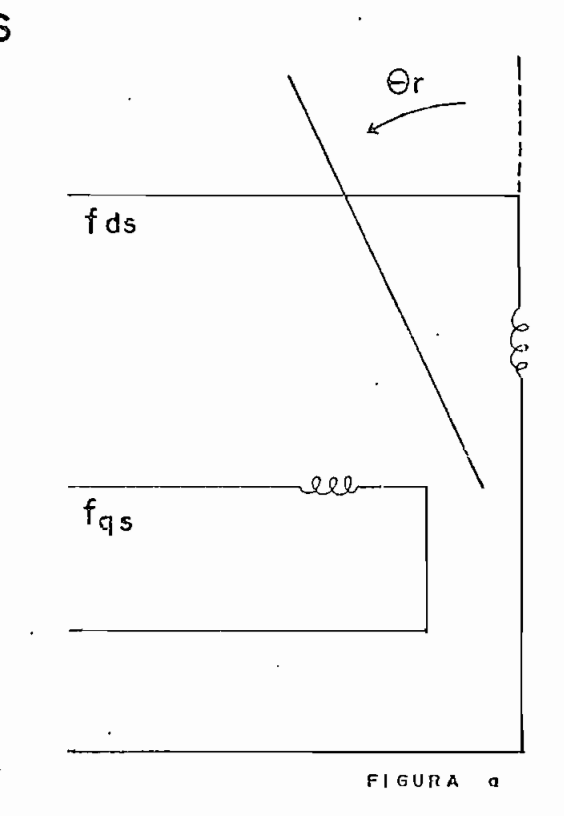

**FASORES** 

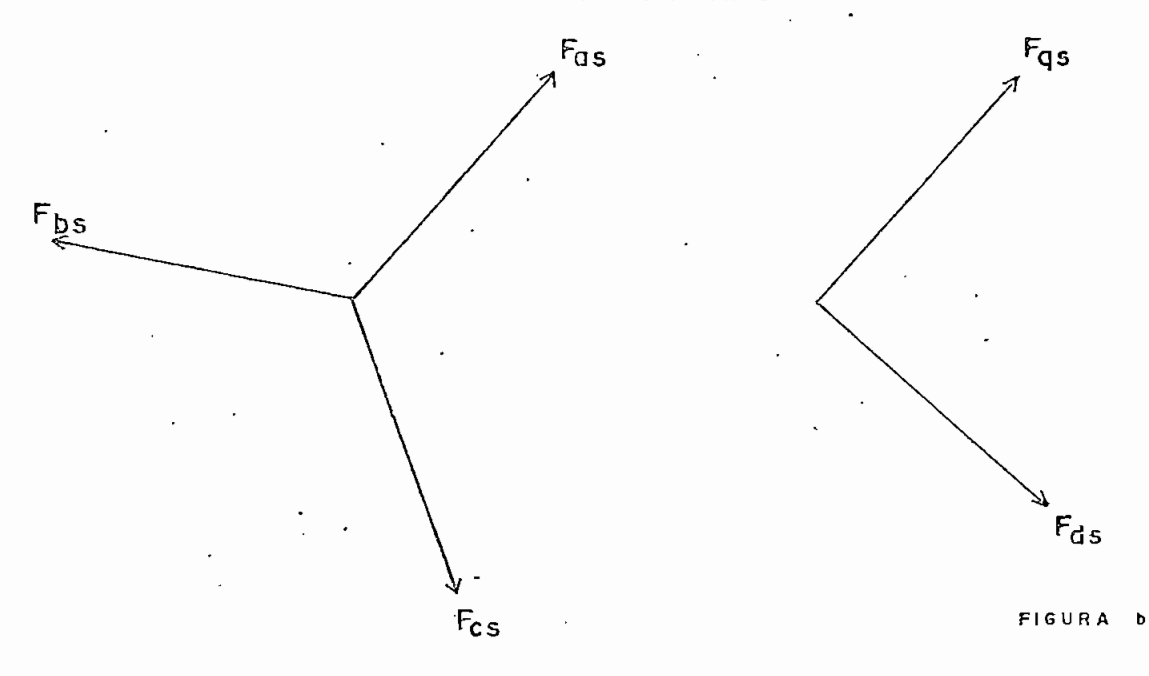

FIGURA  $N^9$  4 donde:

$$
\begin{bmatrix}\nT_{S} \\
T_{S}\n\end{bmatrix} = \frac{2}{3} \begin{bmatrix}\n\cos \theta & \cos(\theta - 2\pi/3) & \cos(\theta + 2\pi/3) \\
\sin \theta & \sin(\theta - 2\pi/3) & \sin(\theta + 2\pi/3)\n\end{bmatrix}
$$
\n(1.46)\n  
\n1/2  
\n1/2  
\n1/2  
\n1/2  
\n1/2  
\n1/2  
\n1/2  
\n1/2  
\n1/2  
\n1/2  
\n1/2  
\n1/2  
\n1/2  
\n1/2  
\n1/2

y finalmente; se obtendría;

Cos9  $Cos(\theta - 2\pi/3)$   $Cos(\theta + 2\pi/3)$  0  $f_{\text{qS}}$  $\overline{0}$ Sen 9 Sen  $(0-2\pi/3)$  Sen  $(0+2\pi/3)$  0  $\mathbf{f}_{\text{ds}}$  $\Omega$ fos<br>---<br>fqr  $1/2$  $1/2$  $1/2$  $\begin{matrix} 1 & 0 \end{matrix}$  $\overline{0}$ 0  $=\frac{2}{3}$  $\vert \overline{0}$  $\overline{0}$  $\sqrt{6}$  Cos ( $\beta$ -2 $\pi$ /3) Cos ( $\beta$ -2 $\pi$ /3)  $\overline{0}$ Seng Sen( $\beta$ -2 $\pi$ /3) Sen( $\beta$ -2 $\pi$ /3)  $\overline{0}$  $\overline{0}$  $\mathbf{f}_{\text{dS}}$  $\boldsymbol{0}$  $1/2$  $\mathbf 0$  $\boldsymbol{0}$  $1/2$  $1/2$  $f_{or}$  $\boldsymbol{0}$  $(1.48)$ 

Realizando ahora el proceso inverso:

 $[f_{abc,sr}] = [T]^{-1} [f_{qdo,sr}]$  $(1.49)$ 

siendo:

$$
[T]^{-1} = \begin{bmatrix} [T_{S}]^{-1} & | & [0] \\ -- & -- & -- \\ [0] & | & [T_{r}]^{-1} \end{bmatrix}
$$
(1.50)

La inversa de la mûtriz de transformación, donde:

$$
\begin{bmatrix} T_5 \end{bmatrix}^{-1} = \begin{bmatrix} \cos \theta & \sin \theta & 1 \\ \cos(\theta - 2\pi/3) & \sin(\theta - 2\pi/3) & 1 \\ \cos(\theta + 2\pi/3) & \sin(\theta + 2\pi/3) & 1 \end{bmatrix}
$$
 (1.51)

$$
[\Gamma_{r}]^{-1} = \begin{bmatrix} \cos \beta & \sin \beta & 1 \\ \cos(\beta - 2\pi/3) & \sin(\beta - 2\pi/3) & 1 \\ \cos(\beta - 2\pi/3) & \sin(\beta - 2\pi/3) & 1 \end{bmatrix}
$$
 (1.52)

Cbteniendo finalmente:

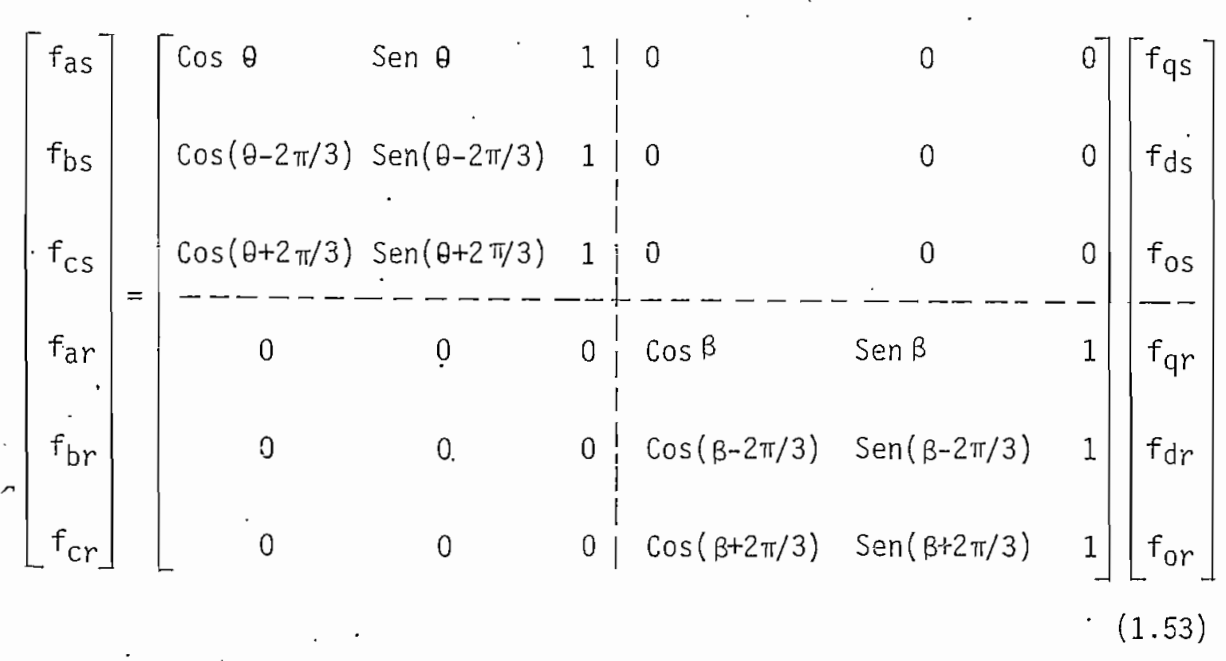

## I.3.2. Ecuaciones de las concatenaciones de flujo

La ecuación (1.16) transformada al sistema de referencia arbitrario es:

 $[T] [\lambda] = [T] [L] [i]$  (1.54)

Si ahora se inserta entre [L] e [i], la matriz identidad:

$$
9 \t[1] = [T]^{-1} [T]
$$
 (1.55)

ésta quedaría:

$$
[T] [ \lambda ] = [T] [L] [T]^{-1} [T] [i] \qquad (1.56)
$$

'Aplicando a esta última ecuación, lo establecido en la ecuación (1.44), se'puede definir:

$$
[T] [ \lambda ] = [ \lambda_{\text{qdo}} ] \tag{1.57}
$$

$$
[T] [i] = [i_{qdo}]
$$
 (1.58)

y si se llama a:

$$
[T] [L] [T]^{-1} = [L_{qd\dot{o}}]
$$
 (1.59)

obteniéndose finalmente:

$$
[\lambda_{\text{qdo}}] = [\lambda_{\text{qdo}}] [\lambda_{\text{qdo}}]
$$
 (1.60)

En forma desarrollada:

Concatenaciones:

$$
\begin{bmatrix}\n\lambda_{\text{qdo}}\n\end{bmatrix} = \begin{bmatrix}\n[Ts] & [0] \\
--\n&--\n\end{bmatrix} \begin{bmatrix}\n\lambda_{\text{abc}}\n\end{bmatrix}
$$
\n(1.61)\n
$$
\begin{bmatrix}\n\lambda_{\text{qdo}}\n\end{bmatrix} = \begin{bmatrix}\n[Ts] & [\lambda_{\text{abc}}\n\end{bmatrix} \begin{bmatrix}\n\lambda_{\text{abc}}\n\end{bmatrix}
$$
\n(1.62)\n(1.63)

Corrientes:

$$
\begin{bmatrix}\n\text{Iqdo} \\
\text{Iqdo} \\
\text{Iqdo}\n\end{bmatrix} = \begin{bmatrix}\n\text{Irs} \\
\text{Iqdo} \\
\text{Iqdo} \\
\text{Iqdo}\n\end{bmatrix} = \begin{bmatrix}\n\text{Irs} \\
\text{Iqdo} \\
\text{Iqdo} \\
\text{Iqdo}\n\end{bmatrix} \begin{bmatrix}\n\text{Iqdo} \\
\text{Iqdo} \\
\text{Iqdo}\n\end{bmatrix} \begin{bmatrix}\n\text{Iqdo} \\
\text{Iqdo} \\
\text{Iqdo}\n\end{bmatrix} \begin{bmatrix}\n\text{Iqdo} \\
\text{Iqdo} \\
\text{Iqdo}\n\end{bmatrix} \begin{bmatrix}\n\text{Iqdo} \\
\text{Iqdo} \\
\text{Iqdo}\n\end{bmatrix} \begin{bmatrix}\n\text{Iqto} \\
\text{Iqto} \\
\text{Iqto} \\
\text{Iqto} \\
\text{Iqto} \\
\text{Iqto} \\
\text{Iqto} \\
\text{Iqto} \\
\text{Iqto} \\
\text{Iqto} \\
\text{Iqto} \\
\text{Iqto} \\
\text{Iqto} \\
\text{Iqto} \\
\text{Iqto} \\
\text{Iqto} \\
\text{Iqto} \\
\text{Iqto} \\
\text{Iqto} \\
\text{Iqto} \\
\text{Iqto} \\
\text{Iqto} \\
\text{Iqto} \\
\text{Iqto} \\
\text{Iqto} \\
\text{Iqto} \\
\text{Iqto} \\
\text{Iqto} \\
\text{Iqto} \\
\text{Iqto} \\
\text{Iqto} \\
\text{Iqto} \\
\text{Iqto} \\
\text{Iqto} \\
\text{Iqto} \\
\text{Iqto} \\
\text{Iqto} \\
\text{Iqto} \\
\text{Iqto} \\
\text{Iqto} \\
\text{Iqto} \\
\text{Iqto} \\
\text{Iqto} \\
\text{Iqto} \\
\text{Iqto} \\
\text{Iqto} \\
\text{Iqto} \\
\text{Iqto} \\
\text{Iqto} \\
\text{Iqto} \\
\text{Iqto} \\
\text{Iqto} \\
\text{Iqto} \\
\text{Iqto} \\
\text{Iqto} \\
\text{Iqto} \\
\text{Iqto} \\
\text{Iqto} \\
\text{Iqto} \\
\text{Iqto
$$

Inductancias:

n i L'-qdcn ~ l~l ~A\*~\ LLqdoJ "[Ts] ¡ [0]" 1 [0] ¡ [Tr] [Ts] [Lss; r~r 1 fi L \* r J L^rns . i ,T "[Lss] [L^sl U \_J 1 1- lí.J \* 4 jLtr.j]1 [Lr.r] [Ts]'1 ¡ [Ts] Í"TC"|~ Us I ' TT 1 j . L»rJ "[Ts]-1! C ° ] " 1 1 [0] ¡ [T^-1 [Lmsl [Tr]-'1 CLrr.] [Tr]"1

Ecuación que puede ser expresada como:

 $[L_{qd0}] = \begin{bmatrix} [L_{ss}] & | & [L_m] \\ | & | & | & | \\ [L_m] \end{bmatrix}$ 

 $(1.67)$ 

 $\mathcal{O}(1)$ 

donde: donde: M .0 O |  $(1.68)$  $\begin{array}{ccc} 0 & \end{array}$  $\mathfrak{g}$  | (Lms definida en la ecuación 1.28) $\frac{1}{2}(1.69)$ siendo:  $M = \frac{3}{2}$  Lms Se tiene además que en una máquina trifásica:  $Lms = L!mr$  (1.70) y por lo tanto:  $Lss = L1s + M$  $(1.71)$ L' rr = L'  $1r + M$  $(1.72)$ La ecuación (1.67) escrita en forma completa quedaría: Lss O O ! M O O  $\cdot$  0  $\cdot$  0 Lss i 0 0 0 l  $(1.73)$  $\overline{\phantom{a}}$  .  $\overline{\phantom{a}}$  .  $\overline{\phantom{a}}$  .  $\begin{bmatrix} 0 & \frac{1}{2} & L'_{rr} & 0 & 0 \end{bmatrix}$ 

Observándo la ecuación (1.73) se puede notar que la matriz de inductancias se ha simplificado notablemente; pues mientras las submatrices de inductancias propias mantienen su estructura original, a la submatriz de induc tancias mutuas se ha logrado independizarla del tiempo y transformarla

 $\begin{bmatrix} 0 & 0 & \lfloor r \rfloor \end{bmatrix}$ 

21

en una expresión muy simple. Es esta última consecuencia, la que eviden cía la conveniencia de utilizar el sistema trifásico.

La ecuación (1.60) en forma desarrollada, quedaría:

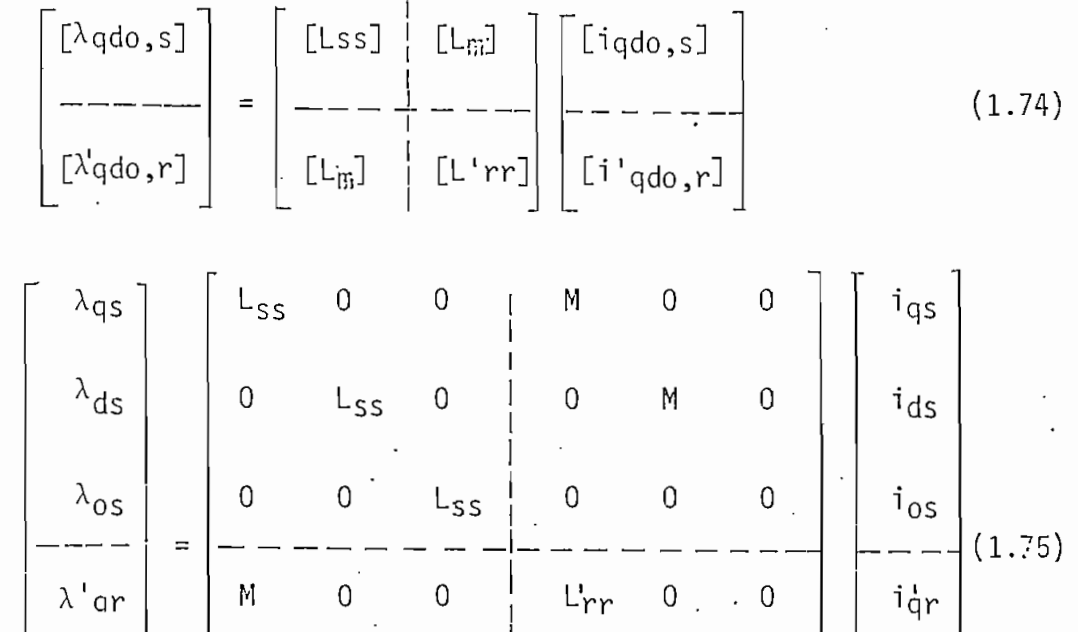

 $\mathbf{i}$  0

 $\cdot$  0 |

 $\frac{1}{6}$ 

'or

1or

 $L_{rr}$ 

. i 0

1.3.3. Ecuaciones de voltajes.-

ó

 $\mathsf{I}^{\cup}$ 

 $\begin{bmatrix} 0 \\ 0 \end{bmatrix}$ 

Si a la ecuación 1.1. una vez referido al estator, es transformada al sistema q,d,o, se obtiene:

$$
[T] [v] = [T] [r] [i] + [J] p[\lambda]
$$

De las ecuaciones  $(1.57)$  y  $(1.58)$  se obtiene:

$$
[\lambda_{abc}] = [T]^{-1} [\lambda_{qdo}]
$$

 $(1.77)$ 

 $(1.76)$ 

 $[i_{abc}] = [T]^{-1} [i_{qdo}]$  $(1.78)$ 

Se 'reemplazan las ecuaciones (1.77) y (1.78) en la ecuación (1.76)

[T] [v] =. .[T] [r] [T]-1 [iqdo] + [T] p [T]--1 [}qdo] (1-79)

Ecuación esta última que procesando da: ·

Siendo: • •

$$
\lfloor v_{\text{qdo}} \rfloor = \left\{ \lfloor r \rfloor + \lfloor \lfloor \lfloor q \rfloor \rfloor \rfloor + \lfloor H \rfloor \lfloor \lfloor q \rfloor \rfloor \right\} \lfloor i_{\text{qdo}} \rfloor \right\} \qquad (1.80)
$$

nde: 
$$
\begin{bmatrix} 0 & p\theta & 0 & 0 & 0 & 0 \ -p\theta & 0 & 0 & 0 & 0 & 0 \ 0 & 0 & 0 & -\frac{0}{0} & -\frac{0}{0} & -\frac{0}{\theta^2} & \frac{0}{\theta^2} & -\frac{0}{\theta^3} \end{bmatrix}
$$
... (1.81)

Siendo:

 $p\theta = W$ , es la velocidad angular del sistema de referencia arbitral. i (<mark>i</mark>kka ma<u>li kuminala</u>)

 $p\beta = -\sqrt{r}$ , es la velocidad relativa resultante de las velocidades del  $\Delta \mathbb{Z}$ sistema de referencia y del rotor. timo musulman di serge

La ecuación (1,80), en forma desarrollada, quedaría finalmente:

 $23$ 

$$
\begin{bmatrix}\nv_{qs} \\
v_{ds} \\
v_{ds} \\
\vdots \\
v_{qs} \\
v_{qs} \\
\vdots \\
v_{qs} \\
v_{qs} \\
\vdots \\
v_{qs} \\
v_{qs} \\
\vdots \\
v_{qs} \\
v_{qs} \\
\vdots \\
v_{qs} \\
v_{qs} \\
\vdots \\
v_{qs} \\
v_{qs} \\
\vdots \\
v_{qs} \\
v_{qs} \\
\vdots \\
v_{qs} \\
v_{qs} \\
\vdots \\
v_{qs} \\
v_{qs} \\
\vdots \\
v_{qs} \\
v_{qs} \\
\vdots \\
v_{qs} \\
v_{qs} \\
\vdots \\
v_{qs} \\
v_{qs} \\
\vdots \\
v_{qs} \\
v_{qs} \\
\vdots \\
v_{qs} \\
v_{qs} \\
\vdots \\
v_{qs} \\
v_{qs} \\
\vdots \\
v_{qs} \\
v_{qs} \\
\vdots \\
v_{qs} \\
v_{qs} \\
\vdots \\
v_{qs} \\
v_{qs} \\
\vdots \\
v_{qs} \\
v_{qs} \\
\vdots \\
v_{qs} \\
v_{qs} \\
\vdots \\
v_{qs} \\
v_{qs} \\
\vdots \\
v_{qs} \\
v_{qs} \\
\vdots \\
v_{qs} \\
v_{qs} \\
\vdots \\
v_{qs} \\
v_{qs} \\
\vdots \\
v_{qs} \\
v_{qs} \\
\vdots \\
v_{qs} \\
v_{qs} \\
\vdots \\
v_{qs} \\
v_{qs} \\
\vdots \\
v_{qs} \\
v_{qs} \\
\vdots \\
v_{qs} \\
v_{qs} \\
\vdots \\
v_{qs} \\
v_{qs} \\
\vdots \\
v_{qs} \\
v_{qs} \\
\vdots \\
v_{qs} \\
v_{qs} \\
\vdots \\
v_{qs} \\
v_{qs} \\
\vdots \\
v_{qs} \\
v_{qs} \\
\vdots \\
v_{qs} \\
v_{qs} \\
\vdots \\
v_{qs} \\
v_{qs} \\
\vdots \\
v_{qs} \\
v_{qs} \\
\vdots \\
v_{qs} \\
v_{qs} \\
\vdots \\
v_{qs} \\
v_{qs} \\
\vdots \\
v_{qs} \\
v_{qs} \\
\vdots \\
v_{qs} \\
v_{qs} \\
\vdots \\
v_{qs} \\
v_{qs} \\
\vdots \\
v_{qs} \\
v_{qs} \\
\vdots \\
v_{qs} \\
v_{qs} \\
\vdots \\
v_{qs} \\
v_{qs} \\
\vdots \\
v_{qs} \\
v_{qs} \\
\vdots \\
v_{qs} \\
v_{qs} \\
\vdots \\
v_{qs} \\
v_{qs} \\
\vdots \\
v_{qs} \\
v_{qs} \\
\vdots \\
v_{qs} \\
v_{qs} \\
\vdots \\
v_{qs} \\
v_{qs} \\
\vdots \\
v_{qs} \\
v_{qs} \\
\vdots \\
v_{qs} \\
v_{
$$

 $v_{qs} = r_s$  i<sub>qs</sub> + p(L<sub>SS</sub> i<sub>qs</sub> + M i<sub>qr</sub>) + (L<sub>SS</sub> i<sub>ds</sub> + Mi<sub>dr</sub>)p9

$$
v_{ds} = r_s \text{ is } + p(L_{ss} \text{ is } + M \text{ if}_{dr}) - (L_{ss} \text{ is } + M \text{ if}_{qr})p0
$$

$$
v_{OS} = r_S \text{ios} + p \text{ L}_{SS} \text{ios}
$$

$$
v_{qr} = r_{r}^{*} \dot{r}_{qr}^{*} + p(L_{rr}^{*} \dot{r}_{qr} + M \dot{r}_{qs}) + (L_{rr}^{*} \dot{r}_{dr} + M \dot{r}_{ds})p\beta
$$

$$
v_{\text{dr}} = r_{\text{r}} \text{ if}_{\text{dr}} + p(L_{rr} \text{ if}_{\text{dr}} + M \text{ if}_{\text{ds}}) - (L_{rr} \text{ if}_{\text{dr}} + M \text{ if}_{\text{ds}}) p\beta
$$

$$
v_{\text{O}r}^{\mu} = r_{r}^{\mu} \quad \text{if}_{\text{O}r}^{\mu} + p \quad \text{L}_{rr} \quad \text{if}_{\text{O}r}^{\mu} \tag{1.83}
$$

Las ecuaciones (1.82) o (1.83) constituyen las relaciones básicas de vol tajes, que describen el comportamiento de la máquina de inducción.

Si en las ecuaciones (1.83), reemplazamos las ecuaciones (1.75), podemos expresar los voltajes como función de las concatenaciones de flujo totales; así:

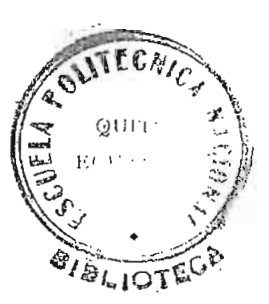

$$
v_{qs} = r_s i_{qs} + p \lambda_{qs} + \lambda_{ds} p\theta
$$
  
.  
.  
.  
.  
.  
.  
.  

$$
v_{ds} = r_s i_{ds} + p \lambda_{ds} - \lambda_{qs} p\theta
$$
  
.  
.  
.  
.  
.  

$$
v_{0s} = r_s i_{os} + p \lambda_{os} g
$$
  
.  
.  
.  
.  

$$
v_{qr} = r'_r i_{qr} + p \lambda'_{qr} + \lambda'_{dr} p\beta
$$
  
.  
.  

$$
v_{qr} = r'_r i_{qr} + p \lambda'_{qr} - \lambda'_{qr} p\beta
$$
  
.  

$$
v_{0r} = r'_r i_{qr} + p \lambda'_{qr}
$$

donde:

**Received and Accepted** 

 $P \underset{\sim}{\lambda} q d o_S, r$  : son voltajes de transformación.

 $\lambda$ qds p $\theta$  y  $\lambda$ 'qdr p $\beta$ : son voltajes de velocidad;

I.3.4. Ecuaciones del torque electromagnético.-

Reemplazando la ecuación (1.78) en (1.37), se tiene:

$$
Te = \frac{1}{2} \left(\frac{P}{2}\right) \left[ \left[T\right]^{-1} \left[i_{qdo}\right] \right]^{T} \left[G\right] \left[T\right]^{-1} \left[i_{qdo}\right]
$$

que desarrollada queda:

$$
Te = \frac{3}{2} \left(\frac{p}{2}\right) M(i_{qs} i'_{dr} - i_{ds} i'_{qr})
$$
 (1.86)

Una expresión equivalente para el torque electromagnético puede ser es-

25

 $(1.84)$ 

 $(1.85)$ 

crita en función de las concatenaciones de flujo; esta relación que es positiva para el motor accionado es la siguiente:

$$
Te = \left(\frac{m}{2}\right)\left(\frac{P}{2}\right)\left(\lambda^1qr \dot{1}^1dr - \lambda^1dr \dot{1}^1qr\right) \tag{1.87}
$$

donde: m : es el número de fases; y,

 $\bar{p}$  : es el número de polos.

1.3.5, Ecuación del torque electromecánico .- (4)

. El comportamiento electromecánico del motor de inducción viene dado por la siguiente ecuación: •

$$
Te + Tm = Jp \omega_r + D \omega_r \qquad (1.88)
$$

llamando a:

$$
Tm = -T_1 \tag{1.89}
$$

 $(1.90)$ tendríamos  $Te = J p \omega_r + D \omega_r + T_1$ 

donde: Te : es el torque electromagnético,

Jp w<sub>r</sub>: es el torque de aceleración.

D  $\omega_{\mathcal{C}}$  : es el torque de amortiguamiento.

 $Ti$  : es el torque de carga.

26

además:

Tm : es el torque mecánico.

j : es el momento de Inercia del motor.  $\cdot$ 

D : es el coeficiente angular de fricción viscosa.

1.4. ECUACIONES DEL MODELO MATEMÁTICO

1.4.1. Explicación:

● 「大学のことにはない」とものの「大学」という「おおや」

En este apartado se analizarán algunas consideraciones básicas que permj\_ ten desarrollar un modelo matemático general, que permita determinar cp\_ mo opera la máquina en distintos estados, tsto es: en arranque, es esta\_ do estable, o bajo el influjo de alguna perturbación: desconexión de fa\_ ses, cortocircuito de fase, e introducción de resistencias al rotor. Es tablecer las condiciones iniciales- de corriente, voltaje, concatenaciones de flujo, torque y velocidad, para cada uno de los casos, es por supuesto también materia de este apartado.

Ó.

Debe tomarse en cuenta que el rotor está cortocircuitado, de modo que  $v'_{\text{ado},r}$  = 0 y que como la máquina opera sin carga conectada al eje, el torque de carga es cero (T<sub>1</sub> = 0). Además el coeficiente angular de fric ción viscosa (D), se desprecia.

#### 1.4.2. Ecuaciones- del modelo matemático.-

Si ambos miembros de las ecuaciones dadas en 1.60 y 1.80 se les multipli có por We, correspondiente a la frecuencia nominal, se tiene:

$$
[\psi_{qd0}] = [X] [i_{qd0}]
$$
\n(1.91)\ndonde:  
\n
$$
[\psi_{qd0}] = \omega_{e}[\lambda_{qd0}]
$$
\n(1.92)\n(1.93)\n  
\n
$$
0 [X] = \omega_{e} [L_{qd0}]
$$
\n(1.93)\n  
\ny\n
$$
\omega_{e} [V_{qd0}] = \omega_{e} ([r] + [L_{qd0}]p + [H][L_{qd0}] ) [i_{qd0}]
$$
\n(1.94)\nDespejando las corrientes de la Ecuación (1.91)\n  
\n
$$
\therefore i_{qd0}] = [X]^{-1} [ \psi_{qd0}]
$$
\n(1.95)\ndonde  
\n
$$
\begin{bmatrix}\nx'_{rr} & 0 & 0 & -x_{\overline{m}} & 0 & 0 & -x_{\overline{m}} & 0 \\
0 & x'_{rr} & 0 & 0 & -x_{\overline{m}} & 0 & 0\n\end{bmatrix}
$$
\n(1.95)

 $\overline{0}$ 

 $(1.96)$ 

siendo:

 $\overline{0}$ 

 $x_{ss} = \omega_e L_{ss}$  $x'_{rr} = \omega_e$   $L'_{rr}$ .  $x_{m} = \omega_e$  M.  $\Delta = x_{SS} \cdot x_{rr} - x_{m}^2$ 

0 0  $\Delta / x_{SS}$  0 0 .

0  $-x_{m}$  0 0  $x_{SS}$  0

 $0 \t 0 \t 0 \t 0 \t \Delta/x'$ rr

 $\left[ \begin{matrix} x \\ -1 \end{matrix} \right] = \frac{1}{\Delta} \begin{bmatrix} 0 & 0 & -1 \\ -x_m & 0 & 0 \end{bmatrix}$   $x_{SS} = 0$  0

Si ahora reemplazamos las ecuaciones (1.92), (1.93) y (1.95) en la ecua ción (1.80), obtendríamos:

$$
w_{e}[v_{qdo}] = w_{e}([r] + \frac{1}{w_{e}}[x]p + [H] \frac{1}{w_{e}}[x] \} [x]^{-1} [v_{qdo}]
$$
 (1.97)

Despejando de esta última ecuación p[yqdo], resultaría:

$$
p[\psi_{qdo}] = w_e \{ [y_{qdo}] - [r] [x]^{-1} + \frac{1}{w_e} [H] \} [ \psi_{qdo}] \}
$$
 (1.98)

Llamando a:

**大地震災を経営の電話をおくせているというということに、そのように、そのように、この場合を実現するということになっているので、そのように、そのように、そのように、この場合には、そのように、そのように、そのように、そのように、そのように、そのように、そのように、そのように、そのように、そのように、そのように、そのように、そのように、そのように、そのように、そのように、そのように、そのように、そのように、そのように、そのように、そのように、** 

$$
- \{ [r] [x]^{-1} + \frac{1}{w_e} [H] \} = [0] \qquad (1.99)
$$

tenemos finalmente que:

$$
p[\psi_{qd0}] = \dot{w}_e \{ [v_{qd0}] + [ Q ] [ \psi_{qd0}] \}
$$
 (1.100)

donde :

$$
\begin{bmatrix}\n-\frac{r_{S} x^{1} r_{T}}{\Delta} - \frac{w}{w_{e}} & 0 & \frac{r_{S} x_{0}^{2}}{\Delta} & 0 & 0 \\
\frac{w}{w_{e}} & -\frac{r_{S} x^{1} r_{r}}{\Delta} & 0 & 0 & \frac{r_{S} x_{0}^{2}}{\Delta} & 0 \\
0 & 0 & -\frac{r_{S}}{x_{S}} & 0 & 0 & 0 \\
\frac{r_{1} r_{x} x_{m}}{\Delta} & 0 & 0 & -\frac{r_{1} r_{1} x_{S}}{\Delta} - \frac{w_{1} r_{1}^{2}}{\Delta} & 0 \\
0 & \frac{r_{1} r_{1} x_{m}}{\Delta} & 0 & \frac{w_{1} w_{r}}{\Delta} - \frac{r_{1} r_{1} x_{S}}{\Delta} & 0 \\
0 & 0 & 0 & 0 & 0 & -\frac{r_{1} r_{1}^{2}}{\Delta}\n\end{bmatrix}
$$
\n(1.101)

29

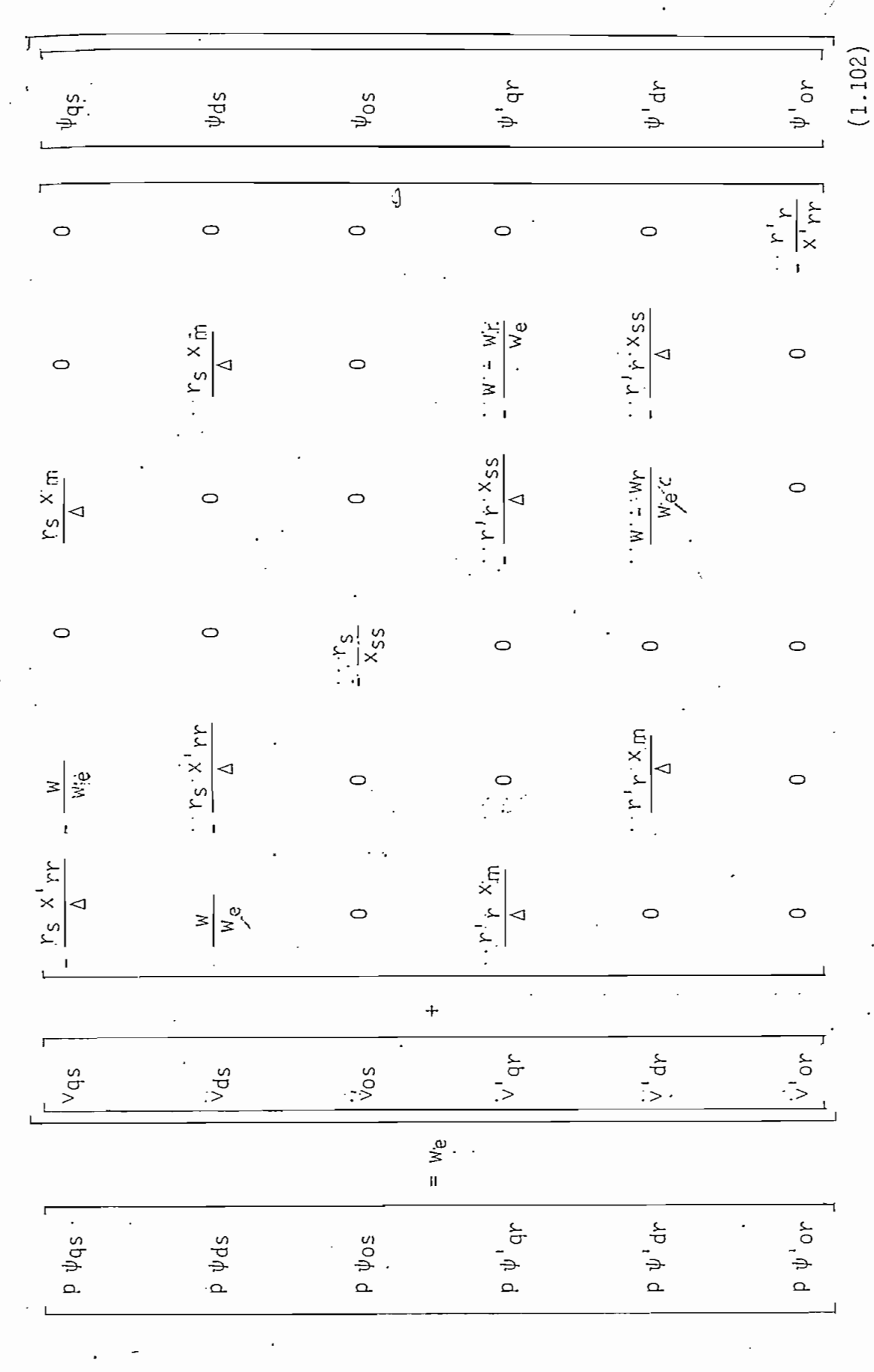

La ecuación (1.99) en forma desarrollada, queda finalmente:

 $30<sub>f</sub>$
Multiplicando y dividiendo la ecuación  $(1.87)$  por  $w_{e}$ , se obtiene:

$$
T_{e'} = \left(\frac{m}{2}\right)\left(\frac{P}{2}\right)\left(\frac{1}{w_{e}}\right)\left(\psi'_{qr} i'_{dr} - \psi'_{dr} i'_{qr}\right) \tag{1.103}
$$

Ĝ.

siendo:

 $w_e$  = la velocidad sincrónica del campo magnético giratorio.

Si en la ecuación (1.91) se reemplazó Tj = 0 y D = 0, esta queda así:

$$
Te = Jp w_r \tag{1.104}
$$

1.5. ECUACIONES DEL MODELO EN POR UNIDAD (7)

Para facilitar el cálculo, traduciremos todas nuestras ecuaciones al cono\_ cido sistema "por unidad" (p.u.); en este sistema las magnitudes se expre san como fracciones de valor nominales y son adišionales. Para lograr e<u>s</u><br>te propósito, conviene seleccionar valores bases de potencia, voltaje y te propósito, conviene seleccionar valores bases de potencia, voltaje frecuencia, siendo los más comunes los datos de placa del motor.

Estas magnitudes tomadas como valores base son:

Sb : es la potencia aparente base (por fase) [Vol-Amp]

Vb : es el voltaje base (por fase) [Volt]

fb : es la frecuencia base [Hz]

Seleccionados estos valores base, podemos obtener e] resto de magnitudes

÷,

Corriente base (por fase) [Amp]

 $I_b = \frac{S_b}{V_b}$  $(1.105)$ 

- Impedancia base (por fase) [ $\Omega$ ]

 $Zb = \frac{V_b}{I_b}$  $(1.106)$ 

Inductancia base (por fase) [Henrio]

$$
Lb = \frac{Z_b}{w_e}
$$
 (1.107)

Velocidad angular eléctrica'base [Rad/Seg]

$$
w_{\rm b} = \frac{2\pi \ f_{\rm b}}{\rho/2} \tag{1.108}
$$

- Concatenaciones de flujo base

 $\lambda_b = L_b$ . I<sub>b</sub> (1.109)

Si a la ecuación anterior la multiplicamos por  $w_e$ , se obtiene:

 $\psi$ <sub>b</sub> =  $X$ <sub>b</sub> I<sub>b</sub>

y siendo y siendo

通常的第三人称单数 计通信

$$
X_{b} = w_{e} L_{b} = Z_{b} \tag{1.110}
$$

se puede concluir que:

 $\mathbb{R}^2$ 

2回の「一つの業績重要」などの のにしたりも解けを選びてるよう

 $(1.111)$  $\Psi$ <sub>b</sub> =  $V$ <sub>b</sub>

Un valor en por unidad viene dado por la siguiente relación:

$$
Value p.u. = \frac{Value real}{Value base}
$$

Aplicando las relaciones anteriores a la ecuación (1.102), se puede expresarla en p.u., quedando:

$$
\begin{bmatrix}\np \psi_{\text{GS}} \\
\vdots \\
p \psi_{\text{GS}} \\
\vdots \\
p \psi_{\text{GT}}\n\end{bmatrix} = w_{e}
$$
\n
$$
\begin{bmatrix}\n\mathbf{v}_{\text{GS}} \\
\vdots \\
\mathbf{v}_{\text{GS}} \\
\vdots \\
\mathbf{v}_{\text{GT}}\n\end{bmatrix} + \begin{bmatrix}\nq_{(1,1)} q_{(1,2)} q_{(1,3)} q_{(1,4)} q_{(1,5)} q_{(1,6)} \\
q_{(2,1)} q_{(2,2)} q_{(2,3)} q_{(2,4)} q_{(2,5)} q_{(2,6)} \\
\vdots \\
\mathbf{v}_{\text{GT}}\n\end{bmatrix} + \begin{bmatrix}\nq_{(1,1)} q_{(1,2)} q_{(1,3)} q_{(1,3)} q_{(1,4)} q_{(1,5)} q_{(1,6)} \\
q_{(2,1)} q_{(2,2)} q_{(2,3)} q_{(2,4)} q_{(2,5)} q_{(2,6)} \\
\vdots \\
\mathbf{v}_{\text{GT}}\n\end{bmatrix} + \begin{bmatrix}\nq_{\text{GS}} \\
q_{(3,1)} q_{(3,2)} q_{(3,3)} q_{(3,4)} q_{(3,5)} q_{(3,6)} \\
\vdots \\
\mathbf{v}_{\text{GT}}\n\end{bmatrix} + \begin{bmatrix}\nq_{\text{GS}} \\
q_{(4,1)} q_{(4,2)} q_{(4,3)} q_{(4,4)} q_{(4,5)} q_{(4,5)} q_{(4,6)} \\
\vdots \\
\mathbf{v}_{\text{GT}}\n\end{bmatrix} + \begin{bmatrix}\nq_{\text{GS}} \\
q_{(4,1)} q_{(4,2)} q_{(4,2)} q_{(4,3)} q_{(4,4)} q_{(4,5)} q_{(4,6)} \\
\vdots \\
\mathbf{v}_{\text{GT}}\n\end{bmatrix} + \begin{bmatrix}\nq_{\text{GS}} \\
q_{(4,2)} q_{(4,2)} q_{(4,3)} q_{(4,4)} q_{(4,5)} q_{(4,5)} q_{(4,6)} \\
\vdots \\
\mathbf{v}_{\text{GT}}\n\end{bmatrix} + \begin{bmatrix}\nq_{\text{GS}} \\
q_{(4,2)} q_{(4,2)} q_{(4,3)} q_{(4,4)} q_{(4
$$

Los coeficientes  $Q(i, j)$  son arreglos expresados en p.u.

$$
Q_{(1,1)} = Q_{(2,2)} = -\frac{r_S x^1 r r}{\Delta}
$$

$$
Q_{(1, 1, 4)} = Q_{(2, 5)} = \frac{r_S \cdot x_m}{\Delta}
$$

$$
Q_{(4,4)} = Q_{(5,5)} = -\frac{r' r x_{SS}}{\Delta}
$$
  
\n
$$
Q_{(4,2)} = Q_{(5,2)} = \frac{r' r x_m}{\Delta}
$$
  
\n
$$
Q_{(5,6)} = -\frac{r'}{x_{SS}}
$$
  
\n
$$
Q_{(6,6)} = -\frac{r' r}{x' r r}
$$
  
\n
$$
Q_{(2,2)} = -Q_{(2,2)}
$$
  
\n
$$
Q_{(1,2)} = -Q_{(2,2)}
$$
  
\n
$$
Q_{(5,4)} = -\frac{w - w r}{w_e}
$$
  
\n
$$
Q_{(4,5)} = -Q_{(5,4)}
$$

Los 22 restantes  $Q(i,j) = 0$  (1.113)

Como se puede advertir los  $Q(i,j)$  en p.u. son equivalentes a sus valores originales.

La ecuación del torque base está dad por la siguiente expresión:

$$
Tb = \frac{V_b : I_b}{(\frac{2}{m})(\frac{2}{p})w_b} \tag{1.114}
$$

Si dividimos la ecuación (1.103) por la ecuación anterior obtendríamos:

Te =  $(\psi'qr'1'dr - \psi'dr 1'qr)$  p.u. (1.115)

La unidad de torque, en el sistema p.u., es definido como el torque pro\_ ducido por una unidad de potencia a la velocidad sincrónica  $w_S$ .

El momento de inercia de la máquina, en el sistema p.u., se expresa por la constante de inercia, denotada con la letra F y definida por la siguiente fórmula: (6)

<u>gía almacenada a'w<sub>S</sub> [kw : ség]</u>  $(1.116)$ Potencia aparente nominal [KVA]

$$
F = \frac{5.48 \text{ J} \text{ n}}{S_{n}} 10^{-6} \quad \text{[seg]}
$$
 (1.117)

donde:

J : es el momento de inercia del motor de inducción [m Kg]

age of all  $n_S$ : es la velocidad sincrónica del motor de inducción [r.p.m.]  $\alpha$  ,  $\beta$  , and  $\alpha$ in Tings  $S_n$ : es la potencia aparente nominal del motor de inducción [KVA]

La constante de inercia (F) es calculada a partir del momento de inercia y de, la velocidad (en unidades normales), y tiene la dimensión del tiem 'po [seg]. -En el sistema p.u., la.-unidad de energía está dada por la uni\_ dad de potencia actuando en 1 seg.; y, por lo tanto, la constante de inercia.(F) es numéricamente igual a la energía almacenada en p.u.

Si la máquina fuera acelerada uniformemente del reposo a la velocidad no $\cdot$ 

minal  $w_s$  en 1 seg. el torque sería igual a J $w_s$ . La energía almacenada es producida por la potencia correspondiente a este torque (a la velocidad media  $w_S/2$ ) y es  $Jw_S/2$ ; entonces:

$$
F = \frac{1}{2} \, \text{Jw}_S \tag{1.118}
$$

de donde:

$$
J = -\frac{2F}{w_S} \tag{1.119}
$$

Reemplazando esta última ecuación en (1.104), se obtiene la siguiente ecuación diferencial:

$$
p w_r = \frac{1}{2F} Te \qquad p.u.
$$
 (1.120)

Las ecuaciones (1.20) y (1.112) sirven, como lo veremos más adelante, pa ra el análisis de transitorios, ya que describen el comportamiento de la máquina como una función del tiempo..

## $C A P I T U L Q I I$

### ANALISIS DE LAS CONDICIONES INICIALES PARA CADA UNO DE LOS CASOS

II.1. CONSIDERACIONES GENERALES.-  $(z, s)$  3

La ecuación matricial (1.112) fue determinada para un sistema de referen cia arbitraria que gira a una velocidad w, también arbitraria; pero es convenciente fijar un sistema..de referencia adecuado al caso que se vaya a analizar. Los sistemas más comunes son:

- Sistema de referencia fijo en el estator ( $w = 0$ ).

- Sistema de referencia fijo en el-rotor (w, =  $\ddot{w}$ ).

- Sistema de referencia girando a velocidad angular eléctrica (w =  $w_{e}$ ). an error tagus a nua an Alba su can ann bana sa a Para el estudio de los transitorios de arranque, desconexión de fases y cortocircuitos, seleccionaremos el sistema de referencia fijo en el esta tor, con el fin de llegar a un análisis más directo y debido a que allí .ocurren las operaciones que producen los transitorios que vamos a anali zar.

Para el estudio del control de velocidad, mediante la inserción de resis tencias al rotor, fijaremos el sistema de referencia en el rotor.

La resolución de la ecuación diferencial (1.112), se lo realizará median te la implementación del método de Runge Kutta:

II.2. ARRANQUE :-

En la ecuación diferencial (1.112), haremos:

₹.

 $[Vqdo_{s,r}] = [T] [Vabc_{s,r}]$ 

donde:

son los voltajes de alimentación de las fases a, b y c.  $Vabc<sub>s</sub>$ 

 $y_{abc} = 0$  (Rotor cortocircuitado)

(Sistema de referencia fijo en el estator). W  $\overline{0}$ 

 $w_r = 0$  (Velocidad inicial del rotor).

por lo tanto:  $Q_{(2,1)}, Q_{(1,2)}, Q_{(5,4)}, Q_{(4,5)} = 0$ 

 $[\psi_{\text{qdo}_{s,r}}] = [\times] [\text{iqdo}_{s,r}]$ 

.  $[ i_{\text{qdo}_s,r} ] = [ T ] [ i_{\text{abc}_s,r} ]$ 

siendo  $[i_{\text{abc}s, r}] = 0$  (corrientes iniciales).

tendríamos:

## II.3. ESTADO ESTABLE

**的过去分词选择考试要求选择的意义,我们的问题,我们的问题,我们的问题,我们的问题,我们的问题,我们的问题,我们的问题,我们的问题,我们的问题,我们的问题,我们的问题,我们的问题,我们的问题,我们的问题,我们的问题,我们的问题,我们的问题,我们的问题,我们的问题,我们的问题,我们的问题,我们的问题,我们的问题,我们的问题,我们的问题,我们的问题,我们的问题,我们的问题,我们** 

Aquí tenemos dos posibilidades:

- 1) Que sea la propia máquina (una vez arrancada), y luego de un tiempo prudencial (el que dure los transitorios de arranque), la que se esta bilí ce en su funcionamiento; y,
- 2) Resolver el circuito equivalente de la máquina, asumiendo que la má\_ quina ha alcanzado ya las condiciones de régimen permanente, para 'po der determinar su velocidad y las corrientes que posibiliten estable cer las condiciones iniciales para el estado estable.

La primera alternativa es mucho más interesante, ya que al mismo tiempo que nos ahorra el tener que resolver el circuito equivalente de la máqui\_ na, permite mediante la manipulación del tiempo simular una perturbación inclusive antes de que haya alcanzado a estabilizarse.

Sin embargo, si para observar el funcionamiento de la máquina en régimen permanente, tenemos que simular siempre su arranque, esto supone mayor tiempo de computación,

Afortunadamente este inconvenciente se lo soluciona, grabando por una vez las condiciones en régimen estable, para.a partir de ello analizar cualquier perturbación posterior.

'Conviene, no obstante, desarrollar esa segunda alternativa,

Del circuito equivalente para régimen estable (Fig. 5 ), se tiene:

 $y$   $\begin{bmatrix} v_{\text{as}} \\ v_{\text{as}} \end{bmatrix} = \begin{bmatrix} (r_{\text{s}} + jx_{\text{ss}}) & jx_{\text{m}} \\ jx_{\text{m}} & \left(\frac{r^{1}r}{s} + jx^{1}rr\right) \end{bmatrix} \begin{bmatrix} ias \\ i  
-iar \end{bmatrix}$  $\lceil 2 \rceil$ 

 $\begin{bmatrix} i_{\text{as}} \\ \cdot & i_{\text{ar}} \end{bmatrix}$  = [ Z ]<sup>-1</sup>  $\begin{bmatrix} v_{\text{as}} \\ 0 \end{bmatrix}$ de donde:

siendo:

$$
\Delta = \left(\frac{r_S \ r' r}{s} - x_{SS} x' r r + x_m\right) + j(r_S x' r r + \frac{r' r}{s} x_{SS})
$$

Se debe señalar aquí que si los voltajes de alimentación son balanceados bastará resolver el circuito equivalente para la fase "a", ya que por si metría en las fases "b" y "c", sus parámetros cumplen:

$$
Fbs = a^2 \text{ Fas}
$$
\n
$$
Fcs = a \text{ Fcs}
$$

 $a^2 = 1 | 120$  $a = 1$  |-120

donde:

CIRICUITOS EQUIVALENTES DE UNA MAQUINA "DE INDUCCION TRIFASICA EN REGIMEN PERMANTE

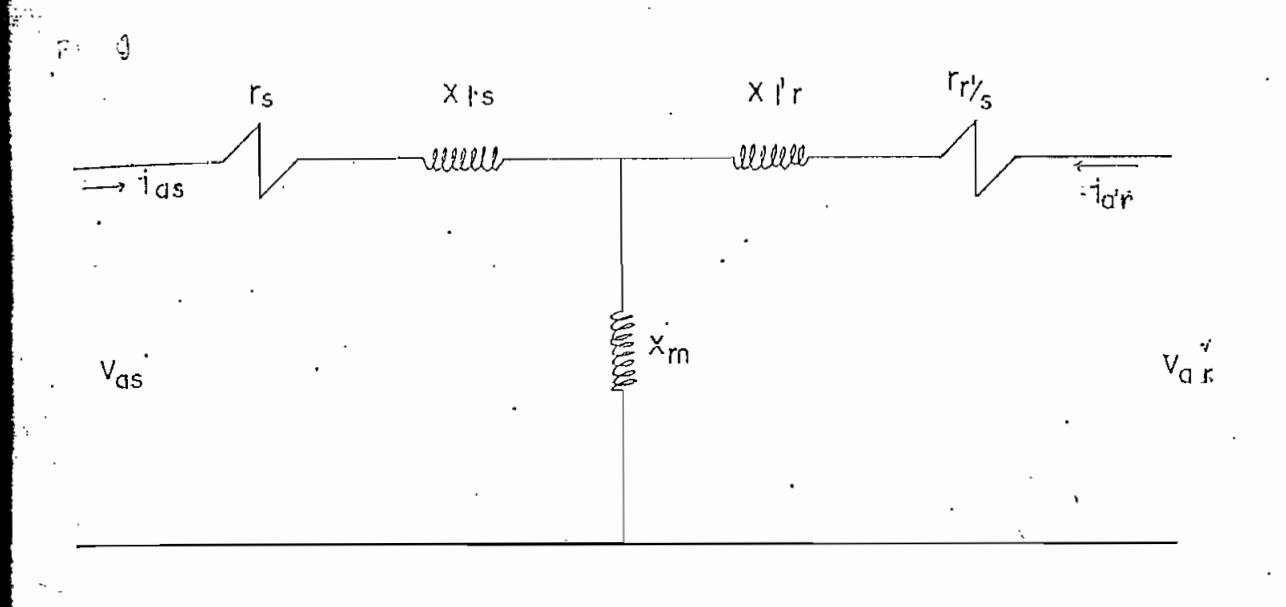

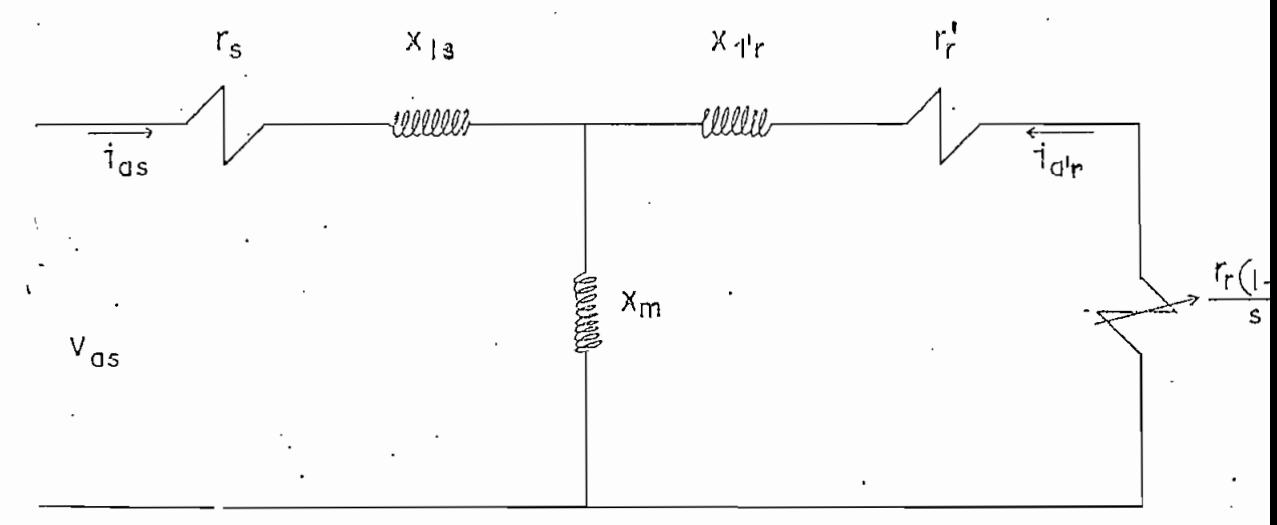

FIGURA Nº 5

Pero si los voltajes de alimentación son desbalanceados, hay necesidad de resolver el mismo circuito equivalente independientemente para cada fase.

$$
w_{r} = (1 - s)w_{S}
$$

donde:  $s =$  factor de deslizamiento.

$$
w_{\rm s} =
$$
 velocidad sincrónica

y, finalmente, el torque

$$
Te = \frac{1}{w_S}
$$
 |  $i'_{ar} |^{2} \frac{r' r}{s}$ 

II.4. DESCONEXION DE FASES.-

Si todos los interruptores de la Fig. 6 estuvieran cerrados, tendría $most:$ 

$$
v_{\text{as}} = e_{\text{qa}} - v_{\text{nq}}
$$

$$
v_{bs} = e_{gb} - v_{ng}
$$

$$
v_{CS} = e_{\dot{q}C} - v_{ng}
$$

Si todos los interruptores estuvieran abiertos tendríamos: (2)

 $\mathfrak{g}$ .

## DE UNA MAQUINA DE INDUCCION IAGRAMA TRIFASICA  $\hat{\mathcal{C}}$

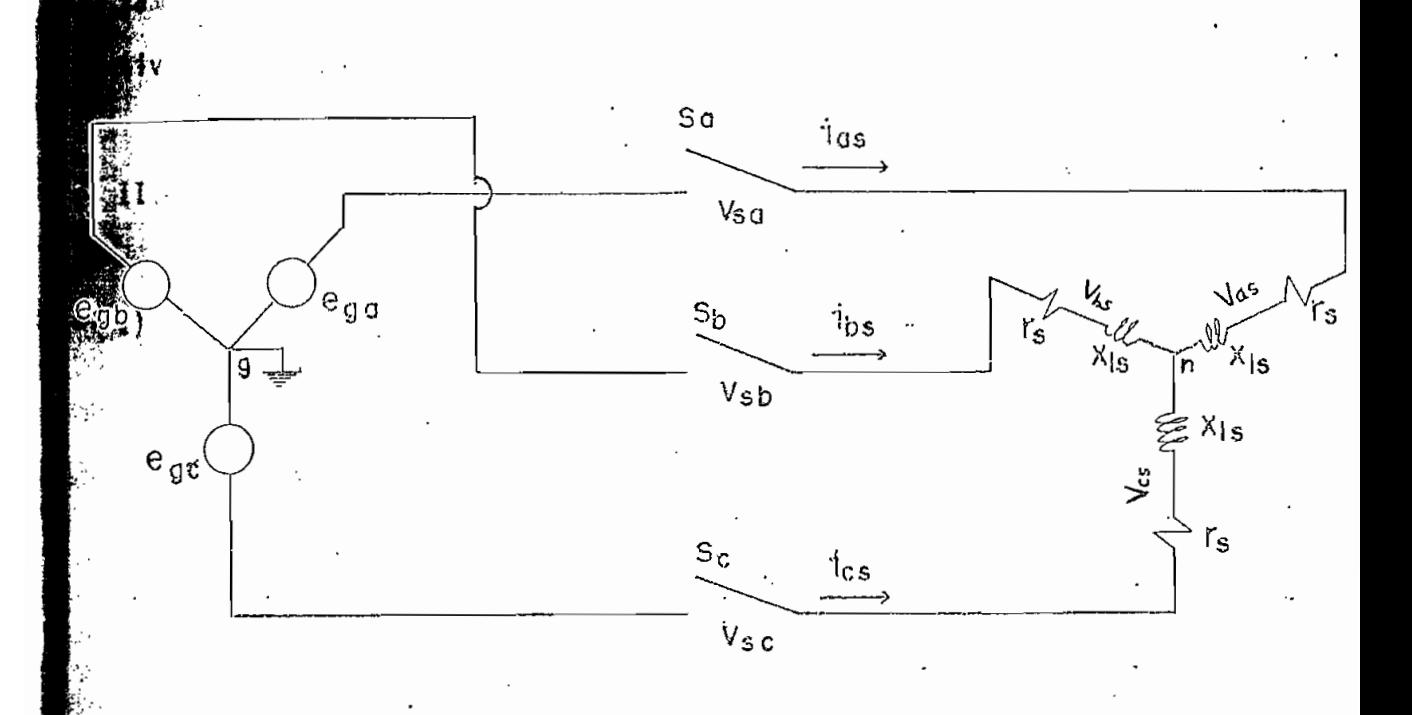

FIGURA  $N^{\circ}$  6

$$
\begin{aligned}\n\text{was} &= \mathsf{K} \, \mathsf{p} \, \psi \, \text{q} \, \mathsf{r} \\
\text{vbs} &= -\frac{\mathsf{K}}{2} \, \left( \mathsf{p} \, \psi \, \text{q} \, \mathsf{r} + \sqrt{3} \, \mathsf{p} \, \psi \, \text{q} \, \mathsf{r} \right) \\
\text{wcs} &= -\frac{\mathsf{K}}{2} \, \left( \mathsf{p} \, \psi \, \text{q} \, \mathsf{r} - \sqrt{3} \, \mathsf{p} \, \psi \, \text{q} \, \mathsf{r} \right)\n\end{aligned}
$$

siendo  $K = (1/w_e)(x_m/x'rr)$ .

Para el análisis del caso de desconexión de una, dos o tres fases, utili zamos el principio de la superposición, teniendo las siguientes alternativas:

## II.4.1. Desconexión de una fase.-

1) Fase a

$$
\begin{aligned}\n\text{vas} &= K p \psi' \text{qr} \{ \\
\text{vbs} &= e_{gb} - \mathbf{v}_{ng} \\
\text{vcs} &= e_{gc} - \mathbf{v}_{ng} \\
\text{vng} &= \frac{1}{2} (e_{ga} \xi + e_{gb}) + \frac{1}{2} \text{ vas} \\
\text{vsa} &= e_{ga} - \frac{1}{2} (e_{gc} + e_{gb}) - \frac{3}{2} \text{ vas}\n\end{aligned}
$$

2) Fase b

アルバングアーカルドで、おおものから、そうしく、そのように、そのことに、このことに、このように、「そのように、「そのこの意味を、そのこと」ということが、それで、そのように、「そのこの人になって、このこ

$$
\dot{v}_{as} = e_{ga} - v_{ng}
$$
  

$$
v_{bs} = -K/2(n)u^{1} + \sqrt{3}v^{1} + v^{1}dv
$$

 $v_{CS}$  = egc -  $v_{ng}$ 

$$
v_{ng} = \frac{1}{2} (e_{ga} + e_{gc}) + \frac{1}{2} v_{bs}
$$
  
 $v_{sb} = e_{gb} - \frac{1}{2} (e_{ga} + e_{gc}) - \frac{3}{2} v_{bs}$ 

3) Fase c

 $v_{as}$  = ega -  $v_{ng}$  $v_{bs}$  = egb -  $v_{ng}$  $v_{cs} = -k/2(p \psi_{qr} - \sqrt{3} p \psi_{dr})$  $v_{ng} = \frac{1}{2} (e_{ga} + e_{gc}) + \frac{1}{2} v_{cs}$  $v_{SC} = e_{gc} - \frac{1}{2} (e_{ga} + e_{gb}) - \frac{3}{2} v_{CS}$ 

II.4.2. Desconexión de dos fases.-

1) Fases a y b

 $v_{as}$  = K p  $\psi'_{qr}$  $v_{bs}$  = -  $k/2(p \psi_{qr} + \sqrt{3} p \psi_{dr}).$  $v_{CS} = \epsilon_{gc} - v_{ng}$  $v_{ng}$  = e<sub>gc</sub> + vas +  $v_{bs}$  $V_{SA}$  = ega -  $\frac{1}{2}$  (egb + egc) -  $\frac{3}{2}$  vas  $v_{sb} = e_{gb} - \frac{1}{2} (e_{ga} + e_{gc}) - \frac{3}{2} v_{bs}$  2) Fases a y c

Ĵ

$$
v_{as} = K p \psi_{qr}
$$
  
\n
$$
v_{bs} = e_{gb} - v_{ng}
$$
  
\n
$$
v_{cs} = -K/2(p \psi_{qr} - \sqrt{3} p \psi_{qr}')
$$
  
\n
$$
\therefore v_{ng} = e_{gb} + v_{as} + v_{cs}
$$
  
\n
$$
v_{sa} = e_{ga} - \frac{1}{2} (e_{gb} + e_{gc}) - \frac{3}{2} v_{as}
$$
  
\n
$$
v_{sc} = e_{gc} - \frac{1}{2} (e_{ga} + e_{gb}) - \frac{3}{2} v_{cs}
$$

3) Fases b y c

$$
\begin{aligned}\n\dot{v}_{\text{as}} &= e_{\text{ga}} - v_{\text{ng}} \\
v_{\text{bs}} &= -k/2 (p \psi_{\text{qr}}^1 + \sqrt{3} p \psi_{\text{dr}}^1) \\
v_{\text{cs}} &= -k/2 (p \psi_{\text{qr}}^1 - \sqrt{3} p \psi_{\text{dr}}^1) \\
\dot{v}_{\text{ng}} &= e_{\text{ga}} + v_{\text{bs}} + v_{\text{cs}} \\
\dot{v}_{\text{sb}} &= e_{\text{gb}} - \frac{1}{2} (e_{\text{ga}} + e_{\text{gc}}) - \frac{3}{2} v_{\text{bs}} \\
\dot{v}_{\text{sc}} &= e_{\text{gc}} - \frac{1}{2} (e_{\text{ga}} + e_{\text{gb}}) - \frac{3}{2} v_{\text{cs}}\n\end{aligned}
$$

II.4.3. Desconexión de las tres fases.-

$$
v_{as} = K p \psi_{qr}
$$
  
\n
$$
\psi_{bs} = - K/2 (p \psi_{qr} + \sqrt{3} p \psi_{dr})
$$
  
\n
$$
v_{cs} = - K/2 (p \psi_{qr} - \sqrt{3} p \psi_{dr}^{\dagger})
$$

$$
v_{sa} = e_{ga} - \frac{1}{2} (e_{gc} + e_{gb}) - \frac{3}{2} v_{as}
$$

47

$$
y_{\text{sb}} = e_{\text{gb}} - \frac{1}{2} (e_{\text{ga}} + e_{\text{gc}}) - \frac{3}{2} y_{\text{bs}}
$$

$$
\dot{v}_{SC} = e_{gc} - \frac{1}{2} (e_{ga} + e_{gb}) - \frac{3}{2} v_{CS}
$$

II.4.4 Generalización.-

Todas estas alternativas se pueden generalizar, recurriendo a un algorit mo matemático, de la siguiente manera:

$$
V\phi = G5 \cdot \frac{G2}{2} \cdot (V\rho(J1) + G\phi V\rho(J2) + G1 V(J2) + V(J3))
$$

 $\hat{y}_N(31) = V_0(31)$ 

$$
V_N(J1) = G1 [V(J2) - V\phi] + G_0 V_0(J2)
$$

$$
(\text{N}(33) = 63 [\text{V}(33) - \text{V}\phi] + 64 \text{Vo}(33)
$$

dlomdi

Voltaje de Neutro.

 $\mathbf{N}(\mathbf{J}^{\dagger})$  = Voltajes después de la perturbación.

 $(Ji)$  = Voltajes con los interruptores cerrados.

 $\mathbb{P}\mathcal{V}(\mathfrak{J}_1)$  = Voltajes con los interruptores abiertos.

vez son Indicadores del caso particular a analizar.

「大学ののことをある」ということをする あいてん あいてん あいしゃ あいしゃ しんかん あいしゃ かいしゃ しんかん しんしゃ しんしゃ しんしゃ しんしゃ

1. 经收购金额 医二次

2000年4月10日

زنزا

 $\frac{1}{2}$ 

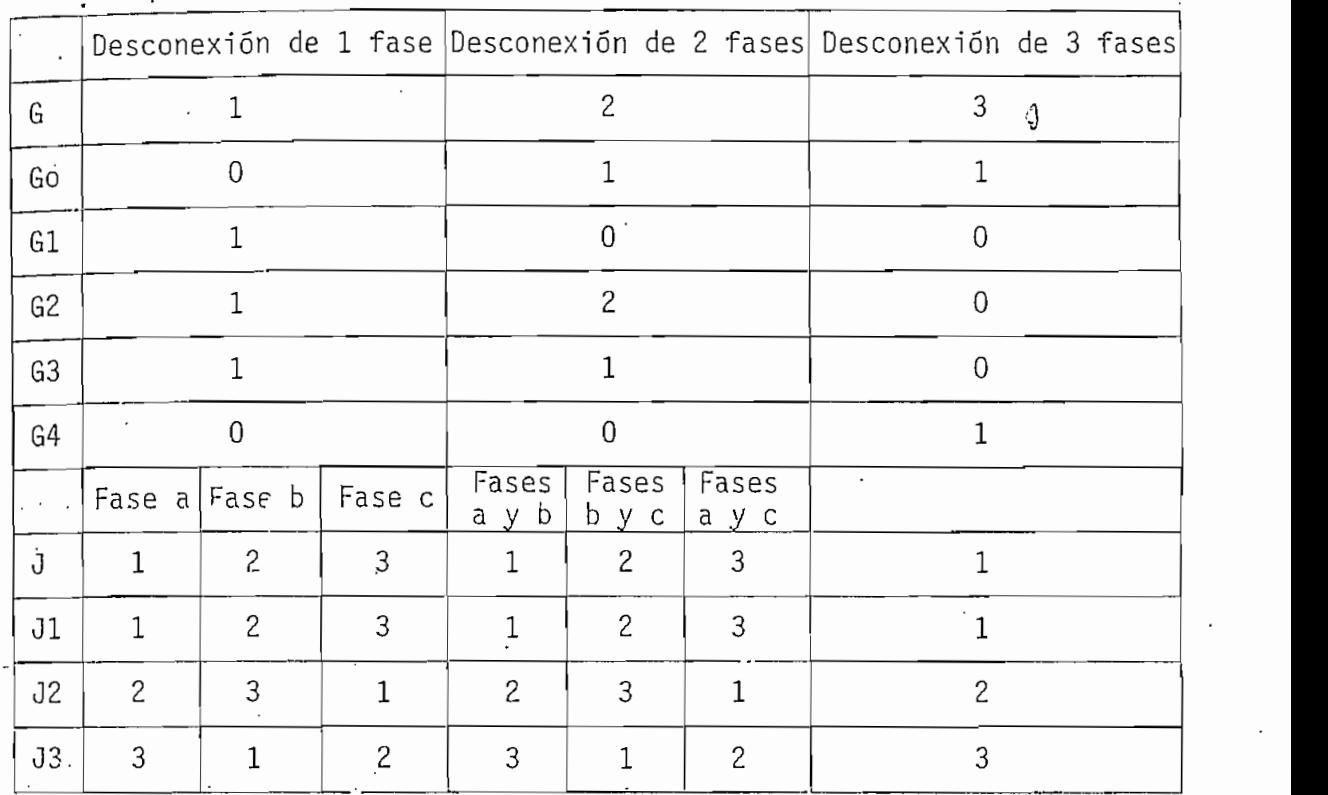

El algoritmo se basa en el siguiente cuadro: (10,11)

Los valores de G y J son valores que se ingresan dependiendo del caso a analizar (Ver diagrama de flujo), G cuando se requiere saber en cuantas fases se va a simular la perturbación y O cuando, dependiendo de la respuesta anterior, se requiere saber en cuál o cuáles fases se a simu lar la perturbación.

Si como se observa, tanto G como J pueden tomar hasta tres valores dis tintos, y para cada uno de ellos los Gi y Ji deben resultar con un valor determinado, podemos expresar Gi y Ji como funciones cuadráticas de G y J respectivamente, de la siguiente forma:

Gi = a  $G^2$  + b G + c

 $Ji = a J^2 + b J + c$ 

Debiendo en este caso, determinar los coeficientes a, b y c para cada Gi

y Ji. Los resultados de este proceso son los siguientes: Go =  $-\frac{1}{2}$  G<sup>2</sup> +  $\frac{5}{2}$  G - 2  $61 = \frac{1}{2}$   $6^2 - \frac{5}{2}$   $6 + 3$  $G2 = -\frac{3}{2}G^2 + \frac{11}{2}G - 3$  $-63 = -\frac{1}{2} - 6^2 + \frac{3}{2} - 6$  $G4 = \frac{1}{2} G^2 - \frac{3}{2} G + 1$  $J1 = J$ raidmed do Annuludorum o traz (Neudau ingristorum versonat the and organi  $\frac{1}{2}$   $\frac{1}{2}$   $\frac{1}{2}$   $\frac{1}{2}$   $\frac{3}{2}$   $\frac{1}{2}$   $\frac{1}{2}$   $\frac{1}{2}$   $\frac{1}{2}$   $\frac{1}{2}$   $\frac{1}{2}$   $\frac{1}{2}$   $\frac{1}{2}$   $\frac{1}{2}$   $\frac{1}{2}$   $\frac{1}{2}$   $\frac{1}{2}$   $\frac{1}{2}$   $\frac{1}{2}$   $\frac{1}{2}$   $\frac{1}{2}$   $\frac{1}{2}$  .<br>In the same of the state of the same of the state of the same of the state of the same of the same of the same of the same of the same of the same of the same of the same of the same of the same of the same of the same o The section of  $3 = \frac{3}{2}$   $J^2 - \frac{13}{2}$ ,  $J_1 + 8$ 化三氯化 San Sigonal Police of the El valor de G5 que aparece en la determinación del Voltaje de Neutro, ésitore de union al cristico uniono dua **Carl Committee** from such a series of the series of the  $\pm$ :  $\pm$  : 1.si el neutro esta desconeciado  $\mathcal{L}^{\mathcal{L}}$  and  $\mathcal{L}^{\mathcal{L}}$  are the set of the set of the set of the  $\mathcal{L}^{\mathcal{L}}$ (b) 0 si el neutro esta conectado.

# 11.5. CORTOCIRCUITO DE FASES.-

El análisis de este tipo de perturbación - en cuanto a establecer las condiciones Iniciales - es bastante simple, pues consiste en hacer cero los voltajes en las fases cortocircuitadas.

Se tienen las siguientes alternativas:

II.5.1. Cortocircuito de una fase.-

1) Fase "a"

 $v_a = 0$ Vb, Vc los mismos de régimen permanente.

2) Fase "b"

 $V_b = 0$ va, vc los mismos de régimen permanente.

3) Fase "c"

 $V_C = 0$ 

• Va, vb los mismos de régimen permanente.

ÍI-5.2: Cortocircuito'dé dos'fases.-

1) Fases "a y b"

 $\overline{v}a = \overline{v}b = 0$ 

Ye el mismo de régimen permanente.

2) Fases "b y c"

 $V_b = V_c = 0$ 

va el mismo de régimen permanente.

3) Fases "a y c"

 $\cdot$  v<sub>a</sub> =  $\sqrt{c}$  = 0

vb el mismo de régimen permanente.

11.5.3'. Cortocl rcüi tó' dé' 1 as tres' fases. -

$$
v_a = y_b = v_c = 0
$$

II.5.4.'Generalización

Todas estas alternativas pueden también ser generalizadas, utilizando un algoritmo matemático; asi:

$$
0 = (10)^V
$$

 $V_{(J2)} = G1 V_{(J2)}$ 

 $V(J3) = G3 V(J3)$ 

Gi y Ji tienen los mismos valores que los anotados en el punto III.4. (Desconexión de fases]\_; es decir son funciones de G y J respectivamente. Conviene sin embargo, recurrir una vez más al cuadro en la parte que en el presente caso nos interesa.

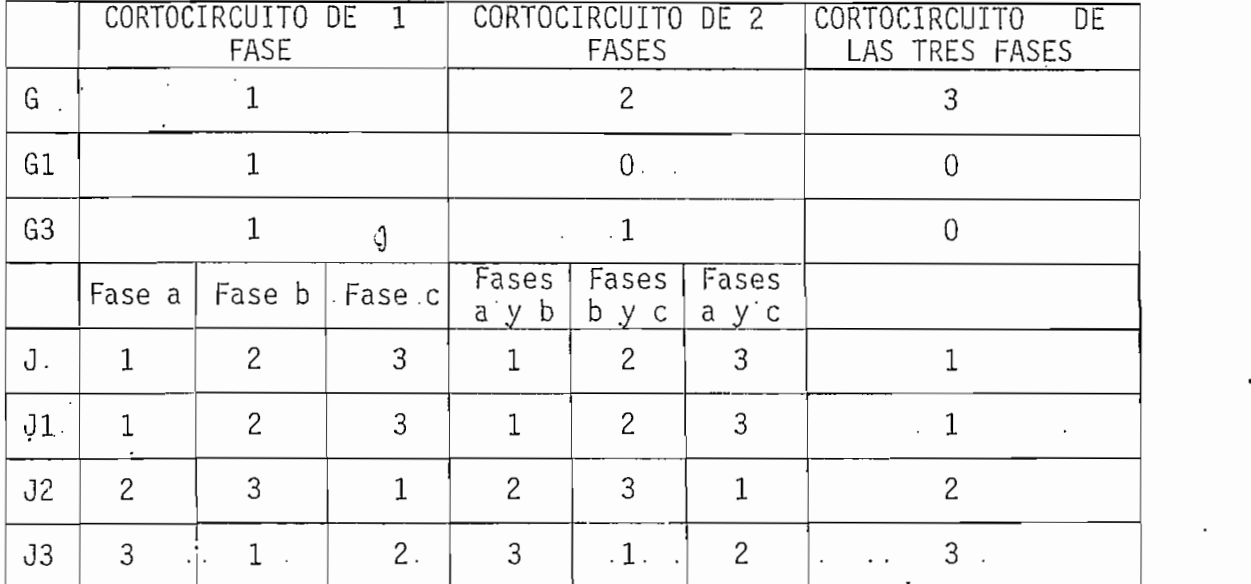

Anotemos aquí también que:

 $G1 = 1/2 G<sup>2</sup> - 5/2 G + 3$  $G3 = -1/2 G^2 + 3/2 G$ 

 $J1 = J$ 

 $J2 = -3/2$   $J^2 + 11/2$   $J - 2$ 

 $J3 = 3/2 J^2 - 13/2 J + 8$ 

### II.6. INTRODUCCIÓN DE RESISTENCIAS AL ROTOR

En régimen permanente asumimos el rotor cortocircuitado y por lo tanto todos sus voltajes iguales a cero. Si ahora queremos conectar entre sus terminales resistencias variables, es indudable que, en esas fases, tene; mos que determinar que voltajes apareceran.

Para este caso, debemos considerar las siguientes alternativas:

II.6.1. Introducción de resistencias en una fase

1) En la fase " $a<sup>II</sup>$ 

$$
V_{a_{r}}^{i} = R \tilde{I}_{a_{r}}^{i}
$$

$$
V_{b_{r}}^{i}, V_{c_{r}}^{i} = 0
$$

2) En la fase "b"

$$
v'_{b_r} = R \frac{\dot{v}'_{b_r}}{\dot{v}'_{a_r}}.
$$

3) En la fase "c"

$$
\begin{aligned}\n\dot{\mathbf{y}}_{\mathbf{c}}_{\mathbf{r}} &= \mathbf{R} \mathbf{I}_{\mathbf{c}}_{\mathbf{r}} \\
\dot{\mathbf{y}}_{\mathbf{a}}_{\mathbf{r}}, \mathbf{y}_{\mathbf{b}}^{\dagger} &= \mathbf{0} \cdot \mathbf{I} \\
\end{aligned}
$$

II.6.2. Introducción de resistencias en dos fases

1) En las fases "a y b"

$$
v_{a_r}^1 = R \mathbb{I}_{a_r}^1
$$
  

$$
v_{b_r}^1 = R \mathbb{I}_{b_r}^1
$$
  

$$
v_{c_r}^1 = 0
$$

2) En las fases "b y c"

$$
\begin{aligned}\n\mathbf{v}_{\mathbf{b}_{r}}^{'} &= \mathbf{R} \mathbf{1}_{\mathbf{b}_{r}}^{'} \\
\mathbf{v}_{\mathbf{c}_{r}}^{'} &= \mathbf{R} \mathbf{1}_{\mathbf{c}_{r}}^{'} \\
\mathbf{v}_{\mathbf{a}_{r}}^{'} &= \mathbf{0}\n\end{aligned}
$$

3) En las fases "a  $y c$ "

$$
v_{a_r}^1 = R \dot{a}_r
$$
  

$$
v_{c_r}^1 = R \dot{a}_r
$$
  

$$
v_{b_r}^1 = 0
$$

1I.6.3. Introducción de resistencias en'las tres fases.-

$$
v_{a_r} = R \dot{a}_{ar}
$$
  
\n
$$
v_{b_r} = R \dot{a}_{br}
$$
  
\n
$$
v_{c_r} = R \dot{a}_{cr}
$$

## 11.6.4. Generalización

Todas estas alternativas pueden ser generalizadas igualmente recurriendo al algoritmo matemático, explicado ya en páginas anteriores, de la siguiente manera:

$$
V(J1') = R I(J1')
$$
  
\n $V(J2') = G \circ R I(J2')$   
\n $V(J3') = G4 R I(J3')$ 

Ĵ.

Į

Conviene aquí también exponer el cuadro en el que se base el algoritmo, en la parte que nos interesa.

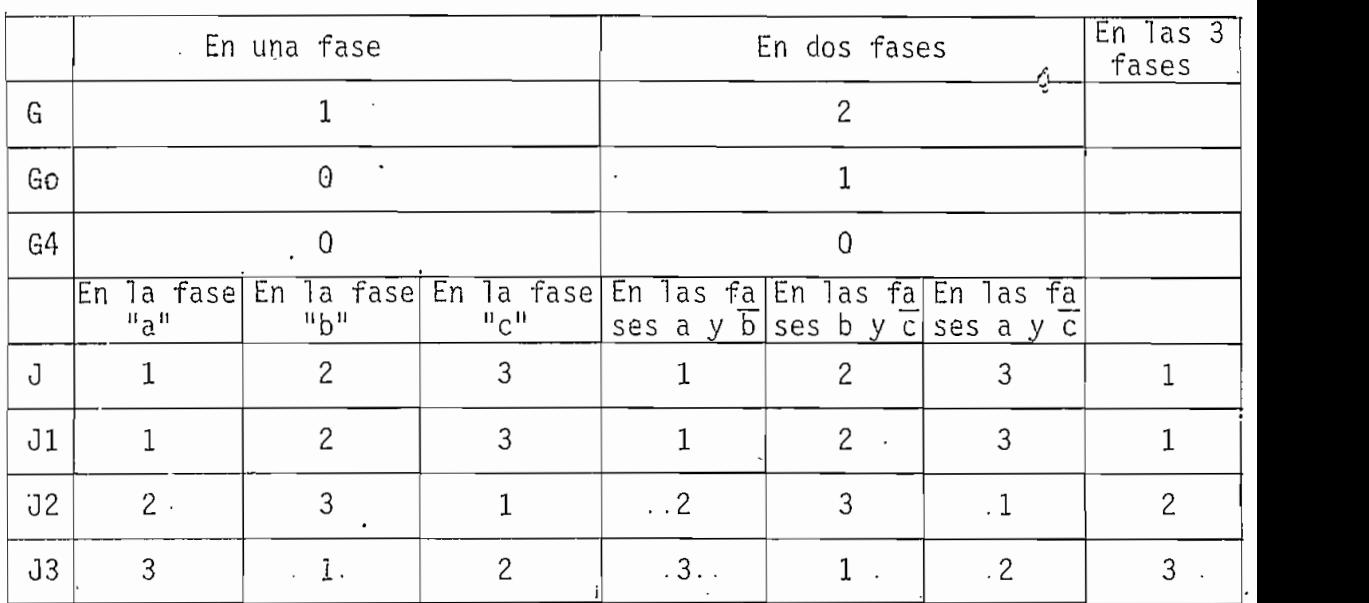

$$
60 = -1/2 \t62 + 5/2 \t6 - 2
$$
  
\n
$$
64 = 1/2 \t62 - 5/2 \t6 + 3
$$
  
\n
$$
J1 = J
$$
  
\n
$$
J2 = -3/2 \tJ2 + 11/2 \tJ - 2
$$
  
\n
$$
J3 = 3/2 \tJ2 + 13/2 \tJ + 8
$$

Además:

à.

 $\mathbb{R}^3$ 

 $J1' = J1 + 3$  $J2' = J2 + 3$  $J3' = J3 + 3$ 

# $G \triangle P$  I I U L O III

#### SIMULACIÓN DIGITAL

#### III.1. INTRODUCCIÓN.-

El programa digital diseñado para la solución de los transitorios de los casos que se Investigan en el presente trabajo, fue escrito en BASIC y ejecutado completamente en un minicomputador Hewlett Packard Modelo 85. La posibilidad de tener acceso a un sistema interactivo (toda la documen tación en cuanto a su operación está contenido dentro del mismo Programa), su versatilidad en la 'utilización de matrices y la construcción de gráfi\_ cos, facilitó y simplificó en mucho el desarrollo del programa.

#### III.2. DIAGRAMA DE FLUJO (SIMPLIFICADO)

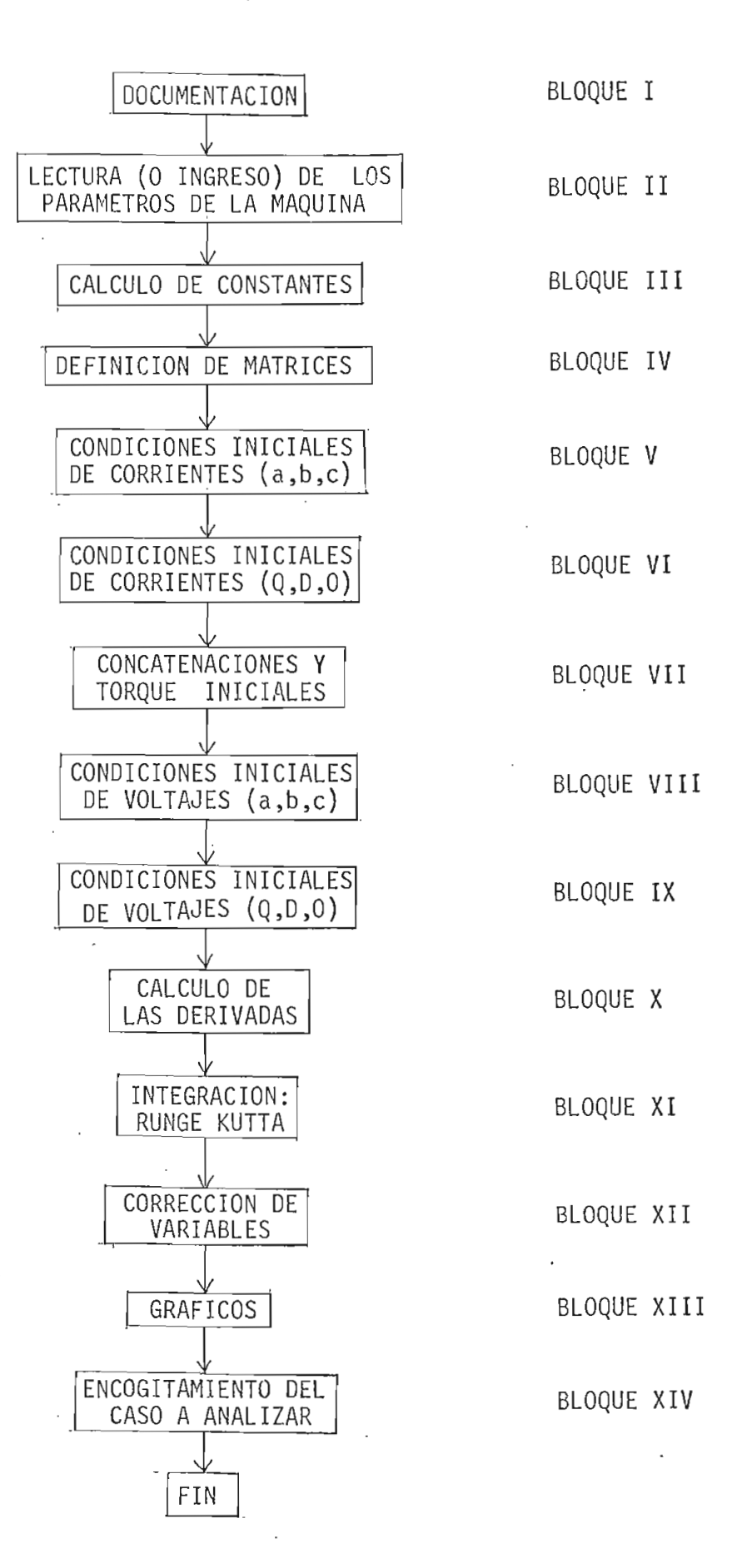

# III.3. DESARROLLO DE BLOQUES'

BLOQUE I: DOCUMENTACIÓN:

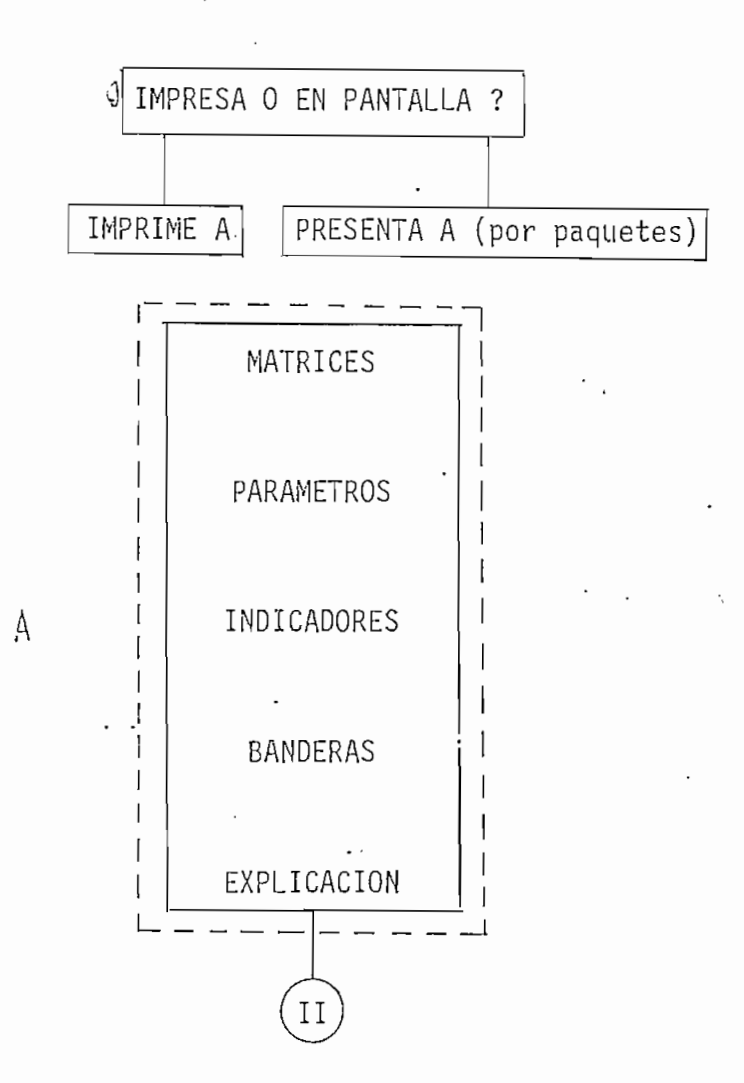

#### BLOQUE II: LECTURA (O INGRESO) DE DATOS.

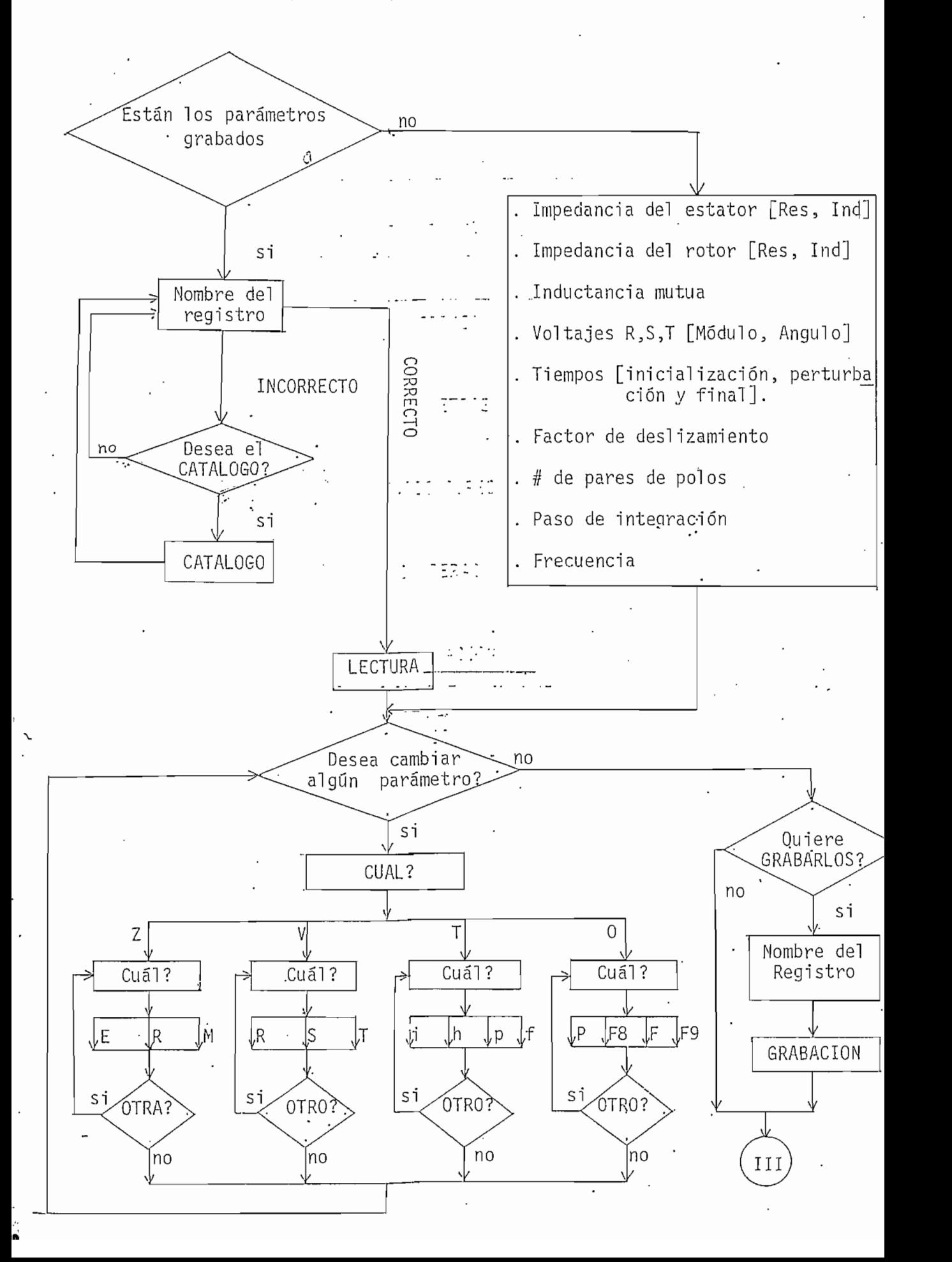

# BLOQUE III: CALCULO DE CONSTANTES.-

$$
Q_1 \rightarrow \text{elements de la matrix } Q
$$
\n
$$
B_1 \rightarrow \text{elements de la matrix } B
$$
\n
$$
Q_0 = Xss \, Xrr - X_{.m}^2 \quad F_4 = F_1 + F_3
$$
\n
$$
Q_1 = -\frac{Rs \, Xrr}{Q_0}
$$
\n
$$
W = 2\pi F
$$
\n
$$
W_1 = \emptyset
$$
\n
$$
W_2 = \frac{W}{2P} (1 - S)
$$
\n
$$
Q_2 = -\frac{W_1}{W}
$$
\n
$$
Q_3 = \frac{Rs \, Xm}{Q_0}
$$
\n
$$
Q_4 = -\frac{Rs}{Xss}
$$
\n
$$
Q_5 = \frac{Rr \, Xm}{Q_0}
$$
\n
$$
Q_6 = -\frac{Rr \, Xss}{Q_0}
$$
\n
$$
Q_7 = -\frac{W_1 - W_2}{W}
$$
\n
$$
Q_8 = -\frac{Rr}{Xrr}
$$
\n
$$
B_9 = \frac{Rs \, Rr}{S} - xss \, Xrr + X_m^2
$$
\n
$$
B_1 = Rs \, Xrr + \frac{Xss \, Rr}{S}
$$
\n
$$
B_2 = \sqrt{B_0^2 + B_1^2}
$$
\n
$$
B_3 = \text{tgte}^{-1} \left(\frac{B_1}{B_0}\right)
$$
\n
$$
B_4 = \sqrt{\frac{Rr}{S}}^2 + \frac{x}{r}
$$
\n
$$
B_5 = \text{tgte}^{-1} \cdot \frac{Xrr}{RS/S}
$$
\n
$$
\frac{TY}{TV}
$$

60

J.

# BLOQUE IV: MATRICES

$$
[M\emptyset] = Z_{ER}(3,3); (0 = 0)
$$
\n
$$
[M] = \frac{2}{3} \begin{bmatrix} 1 & -1/2 & -1/2 \\ 0 & -\sqrt{3}/2 & \sqrt{3}/2 \\ 1/2 & 1/2 & 1/2 \end{bmatrix}.
$$
\n
$$
[M] = \begin{bmatrix} [M_1]_1^1 [M\emptyset] \\ - - -1 - - - \\ [M\emptyset]_1^1 [M_1] \end{bmatrix}
$$
\n
$$
[M] = \begin{bmatrix} Xss & 0 & 0 & X_m & 0 & 0 \\ 0 & Xss & 0 & -0 & X_m & 0 \\ 0 & 0 & Xss & 0 & 0 & 0 \\ X_m^1 & 0 & -0 & Xrr & 0 & 0 \\ 0 & X_m & 0 & 0 & Xrr & 0 \\ 0 & 0 & -0 & 0 & 0 & Xrr \end{bmatrix}
$$
\n
$$
[0] = \begin{bmatrix} Q_1 & Q_2 & -0 & Q_3 & 0 & 0 \\ 0 & Q_2 & Q_1 & 0 & 0 & Q_3 & 0 \\ 0 & 0 & Q_4 & 0 & 0 & 0 \\ 0 & Q_5 & 0 & 0 & -Q_5 & Q_7 & 0 \\ 0 & Q_6 & 0 & 0 & 0 & Q_8 \end{bmatrix}
$$
\n
$$
[0] = \begin{bmatrix} 0 & 0 & -Q_7 & Q_6 & 0 \\ 0 & 0 & 0 & 0 & Q_8 \end{bmatrix}
$$

61

 $\hat{\mathbb{Q}}$ 

# BLOQUE V: CONDICIONES INICIALES DE CORRIENTES

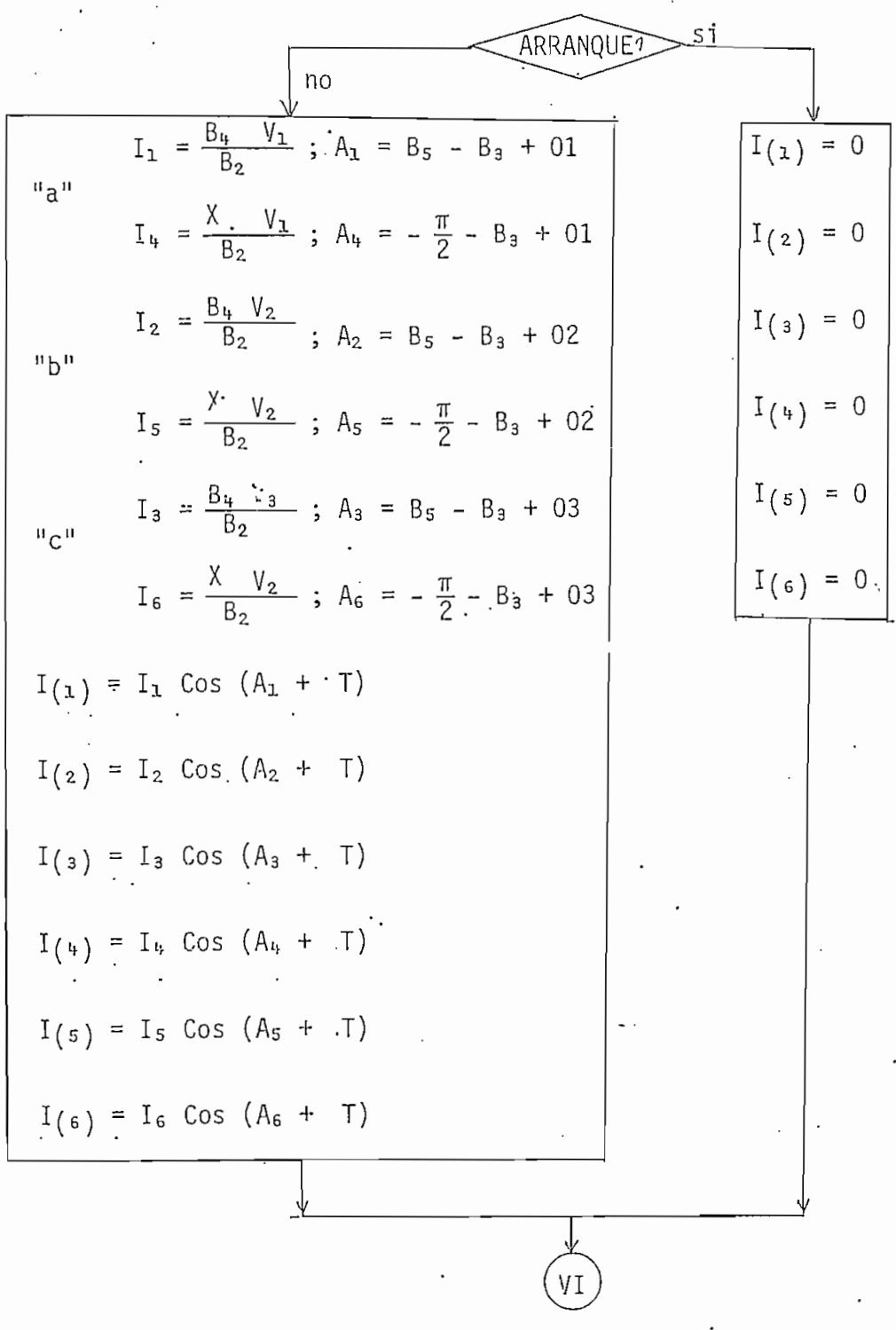

BLOQUE VI: CORRIENTES EN EL SISTEMA Q D 0

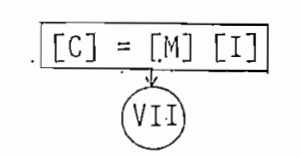

# BLOQUE VII: CONCATENACIONES Y TORQUE

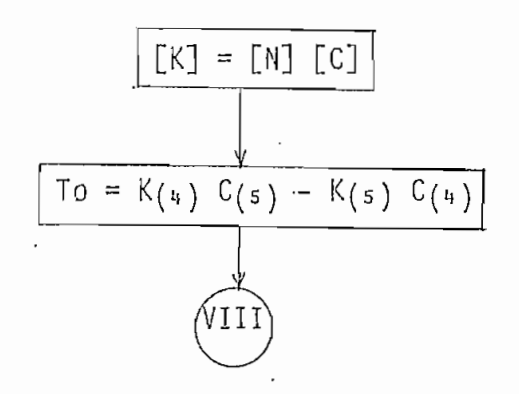

BLOQUE VIII: VOLTAJES INICIALES (a,b,c)

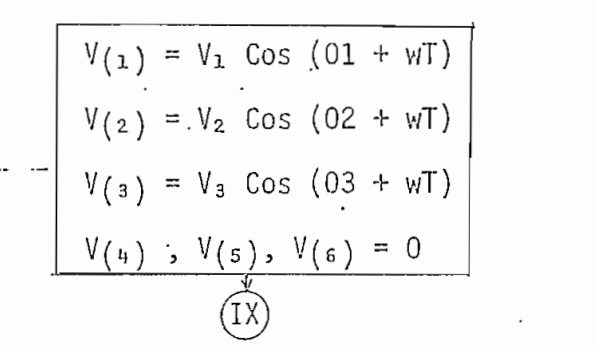

BLOQUE IX: VOLTAJES EN EL SISTEMA Q, D, O

$$
\begin{array}{|c|c|}\n\hline\n\text{[U]} = \text{[M]} & \text{[V]} \\
\hline\n\text{(*)} & \text{(*)} \\
\hline\n\text{(*)} & \text{(*)} \\
\hline\n\text{(*)} & \text{(*)} \\
\hline\n\text{(*)} & \text{(*)} \\
\hline\n\text{(*)} & \text{(*)} \\
\hline\n\text{(*)} & \text{(*)} \\
\hline\n\text{(*)} & \text{(*)} \\
\hline\n\text{(*)} & \text{(*)} \\
\hline\n\text{(*)} & \text{(*)} \\
\hline\n\text{(*)} & \text{(*)} \\
\hline\n\text{(*)} & \text{(*)} \\
\hline\n\text{(*)} & \text{(*)} \\
\hline\n\text{(*)} & \text{(*)} \\
\hline\n\text{(*)} & \text{(*)} \\
\hline\n\text{(*)} & \text{(*)} \\
\hline\n\text{(*)} & \text{(*)} \\
\hline\n\text{(*)} & \text{(*)} \\
\hline\n\text{(*)} & \text{(*)} \\
\hline\n\text{(*)} & \text{(*)} \\
\hline\n\text{(*)} & \text{(*)} \\
\hline\n\text{(*)} & \text{(*)} \\
\hline\n\text{(*)} & \text{(*)} \\
\hline\n\text{(*)} & \text{(*)} \\
\hline\n\text{(*)} & \text{(*)} \\
\hline\n\text{(*)} & \text{(*)} \\
\hline\n\text{(*)} & \text{(*)} \\
\hline\n\text{(*)} & \text{(*)} \\
\hline\n\text{(*)} & \text{(*)} \\
\hline\n\text{(*)} & \text{(*)} \\
\hline\n\text{(*)} & \text{(*)} \\
\hline\n\text{(*)} & \text{(*)} \\
\hline\n\text{(*)} & \text{(*)} \\
\hline\n\text{(*)} & \text{(*)} \\
\hline\n\text{(*)} & \text{(*)} \\
\hline\n\text{(*)} & \text{(*)} \\
\hline\n\text{(*)} & \text{(*)} \\
\hline\n\text{(*)} & \text{(*)} \\
\hline\n\text{(*)} & \text{(*)} \\
\hline\n\text{(*)} & \text{(*)} \\
\hline\n\text{(*)} & \text{(*)} \\
\hline\n\text{(*)} & \text{(*)} \\
\hline\n\text{(*)} & \text{(*)} \\
\hline\n\text{(*)} & \text{(*)} \\
\hline\n\text{(*)} & \text{(*)} \\
\hline\n\text{(*)} & \text{(*)} \\
\hline
$$

## BLOQUE X:'CALCULO'DE'LAS'DERIVADAS

$$
V = W \{ [U] + [Q] [K] \}
$$

BLOQUE XI: RUNGE KUTTA

 $\mathcal{F}_{\mathcal{A}}$ 

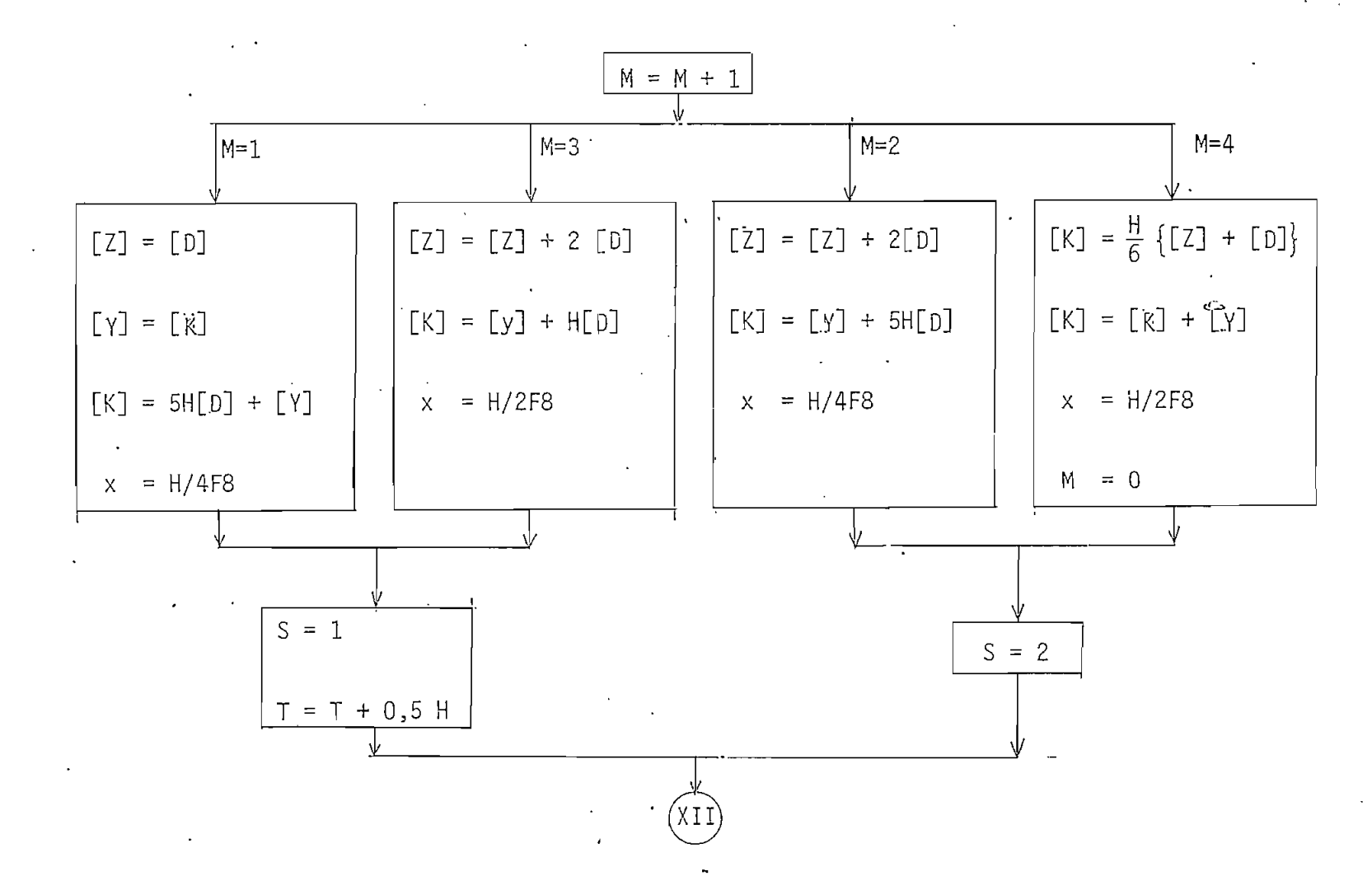

BLOOUE XII: CORRECCION DE VARIABLES

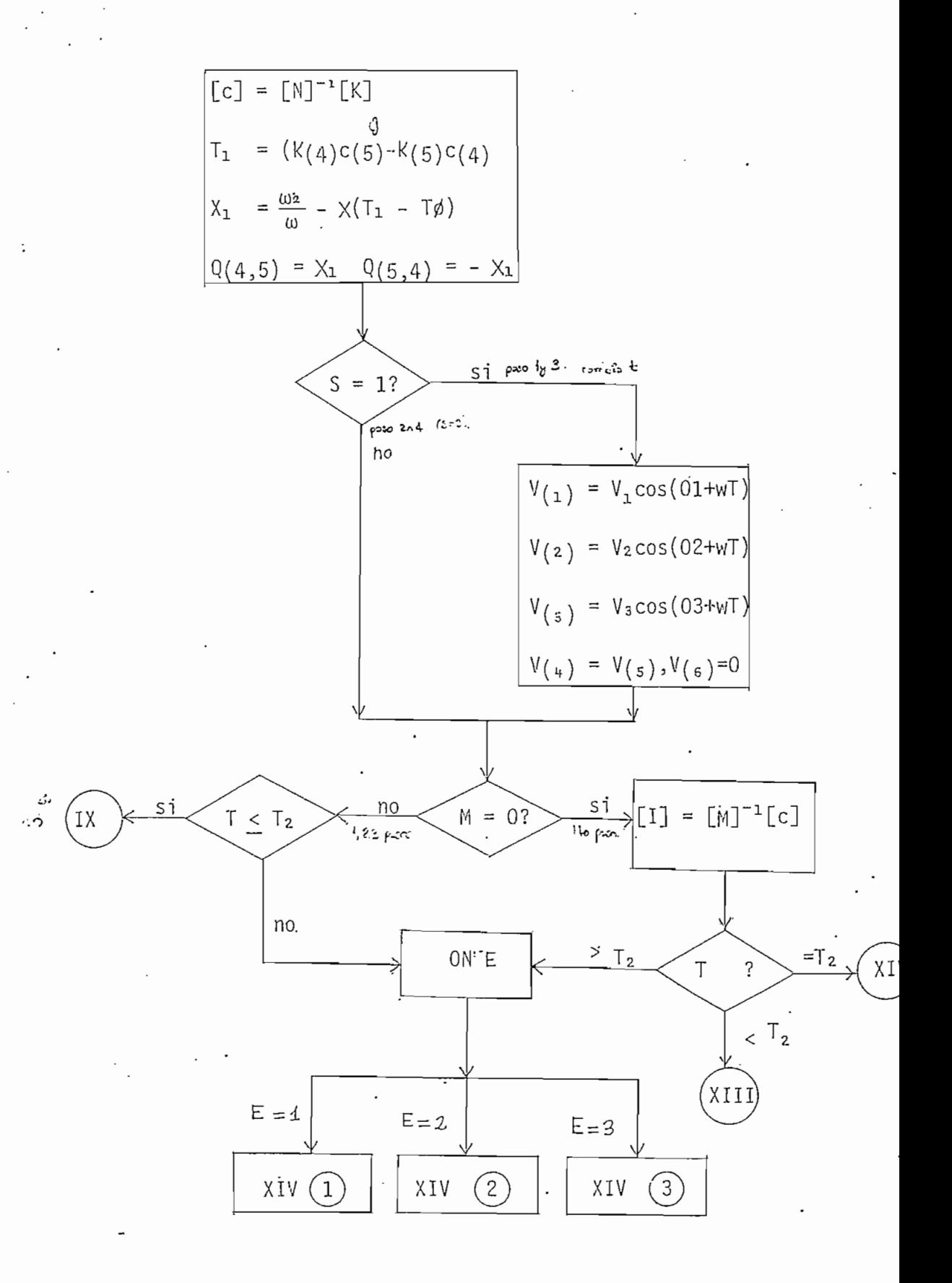

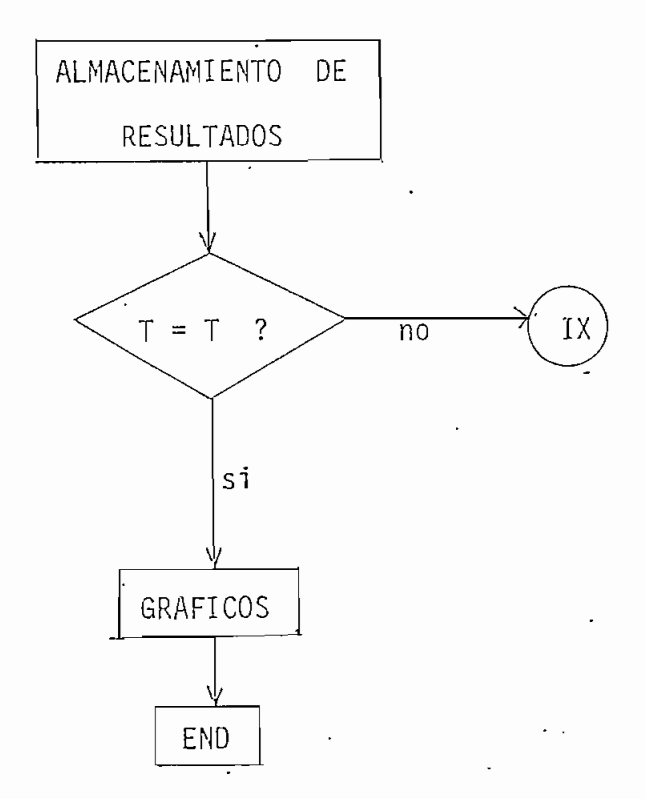
## BLOQUE XIV: ESCOGITAMIENTO DE ALTERNATIVA

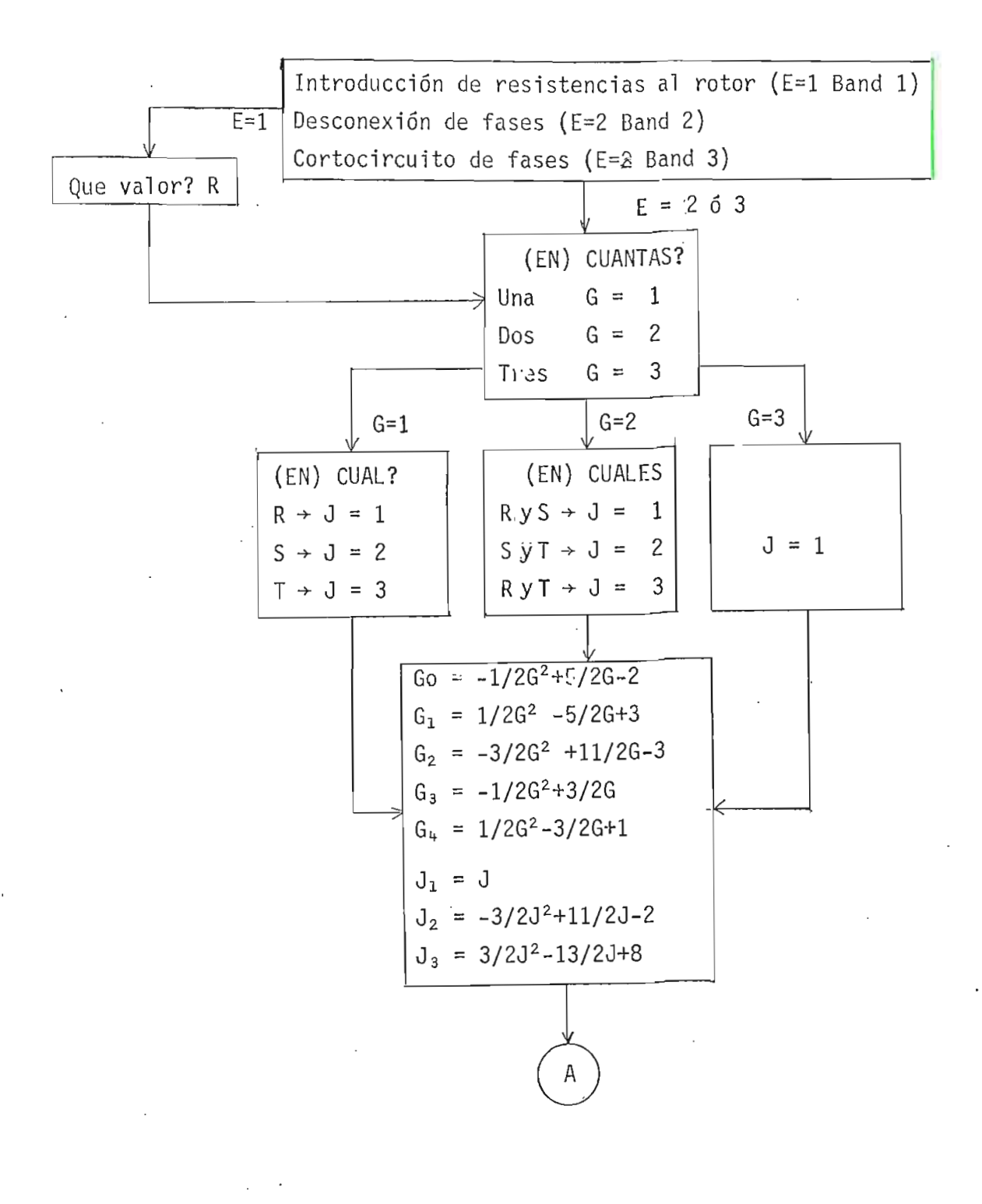

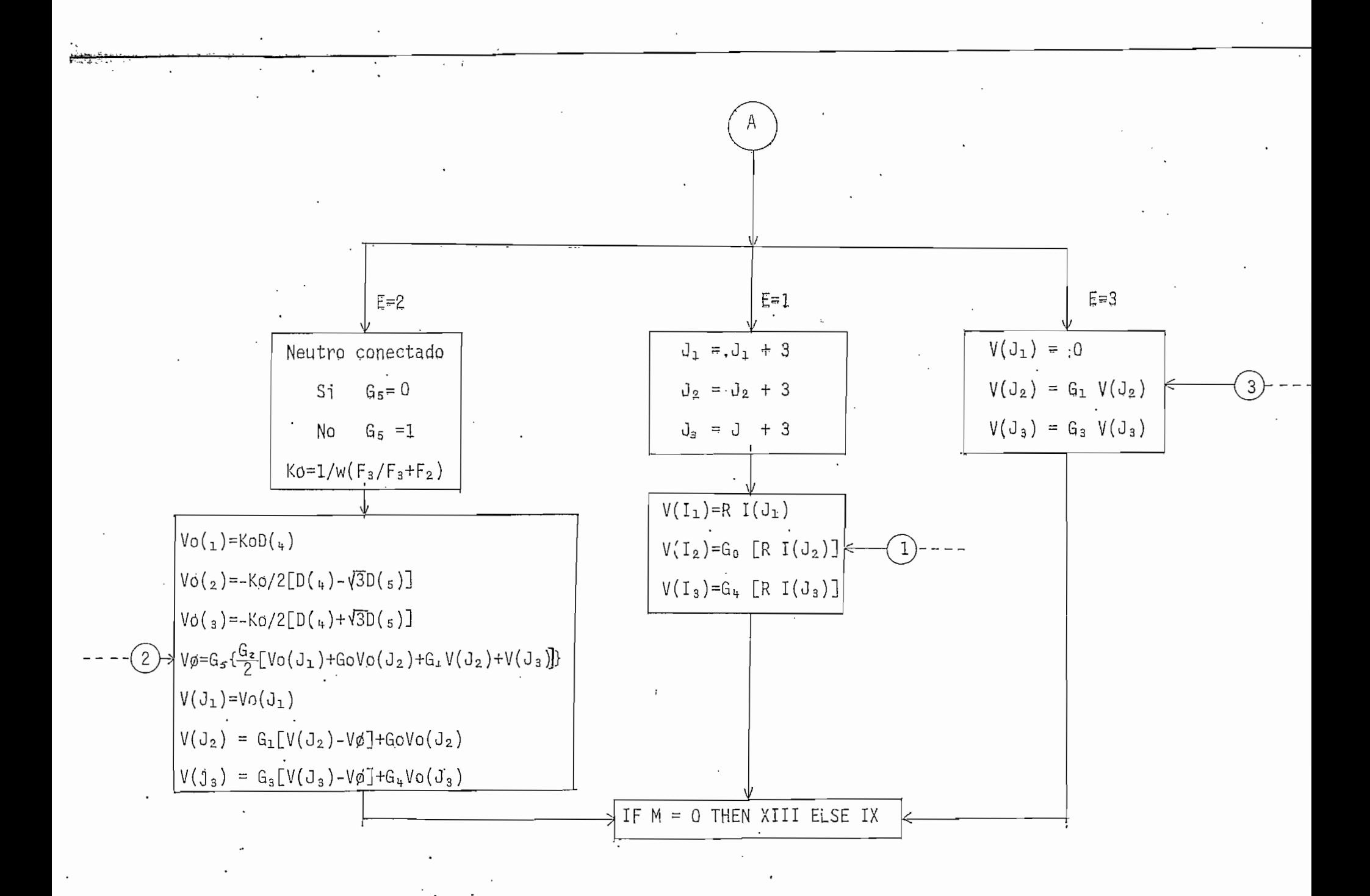

IS DE JORGE E LOZA C UMENTACION MATRICES  $=$  Corrientes  $(R, S, T)$ ,  $(Q, D, O)$  $=$  Voltajes (R,S,T), (0,D,O) Concatenaciones Derivadas Matriz de transformacion  $(R_xS_yT)$  --->  $(Q_xD_yQ)$ MO = Submatrices de M = Matriz de transformacion Corrientes ---> Concatena = Matriz de transformacion Voltajes ---> Concatenaci = Matriz para el calculo de Corrientes en funcion de tajes (en regimen estable) Y = Matrices auxiliares para el cambio de notacion  $-$  PARAMETROS [O1], V2[O2], V3[O3] = Voltajes de alimentacion (Mod[A [A1],I2[A2],I3[A3] = Corrientes del estator (Mod[Anq] |[A4],IS[A5],I6[A6] = Corrientes del rotor (Mod[Ang]) .F1 = Impedancia del Estator (Res,Ind)  $\gamma_s$ F2 = Impedancia del Rotor (Res.Ind)  $\bar{s}$  = Inductancia Mutua  $k = F1 + F3$  (Xss)  $5 = F2 + F3$  (Xrr) } = Constante de Torque ) = Factor de Deslizamiento. = Tiempo de Inicializacion l = Tiempo de Ocurrencia de la Perturbacion **5 = Tiempo Final de Analisis**  $=$  Paso de Integracion ),T1(T para la graficacion) = Torques Inicial,Final = Frecuencia = Numero de pares de Polos  $=$  Velocidad Angular (=2\*FI\*F) . = Velocidad del Sistema de Referencia l - Velocidad del Rotor (W para los gráficos) ) = Factor de correccion de Q(4,5) y Q(5,4) ) = Voltaje de Neutro · **IDICADORES** : = Arranque o no = Tipo de perturbacion ; = Neutro conectado o no = Numero de fases en las que ocurre la perturbacion = Fase(s) en la(s) que ocurre la perturbacion  $=$  Funcion de G  $=$  Funcion de J = Contador para Runge l = Incremento del tiempo en Runge

10 ! TESISLOZA 20 RAD & MASS STORAGE IS ".LOZAT" 30 COM H, T, T3, J1, J2, J3 40 ON KEY# 1, "INGRES" GOTO 800 50 ON KEY# 2, "LECTURA" GOTO 90 60 OFF KEY# 3 @ OFF KEY# 4 @ OFF KEY# 5 @ OFF KEY# 6 @ OFF K EY# 7 @ OFF KEY# 8 @ CLEAR 70 DISP "ESCOJA ALTERNATIVA" @ KEY LABEL 80 GDTO 70 90 ON ERROR GOTO 110 100 LINFUT "NOMBRE DEL REGISTRO? (NOMBRE. MSUS) ", A\$ @ GOTO 140 110 OFF ERROR @ IF ERRN=67 OR ERRN=68 THEN LINPUT "DESEA CAT ALOGO? (S/N)", B\$ ELSE GOSUB 1230 @ GOTO 140 120 IF UPC\$(B\$E1,11)="N" THEN 90 130 CRT IS 2 @ CAT @ CRT IS 1 @ GOTO 90 140 OFF ERROR @ CRT OFF 150 ASSIGN# 1 TO A\$ 160 READ# 1,1 ; F1,F2,F3,F4,F5,F6,F7,F8,F9 170 READ# 1,2 ; V1,01,V2,02,V3,03,F,P,H,T,T2,T3 180 ASSIGN# 1 TO \* 190 CRT ON 200 CLEAR @ DISP @ LINPUT "DESEA CAMBIAR ALGUN PARAMETRO?(S/ N) " g C 字 210 IF UPC\$ (C\$E1,1I)="N" THEN 1080 220 IF UPC#(C#E1,1I)#"S" THEN 200 230 DISP "CUAL DE ESTOS" @ DISP "ESCOJA LA TECLA CORRESPONDI ENTE" 240 ON KEY# 1, "IMPED" GOTO 300 250 ON KEY# 2, "VOLT" GOTO 420 260 ON KEY# 3, "TIEMP" GOTO 540 270 ON KEY# 4, "OTROS" GOTO 670 280 KEY LABEL 290 SOTO 280 300 CLEAR 310 ON KEY# 1, "ESTAT" GOTO 360 320 ON KEY# 2, "ROTOR" GOTO 370 330 ON KEY# 3, "MUTUA" GOTO 380 340 OFF KEY# 4 350 DISP "CUAL IMPEDANCIA?, ESCOJA TECLA" @ KEY LABEL @ GOT O 350 360 DISP "IMPEDANCIA DE ESTATOR (Resistiva,Inductiva)" @ INP UT F6, F10 GOTO 390. 370 DISP "IMPEDANCIA DEL ROTO (Resistiva, inductiva)" @ INPU T F7,F20 88T8 390 380 DISP "INDUCTANCIA MUTUA" & INPUT F3 390 CLEAR @ DISP @ LINPUT "QUIRE CAMBIAR ALGUNA OTRA IMPE- D ANCIA (S/N)", E\$ 400 IF UPC\$(E\$E1,1I)#"S" AND UPC\$(E\$E1,1I)#"N" THEN 390 410 IF UPC#(E#I1, 11)="S" THEN 300 ELSE 200 420 CLEAR 430 ON KEY# 1," R" GOTO 480 440 ON KEY#  $2^{\frac{1}{3}}$ S" 80TO 490 450 ON KEY#  $\mathbb{S}_\pi^{(n)}$ T" GOTO 500

460 OFF KEY# 4 470 DISP "CUAL VOLTAJE?" @ KEY LABEL @ GOTO 470 480 DISP "VOLTAJE DE FASE "&HGL\$("R")&" Modulo, Angulo" & INP UT VI, 019 GOTO 510 490 DISP "VOLTAJE DE FASE "&HGL\$("S")&" (Modulo, Angulo)" @ I NPUT V2,020 GOTO 510 500 DISP "VOLTAJE EN LA FASE "&HSL\$("T")&" (Modulo, Angulo)" @ INPUT V3,03 510 CLEAR @ DISP @ LINFUT "QUIERE CAMBIAR OTRO VOLTAJE?, (S/N )  $^{\text{H}}$  , F  $\bar{\text{S}}$ 520 F\$=UPC\$(F\$[1,1]) @ IF F\$#"S" AND F\$#"N" THEN 510 530 IF F#="8" THEN 420 ELSE 200 540 CLEAR 550 ON KEY# 1, "INICIO" GOTO 600 560 ON KEY# 2, "PERT" GOTO 620 570 ON KEY# 3, "FINAL" GOTO 630 580 ON KEY# 4, FASINT" GOTO 610<br>590 DISP "CUAL TIEMPO (ESCOJA TECLA)" @ KEY LABEL @ GOTO 590 600 DISP "TIEMPO DE INICIALIZACION" @ INPUT T@ GOTO 640 610 DISP "PASO DE INTEGRACION" @ INPUT H@ GOTO 640 620 DISP "TIEMPO DE OCURRENCIA DE LA PERTURBACION" @ INPUT T 20 GOTO 640 630 DISP "TIEMPO FINAL" & INPUT T3 640 CLEAR & DISP & LINPUT "QUIERE CAMBIAR ALGUN OTRO TIEMPO? , (S/N) ", G\$ 650 G\$=UPC\$(G\$£1,11) @ IF G\$#"S" AND G\$#"N" THEN 640 660 IF 6\$="5" THEN 540 ELSE 200 670 CLEAR 680 ON KEY# 1, "POLOS" GOTO 730 690 ON KEY# 2, "K TOR" GOTO 740 700 ON KEY# 3, "F DESL" GOTO 750 710 ON KEY# 4, "FREC" GOTO 760 720 DISP "CUAL? (ESCOJA TECLA)" @ KEY LABEL @ GOTO 720 730 DISP "NUMERO DE PARES DE POLOS" @ INPUT P@ GOTO 770 740 DISP "CONSTANTE DE TORQUE" & INPUT F8& GOTO 770 750 DISP "FACTOR DE DESLIZAMIENTO" & INPUT F90 GOTO 770 760 DISP "FRECUENCIA DE ALIMENTACION" @ INPUT F 770 CLEAR @ DISP @ LINPUT "QUIERE CAMBIAR ALGUN "&HGL\$("OTRO 프 ) 홍프로  $(5/N)^n$ , H $\pm$  5 H $\pm$ =UPC $\pm$ (H $\pm$ E1, 11) 780 IF H\$#"S" AND H\$#"N" THEN 770 790 IF H\$="8" THEN 670 ELSE 200 800 | INGRESO POR TECLADO 810 DISP "IMPEDANCIA DE ESTATOR (Resistiva, Inductiva)" 820 INPUT F6.F1 830 DISP "IMPEDANCIA DE ROTOR (Res, Ind)" 840 INPUT F7.F2 850 DISP "INDUCTANCIA MUTUA" 860 INFUT F3 870 DISP "VOLTAJE EN LA FASE "&HGL\$("R")&" (Modulo, Angulo)" · 880 INFUT V1,01 . 890 DISP "VOLTAJE EN LA FASE "&HGL\$("S")&" (Med,Ang)" 900 INPUT V2,02

910 DISP "VOLTAJE EN LA FASE "&HGL\$("T")&"(Mod,Ang)"

 $7<sub>1</sub>$ 

920 INPUT V3,03 930 DISP "NUMERO DE PARES DE POLOS" 940 INPUT P 950 DISP "CONSTANTE DE TORQUE" 960 INPUT FB 970 DISP "FACTOR DE DESLIZAMIENTO" 980 INPUT F9 990 DISP "TIEMPO DE INICIALIZACION" 4 1000 INPUT T 1010 DIBP "TIEMPO DE OCURRENCIA DE LA PER- TURBACION" 1020 INPUT T2 1030 DISP "TIEMPO FINAL" 1040 DISP "FRECUENCIA" & INPUT F 1050 DISP "PASO DE INTEGRACION" @ INPUT H 1060 INPUT T3 1070 80TO 200 1080 ! GRABACION 1090 LINPUT "QUIRE GRABAR LOS DATOS INGRESA- DOS Y/O CORREGI DOS (S/N)", H\$ 1100 日本中日円C多(日本日1,13) 1110 IF H##"N" AND H##"S" THEN 1090 1120 IF H\$="N" THEN 1580 1130 ON ERROR GOSUB 1230 1140 LINPUT "NOMBRE DEL ARCHIVO?", N9\$ 1150 LINPUT "NOMBRE DEL DISCO?", N8\$ 1160 CRT OFF 1170 CREATE N9\$&". "&N8\$.2,96 1180 ASSIGN# 10 TO N9\$&". "&N&\$ 1190 PRINT# 10,1 ; F1,F2,F3,F4,F5,F6,F7,F8,F9 1200 PRINT# 10,2 ; V1,01,V2,02,V3,03,F,P,H,T,T2,T3 1210 ASSIGN# 10 TO % 1220 CRT ON @ OFF ERROR @ GOTO 1580 1230 CRT ON 1240 IF ERRN=63 THEN 1330 1250 IF ERRN=128 OR ERRN=124 THEN 1460 1260 IF ERRN=129 THEN 1500 1270 IF ERRN=125 THEN 1520 1280 IF ERRN=130 THEN 1540 1290 IF ERRN=131 THEN 1560 1300 DISP "SE COMETIO EL ERROR ";ERRN 1310 DISP "EN LA LINEA "#ERRL 1320 ERRM @ CLEAR @ DISP "PRESIONE "CONT" CUANDO HAYA ARREGL ADO EL PROBLEMA" © PAUSE O RETURN 1330 DISP "ESE NOMBRE DE ARCHIVO YA EXISTE" 1340 DISP "ESCOJA ALTERNATIVA INGRESANDO ELNUMERO CORRESPOND IENTE" 1350 DISP "CAMBIA EL NOMBRE AL ARCHIVO VIEJO ("&HGL\$("1")&") " \$ DISP 1360 DISP "CAMBIA LE NOMBRE AL NUEVO ARCHIVO ("&HGL#("2")&") " @ DISP 1370 DISP "ELIMINA EL ARCHIVO VIEJO ("&HGL#("3")&")" @ DISP 1380 INPUT K 1390 IF K#1 AND K#2 AND K#3 THEN 1340 1400 ON K GOTO 1410, 1430, 1450

1410 LINFUT "QUE NUEVO NOMBRE FONE AL VIEJO - ARCHIVO?".N7\$ 1420 RENAME N9\$&". "&NS\$ TO N7\$&", "&NS\$ @ GOTO 1440 1430 LINPUT "QUE NOMBRE LE DA AL NUEVO ARCHIVO?".N9\$ 1440 CREATE N9\$&". "&N8\$, 2, 96 & RETURN 1450 RETURN 1460 DISP "EL DISCO ESTA TOTALMENTE COPADO, COLOQUE UN NUEVO  $DTSCO.$ " $-$ 1470 DISP "PRESIONE "&HGL\$("CONT")&"CUANDO LO HAYA HECHO" 1480 PAUSE 1490 GOTO 1440 1500 DISP "EL DISCO TIENE ALGUN DANO, CŒLOQUE UN NUEVO DISCO  $\overline{\phantom{1}}$ 1510 GOTO 1470 1520 DISP "NO ENCUENTRO DISCO, POR FAVOR COLOQUELO," 1530 GOTO 1470 1540 DISP "LA TAPA DEL DISCO ESTA ABIERTA, PRO FAVOR CIERRRE LA" 1550 GOTO 1470 1560 DISP "LA UNIDAD DEL DISCO ESTA APAGADA, POR FAVOR ENCIE NDALA" 1570 GOTO 1470 1580 ! 1590 | ALTERNATIVA 1600 DISP "DESEA ANALIZAR ARRANQUE?(S/N)" 1610 INPUT A\$ 1620 IF A\$#"8" AND A\$#"N" THEN 1600 1630 IF A\$="8" THEN 1980  $1.640 - 1$ 1650 DISP "ESCOJA ALTERNATIVA" 1660 DISP "INTRODUCCION DE RESISTENCIAS AL ROTOR "&HGL\$("1") 5 DISP 1670 DISP "DESCONEXION DE FASES"&HGL\$("2") @ DISP 1680 DISP "CORTOCIRCUITO DE FASES"&HGL #("3") @ DISP 1690 INFUT E 1700 IF E=1 THEN 1730 1710 IF E=2 THEN 1760 1720 IF E=3 THEN 1810 1730 DISP "QUE VALOR (en por unidad)?" 1740 INPUT R 1750 80TO 1810 1760 DISP "ESTA EL NEUTRO CONECTADO? (S/N)" 1770 INPUT F# 1780 IF F\$#"S" AND F\$#"N" THEN 1760 1790 IF F#="N" THEN G5=1 1800 IF F#="8" THEN 05=0 1810 LINPUT "(en) CUANTAS?", R\$ @ DISP 1820 IF R\$="1" OR R\$="UNA" THEN 8=1 1830 IF R\$="2" OR R\$="DOS" THEN C=2 1840 IF R#="3" OR R#="TRES" THEN 8=3 1850 ON G GOTO 1860, 1910, 1970 1860 LINFUT "(en)CUAL(R.S.T)?".R\$ @ DISP 1870 IF R#="R" THEN J=1 1880 IF R\$="S" THEN J=2 1890 IF R\$="T" THEN J=3 1900 GOTO 1980 1910 DISP @ DISP "(en) CUALES?" 1920 DISP @ DISP "FASES "&HGL\$("R")&" y "&HGL\$("S")&" INGRES E "&HGL\$("1")&"" 1930 DISP @ DISP "FASES "&HGL\$("S")&" y "&HGL\$("t")&" INGRES E "&HGL\$("2")&""

1940 DISP @ DISP "FASES "&HGL#("R")&" y "&HGL#("T")&" INGRES E "&HGL\$("3")&"" 1950 INPUT J 1960 GOTO 1980  $1970 J = 1'$ 1980 CRT OFF 1990 ! ACRANQUE 1995 IF E=1 THEN J1=4 @ J2=5 @ J3=6 ELSE J1=1 @ J2=2 @ J3=3 2000 Ji=1 @ J2=2 @ J3=3 2010 ASSIGN# 1 TO "V(1)" 2020 ASSIGN# 2 TD "V(2)" 2030 ASSIGN# 3 TO "V(3)" 2040 ASSIGN# 4 TO "I(1)" 2050 ASSIGN# 5 TO "I(2)" 2060 ASSIGN# 6 TO "I(3)" 2070 ASSIGN# 7 TO "T" 2080 ASSIGN# 8 TO "W" 2090 ! CALCULO DE CONSTANTES  $2100:$ 2110 | LOS Qi SON ELEMENTOS DE LA MATRIZ Q 2120 F4=F1+F3 2130 F5=F2+F3 2140 QO=F4\*F5-F3^2 2150 Q1=-(F6%F5/Q0) 2160 W=2\*FI\*F 2170 Wi=0 ! REF EN EL EST 2180 IF A\$="N" THEN W2=W\*(1-F9/2/P) ELSE W2=0 2190 Q2=-(W)/W) 2200 03=F6\*F3/00 2210 Q4=-(F6/F4) 2220 Q5=F7\*F3/Q0 2230 Q6=-(F7\*F4/Q0) 2240 Q7=-((Wi-W2)/W) 2250 Q8=-(F7/F5) 2260 ! LOS Bi SON ELEMENTOS DE LA MATRIZ B 2270 BO=F6%F7/F9-F4%F5+F3^2 2280 Bi=F6\*F5+F4\*F7/F9 2290 B2=80R(B0^2+B1^2) 2300 B3=ATN2(B1,B0) 2310 B4=80R((F7/F9)^2+F5^2) 2320 B5=ATN2(F5,F7/F9) 2330 ! 2340 ! DIMENSIONAMIENTO E INGRESO DE MATRICES 2350 OPTION BASE i 2360 DIM M(6,6),N(6,6),Q(6,6),V(6),U(6),V0(6),I(6),C(6),K(6)  $10(6), 7(6), Y(6)$ 2370 DIM MO (3,3), M1 (3,3) 2380 ! MATRIZ M Y SUBMATRICES MO Y M1 2390 MAT MO=ZER(3,3) 2400 Mi(i,i)=1 @ Mi(i,2),Mi(i,3)=-.5 @ Mi(2,1)=0 @ Mi(2,2)=5 ·  $QR(3)/2 3$  Mi  $(2,3)$  =-Mi  $(2,2)$  $2410$  Mi(3,1), Mi(3,2), Mi(3,3)=.5 2420 MAT Mi=(2/3)\*Mi  $2430$  MAT M(1:3,1:3)=M10 MAT M(4:6,4:6)=M10 MAT M(1:3,4:6)=M0

 $D$  MAT M(4:6.1:3)=MO 2440 ! MATRIZ N 2450 MAT N=ZER(6,6)  $2460$  N(1,1),N(2,2),N(3,3)=F4 @ N(4,4),N(5,5),N(6,6)=F5 @ N(1  $_4$  4), N(4, 1), N(2, 5), N(5, 2)=F3 2470 ! MATRIZ Q 2480 MAT Q=ZER(6,6)  $2490$  Q(1,1),0(2,2)=Q1 & Q(4,4),Q(5,5)=Q6 & Q(1,4),Q(2,5)=Q3 @ Q(4,1),0(5,2)=05  $2500$  Q(1,2)=Q2 @ Q(2,1)=-Q2 @ Q(3,3)=Q4 @ Q(4,5)=Q7 @ Q(5,4)  $=-0.7$  0 0 (6,6)  $=0.8$ 2510 ! 2520 ! CORRIENTES INICIALES (R.S.T) 2530 IF A\$="8" THEN 2690 2540 ! CALCULO DE CORRIENTES EN REGIMEN PERMANENTE 2550 I1-B4\*V1/B2 @ A1-B5+O1-B3 2560 12=84\*V2/82 @ A2=B5+02-B3 2570 I3=B4\*V3/B2 & A3=B5+03-B3 2580 34=F3\*V1/82 @ A4=-(PI/2)+01-B3 2590 I5=F3\*V2/B2 @ A5=-(PI/2)+02-B3 2600 I6-F3\*V3 B2 \$ A6--(PI/2)+03-B3 2610 ! EN FUNCION DEL TIEMPO 2620 I(1)=I1\*C08(A1+W\*T) 2630 I(2)=12\*COS(A2+W\*T) 2640 I (3)=I3\*COS (A3+W\*T) 2650 I(4)=I4\*COS(A4+W\*T) 2660 I (5)=I5\*C09 (A5+W\*T) 2670 I (6)=16\*CDS (A6+W\*T) 2680 5070 2710 2690 | ARRANQUE 2700  $I(1), I(2), I(3), I(4), I(5), I(6)=0$ 2710 ! 2720 ! CALCULO DE LAS CORRIENTES Q, D, O 2730 ! 2740 MAT C=M\*I 2750  $\mathbf{I}$ 2760 ! CALCULO DE LAS CONCATENACIONES Y DEL TORQUE 2770 ! 2780 MAT K=N\*C 2790 TO=K(4) \*C(5)-K(5) \*C(4) 2800 ! 2810 ! CALCULO DE LOS VOLTAJES INICJALES(en funcion del tiem ុច្រ) 2820 V (1) = V1 #COS (O1 +W#T) 2830 V(2)=V2\*C08(02+W\*T)  $2840 V(3) = V3*C08(03+W*T)$ 2850 V(4), V(5), V(6)=0 0 M=0 2860 !  $2870$  ! CALCULO DE LOS VOLTAJES 0, D, O 2880 ! 2890 MAT U=M\*V 2900 ! 2910 ! CALCULO DE LAS DERIVADAS 2920 ! 2930 MAT D=Q\*K

2940 MAT D=D+U  $2950$  MAT  $D = (W) * D$ 2960 ! 2970 ! RUNGE KUTTA 2980 ! 2990 M=M+1 3000 ON M GOTO 3020, 3100, 3160, 3210 3010 1 302D ! PRIMER PASO 3030 MAT Z=D 3040 MAT Y=K 3050 MAT K=(.5%H) \*D+(1) \*Y 3060 X=H/(4%F8) ▶3070 T=T+.5%H .... 3080 8=1 3090 GOTO 3270 3100 ! SEGUNDO PASO 3110 MAT Z=(1) \*Z+(2) \*D 3120 MAT K=(1) \*Y+(,5\*H) \*D 3130 X=H/(4\*F8) 3140 S=2 3150 GOTO 3270 3160 ! TERCER PASO. 3170 MAT Z=(1) \*Z+(2) \*D 3180 MAT K=(1)\*Y+(H)\*D 3190 X=H/(2\*F8) 3200 80TO 3070 3210 ! CUARTO PASO 3220 MAT K=(H/6) #Z+(H/6) #D 3230 MAT K=K+Y 3240 X=H/(2\*F8) 3250 8=2 3260 M=0 3270 ! 3280 ! CORRECCION DE VARIABLES 3290 ! 3300 MAT C=INV(N) \*K 3310 T1=K(4)\*C(5)-K(5)\*C(4) 3320 IF A\$="8" THEN XO=-X ELSE XO=X  $A \neq 0$  and  $A \neq 0$ 3330 X1=W2/W-XO\*(T1-TO) الجفيرة كالقاربة أربا للافتاح والان 3340 Q(4,5)=X1 @ Q(5,4)=-X1 3350 ON S GOTO 3360,3400 3360 V(1)=V1%COS(O1+W%T) 3370 V(2)=V2\*C0S(02+W\*T). 3380 V(3)=V3\*COS(O3+W\*T)  $3390 \ \text{V} (4)$ ,  $V(5)$ ,  $V(6) = 0$ 3400 IF M=0 THEN 3430 3410 | CORRECCION INTERNA 3420 IF TKT2 OR T=T2 THEN 2870 ELSE 3480 3430 ! CORRECCION A LA SALIDA 3440 MAT I=INV(M) \*C 3450 IF A\$="8" THEN 3910 3460 IF TKT2 THEN 3910 3470 IF T=T2 THEN 3510 3480 IF A\$="8" THEN 2870 3490 ON E GOTO 3680,3740,3830

3500 -3510 | ANALISIS DE LA PERTURBACION 3520 ! ALGORITMO PARA LA GENERALIZACION 3530 IF A#="8" THEN 3860 3540 Ji=J 3550 J2=-(3\*J^2/2)+11\*J/2-2 3570 60 = (642/2) + 5\* 0/2-2 3580 81=1-80 3590 82=-(3\*6个2/2)+11\*8/2-3 %600 G3=−(G^2/2)+3\*G/2 3610 84=1-83 3620 | ESCOGITAMIENTO DE ALTERNATIVA 3630 ON E GOTO 3640, 3720, 3820 3640 | INTRODUCCION DE RESISTENCIAS AL ROTOR 3650 J1=J1+3 3660 J2=J2+3 3670 03 03+3 3680 V (31) =R\*I (31) 3690 V(J2)=R#I(J2) 3700 V (J3) =R\*I (J3) 3710 GOTO 3860 3720 ! DESCONEXION DE FASES 3730 K0=F3/(F3+F2)/W 3740 VO(1)=KO%D(4)  $3750$  VO(2) = (KO/2%(D(4) + SQR(3)/2%D(5))) 3760 V0(3) == (K0/2%(D(4) - SQR(3)/2%D(5))) 3770 V0=65%(62/2%(V0(J1)+60%V0(J2)+61%V(J2)+V(J3))) 3780 V(J1)=V0(J1) 3790 V (32)=G1% (V (32) -VO) +GO%VO (32) 3800 V(J3)=83%(V(J3)-V0)+84%V0(J3) 3810 GOTO 3840 3820 | CORTOCIRCUITO DE FASES 3830 V(Ji)=0 3840 V(J2)=81%V(J2) 3850 V(J3)=63\*V(J3) 3860 ! CORRECCION INTERNA O DE SALIDA 3870 IF M=0 THEN 3910 ! DE SALIDA 3880 ! INTERNA 3890 GOTO 2870 3900 ! 3910 ! GRAFICOS 3920 PRINT# 1 ; V(J1) @ PRINT# 2 ; V(J2) @ PRINT# 3 ; V(J3) 3930 PRINT# 4 ; I(1) @ PRINT# 5 ; I(2) @ PRINT# 6 ; I(3) 3940 PRINT# 7 ; T1 3950 PRINT# 8 ; X1\*W 3960 IF TKT3 THEN 2870 3970 ASSIGN# 1 TO \* 3980 ASSIGN# 2 TO \* 3990 ASSIGN# 3 TO \* 4000 ASSIGN# 4 TO % 4010 ASSIGN# 5 TO % 4020 ASSIGN# 6 TO \* 4030 ASSIGN# 7 TO % 4040 CHAIN "GRAF" 4050 END

10 : GRAFICOS 20 COM H.T.T3, J1, J2, J3 30 BEEP 500.50 40 ON KEY# 1, "GRAF" GOTO 110 50 ON KEY# 2, "OTCS" GOTO 430 Ĵ. 60 ON KEY# 3, "FIN" GOTO 440 70 CLEAR 80 DISP "ESCOJA OPCION" 90 KEY LABEL 100 BOTO 90 110 ALPHA & CLEAR & LINPUT "QUE DESEA GRAFIZAR?", T9\$ 120 M9=0  $130$  IF T9\$="V("&VAL\$(J1)&")" THEN T9=1 @ T8\$="V(1)" 140 IF T9\$#"V("&VAL\$(J2)&")" THEN T9#2 @ T8\$#"V(2)" 150 IF T9\$="V("&VAL\$(J3)&")" THEN T9=3 @ T8\$="V(3)"  $160$  IF T9\$="I(1)" THEN T9=4 0 T8\$="I(1)" 170 IF T9\$="I(P)" THEN T9=5 @ T8\$="I(2)" 180 IF T9\$="I(3)" THEN T9=6 @ T8\$="I(3)" 190 IF T9\$="T" THEN. T9=7 @ T8\$="T"  $200$  IF T9\$="W" THEN T9=8 @ T8\$="W"  $210$  ASSIGN# T9 TO T8\$ 220 ON ERROR GOTO 270 230 CRT OFF 240 READ# T9 ; L9 250 M9=MAX (ABS (L9), M9) 260 GOTO 240 270 GCLEAR 280 SCALE -{ S\*T3) , 1.1\*T3, -{1.8\*M9) , 1.4\*M9 @ UNCLIP @ MOVE . S#T3,1.05\*M9 @ LORG 4 @ LABEL T9# 290 CLIP O.T3, MY, M9 @ FRAME 300 FXD 3,2  $310$  LAXES .1\*T3,.2\*M9,0,0,2,2 320 ON ERROR GOTO 390 330 READ# T9.1  $340$  T=0 350 READ# T9 ; M9 360 DRAW T.M9 370 T=T+H 380 GOTO 350 390 BEEP @ CLEAR @ DISP USING "4/" @ DISP "PRESIONE "&HGL\$(" CONT")&" CUANDO HAYA TERMI-" 400 DISP "NADO DE OBSERVAR EL GRAFICO. (ESTE REAPARECERA EN 5s)" @ ASSIGN# T9 TO \* 410 WAIT 5500 @ GRAPH @ PAUSE 420 GOTO 70 430 CHAIN "TESISLOZA" 440 END

#### $\underline{\mathbf{C}} \hspace{0.2cm}\underline{\mathbf{V}} \hspace{0.2cm}\underline{\mathbf{C}} \hspace{0.2cm}\underline{\mathbf{V}} \hspace{0.2cm}\underline{\mathbf{V}} \hspace{0.2cm}\underline{\mathbf{V}} \hspace{0.2cm}\underline{\mathbf{V}} \hspace{0.2cm}\underline{\mathbf{V}} \hspace{0.2cm}\underline{\mathbf{V}}$ ĪΤ

#### APLICACIONES Y RESULTADOS

#### EJEMPLOS DE APLICACION. IV.I.

Todos los ejemplos analizados a continuación fueron realizados para una má quina con las siguientes características: (Referencia Bibliográfica 7). - Impedancia del estator (Res. Ind): 0.048063, 0.112552  $\therefore$  Impedancia del rotor (Res, Ind) : 0.098354, 0.112552 - Inductancia mutua  $: 1.889143$ - Constante de torque  $: 0.368587:$ Factor de deslizamiento  $: 0.02$ Frecuencia  $: 60$ Los voltajes de alimentación fueron:  $V_{CS} = 1$  $V_{\text{as}} = 1 \cup_{\infty}$  $V_{bs} = 1$ ∫ 240°  $120°$ 

-3

# DESCONEXION DE UNA FASE (SIN CONEXION DE NEUTRO).

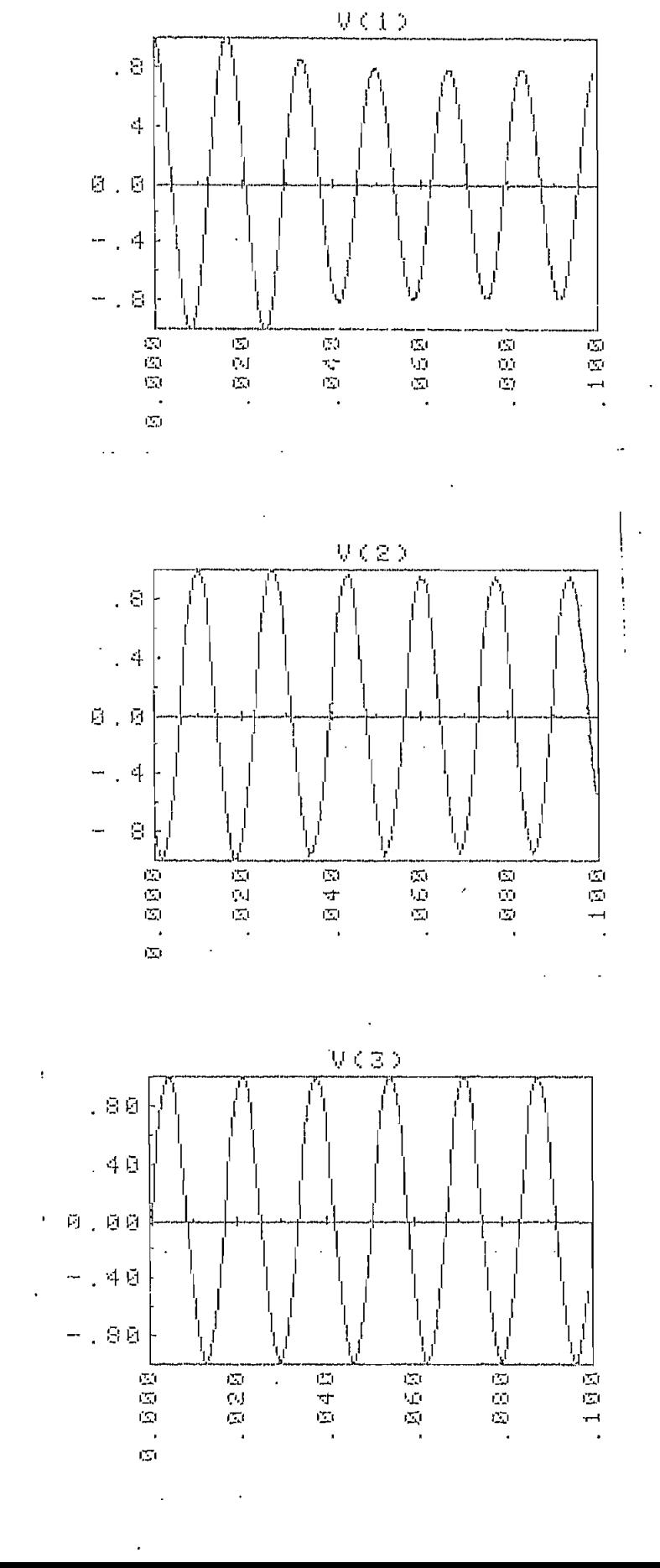

 $08\,$ 

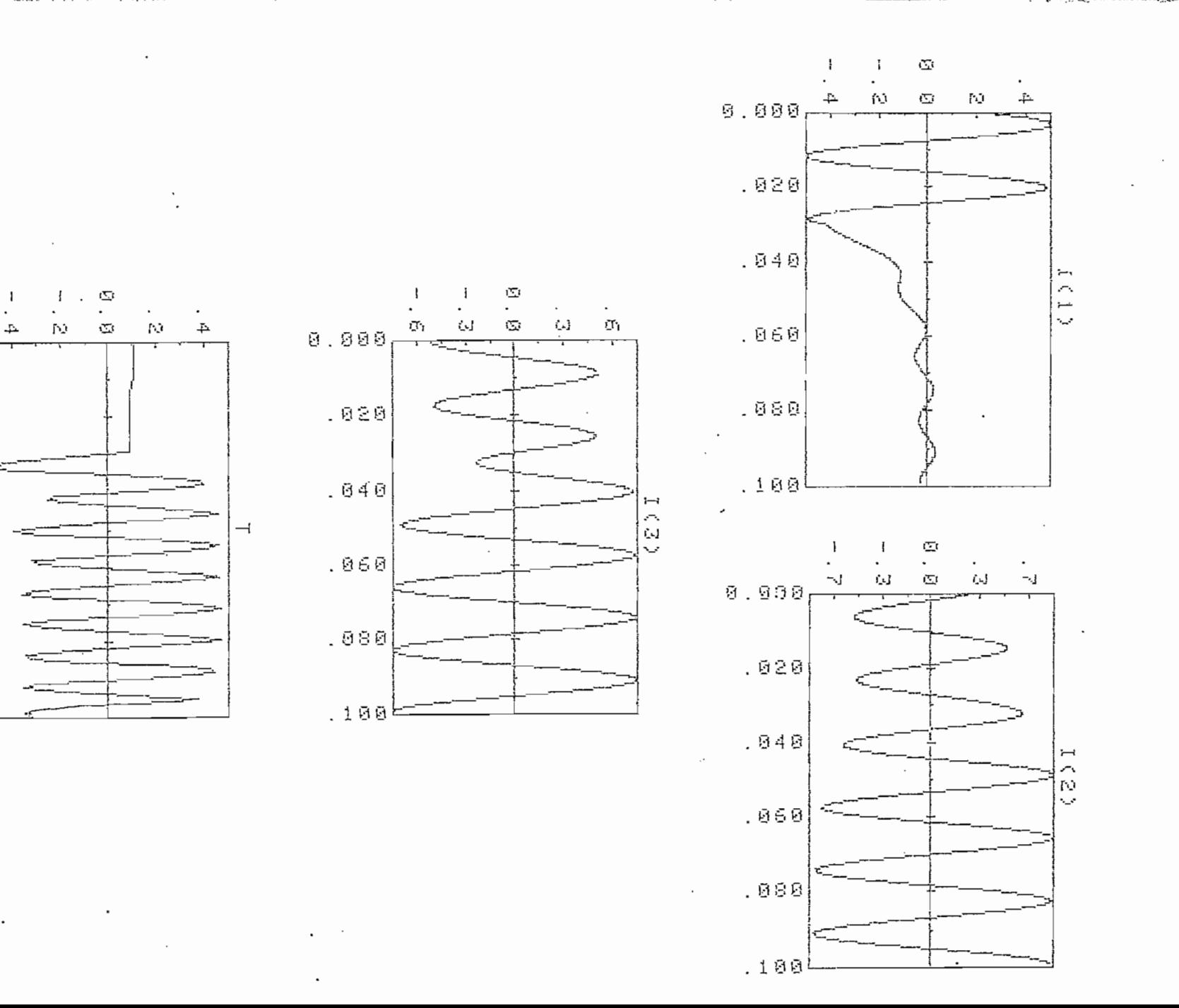

Ņ,

᠊᠇

n an

900

020

040

060

880

 $188$ 

 $\mathbf{I}$ 

 $\mathcal{L}^{\pm}$ 

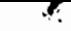

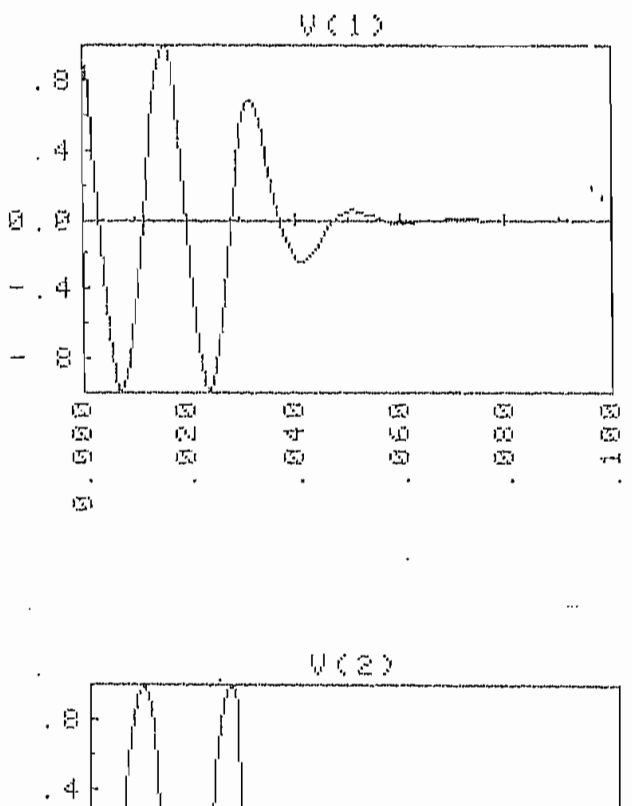

 $\mathfrak{g}$ 

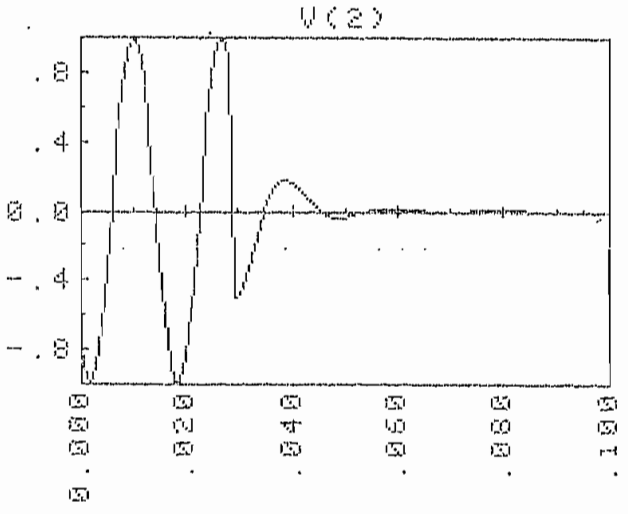

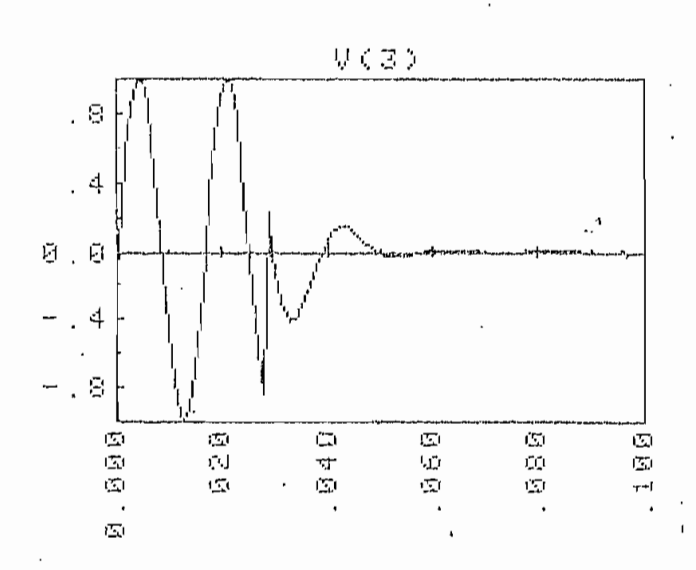

l,

 $\overline{\phantom{a}}$ 

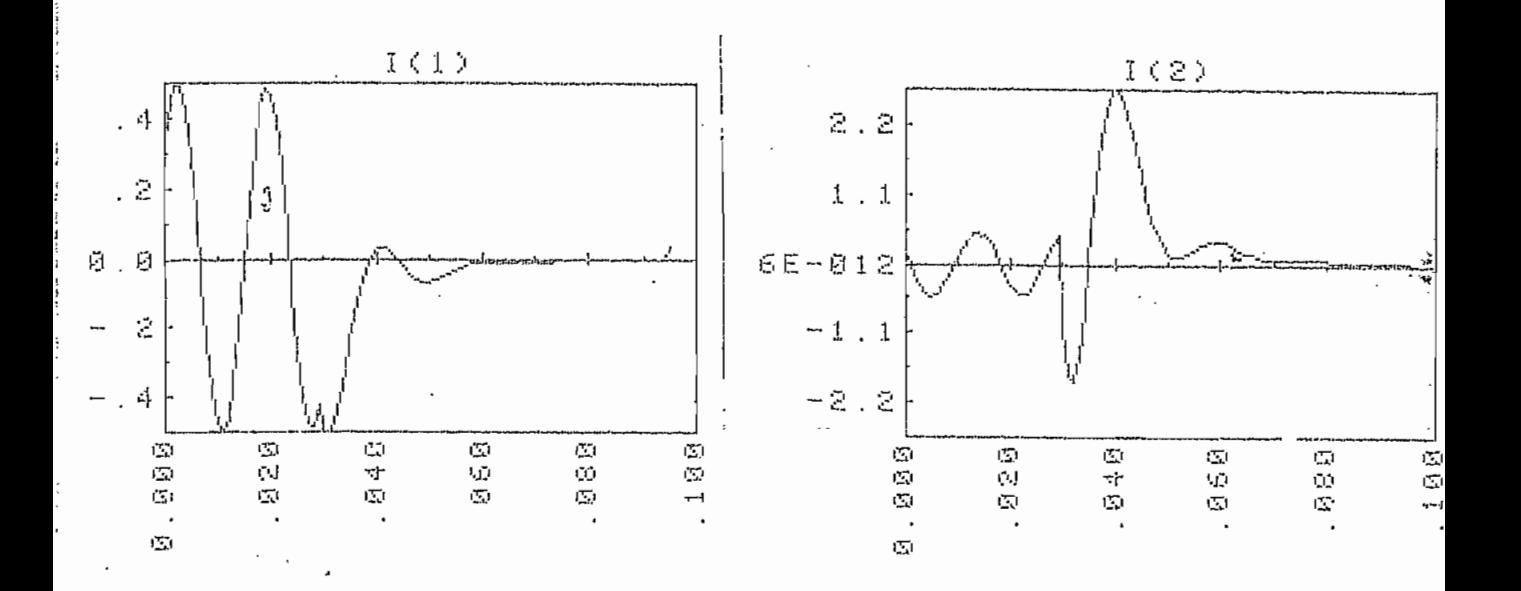

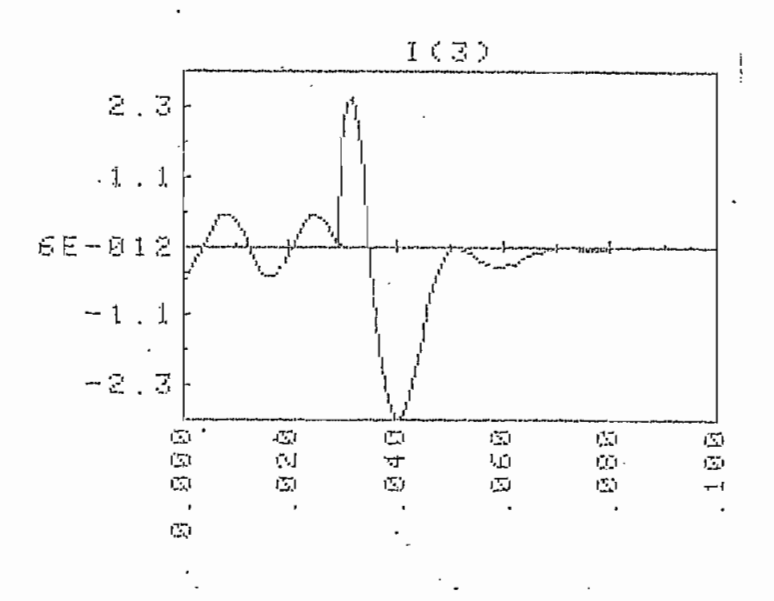

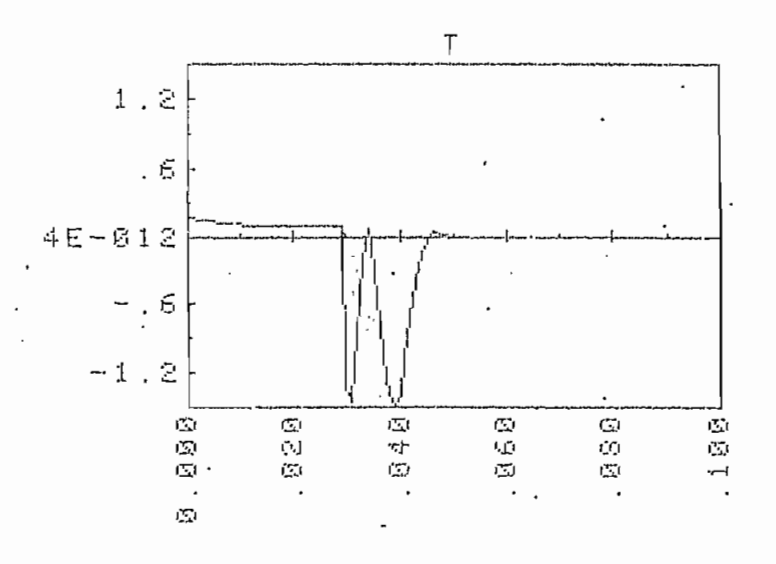

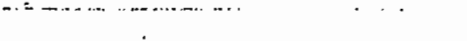

## DESCONEXION DE DOS FASES (CON CONEXION DE NEUTRO)

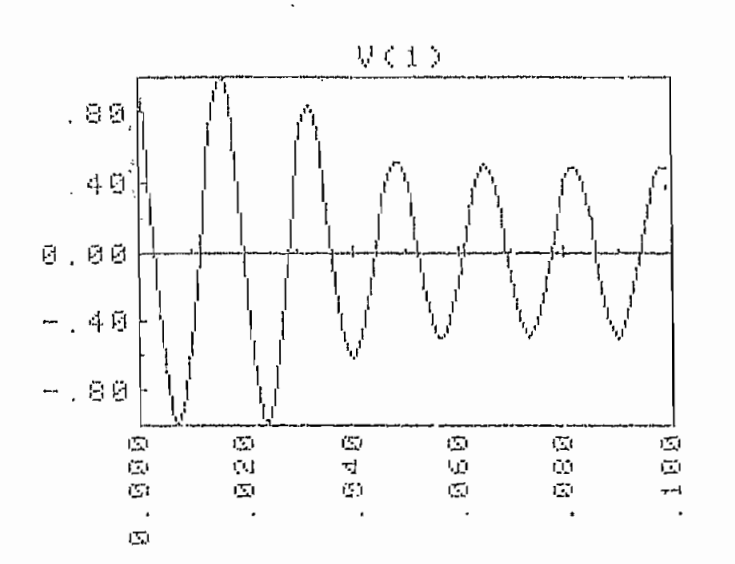

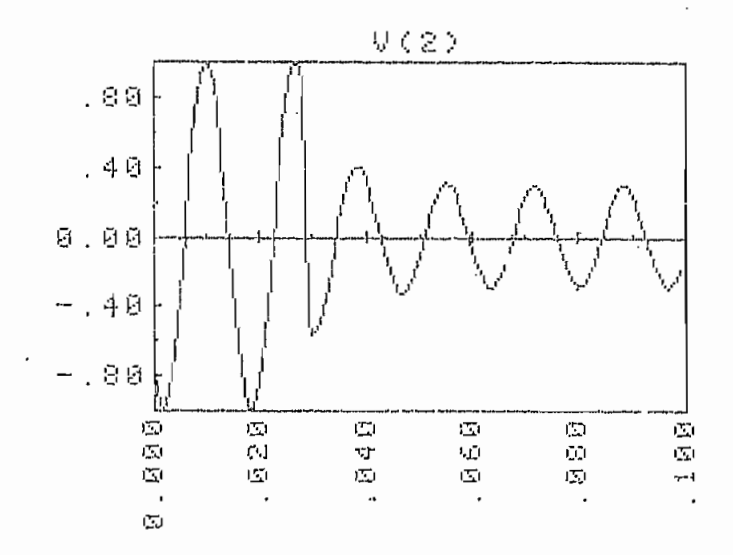

ŀ.

 $\vdots$ 

 $\ddot{\phantom{a}}$ 

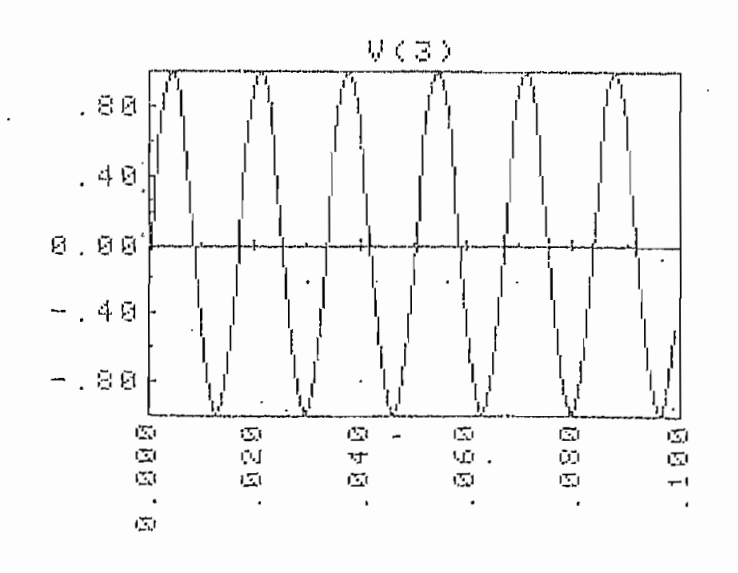

ង4

 $\hat{\mathbf{J}}$ 

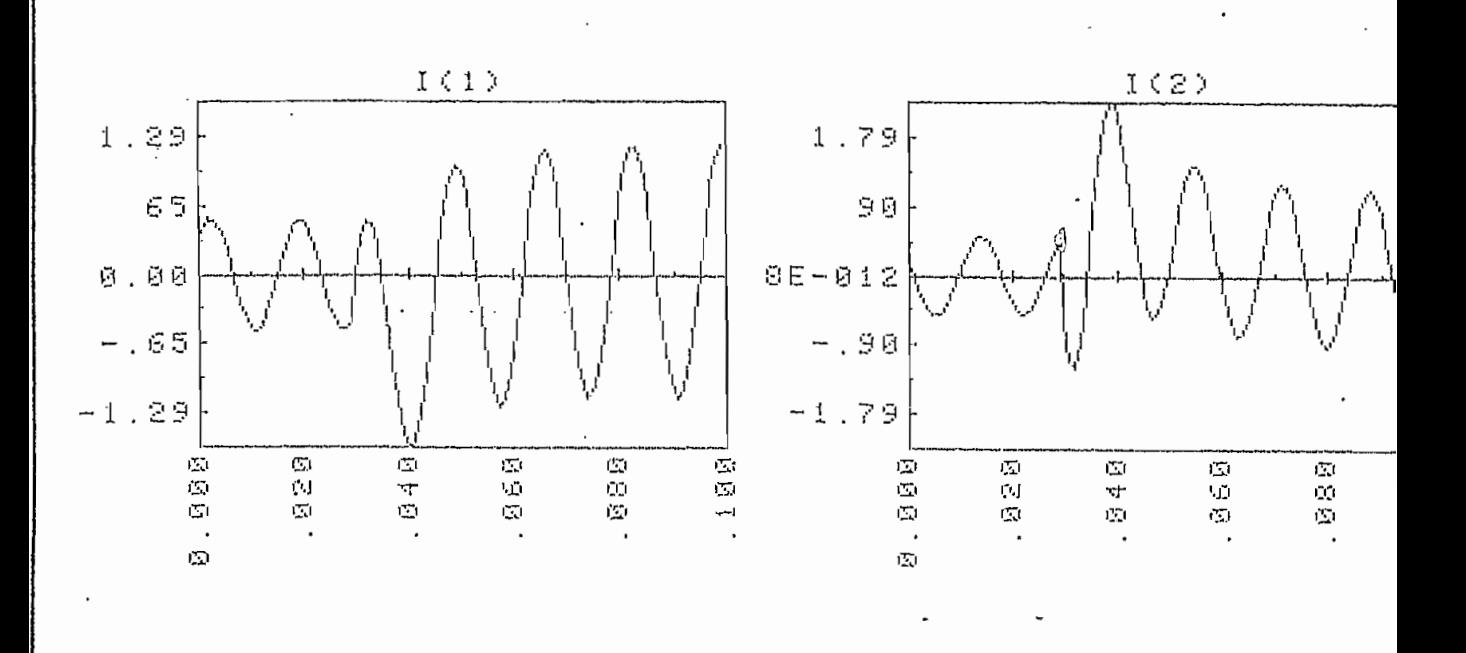

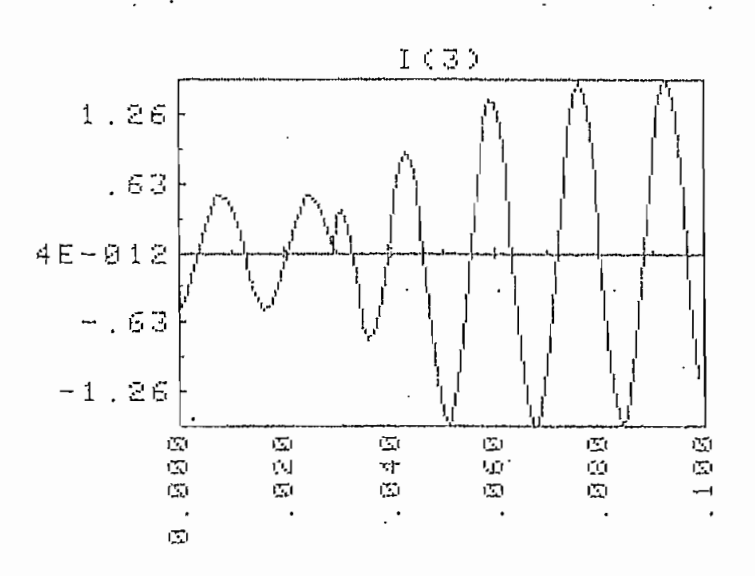

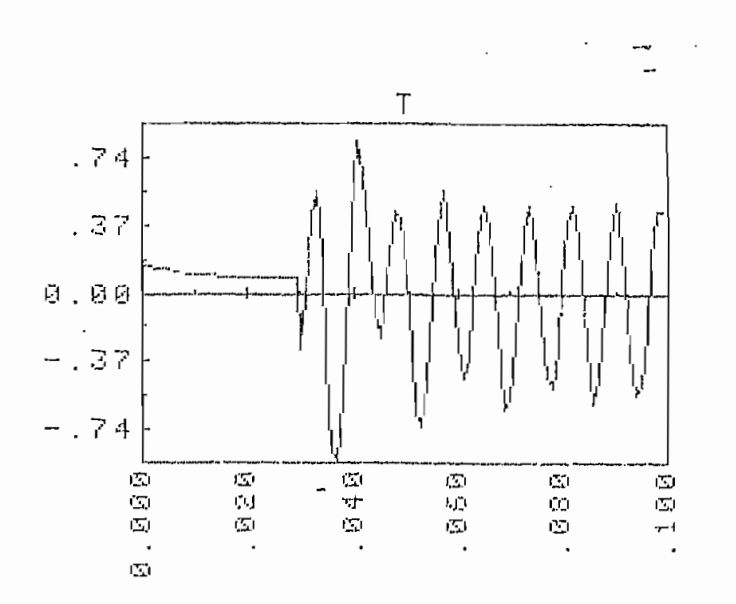

 $\vdots$ 

## DESCONEXION DE LAS TRES FASES.

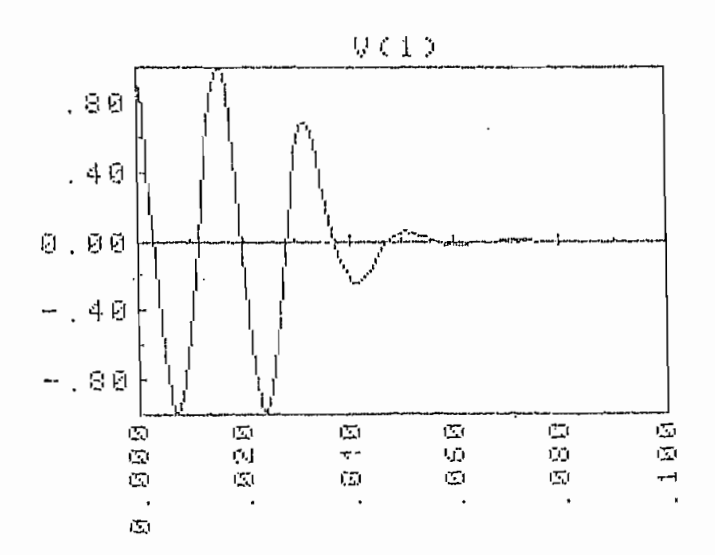

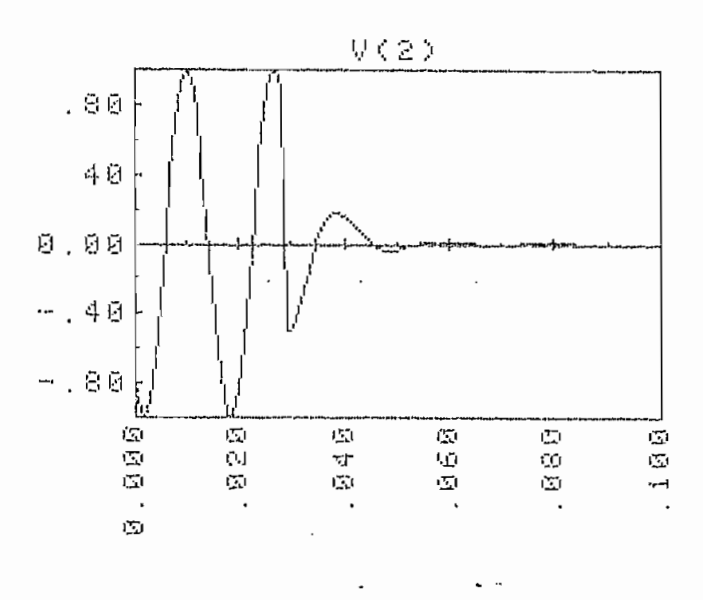

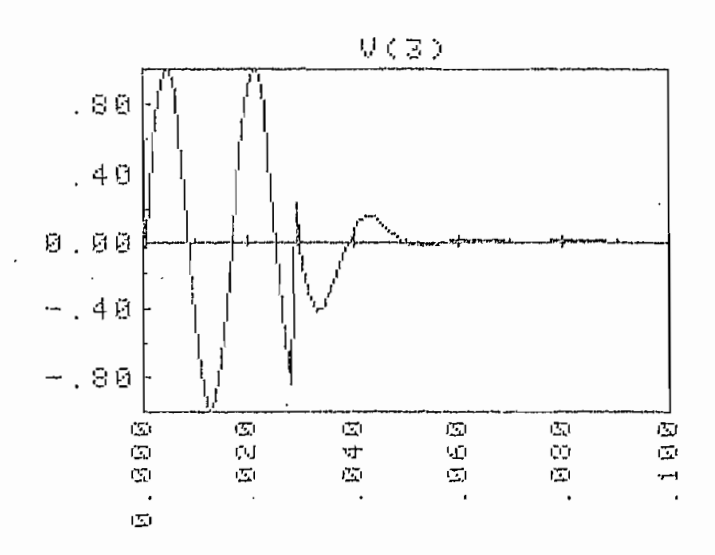

 $\cdot$ 

86

 $\pmb{i}$ 

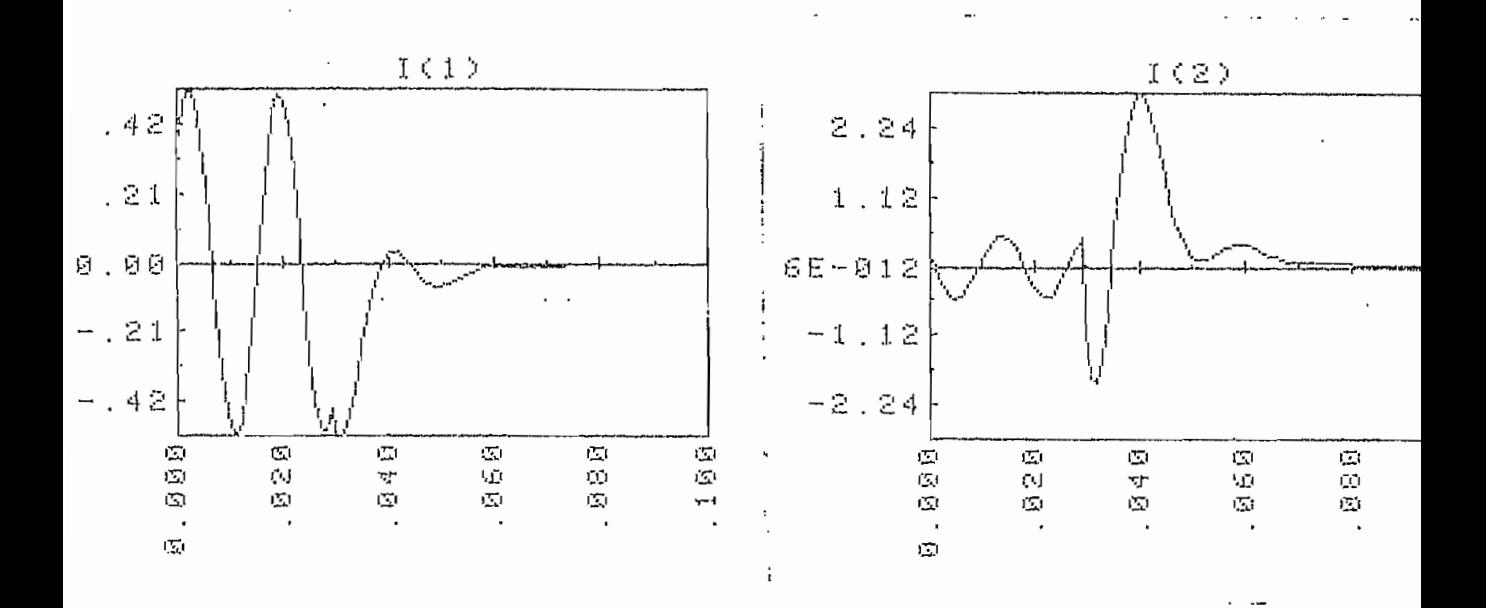

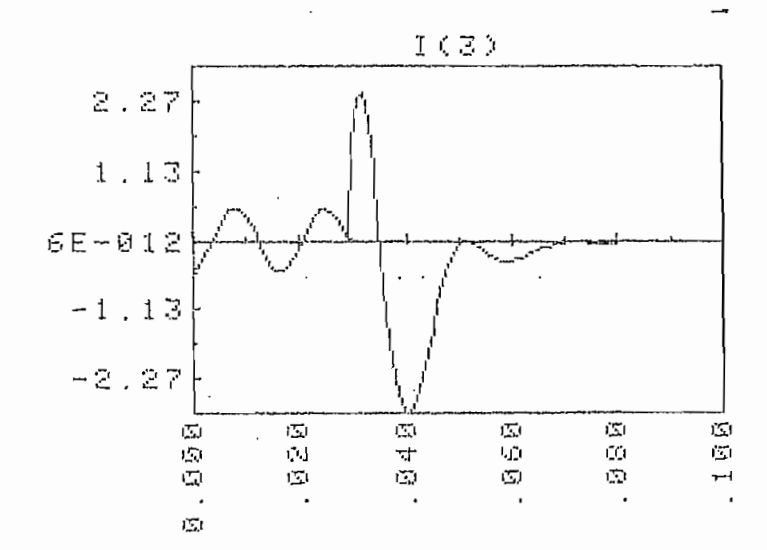

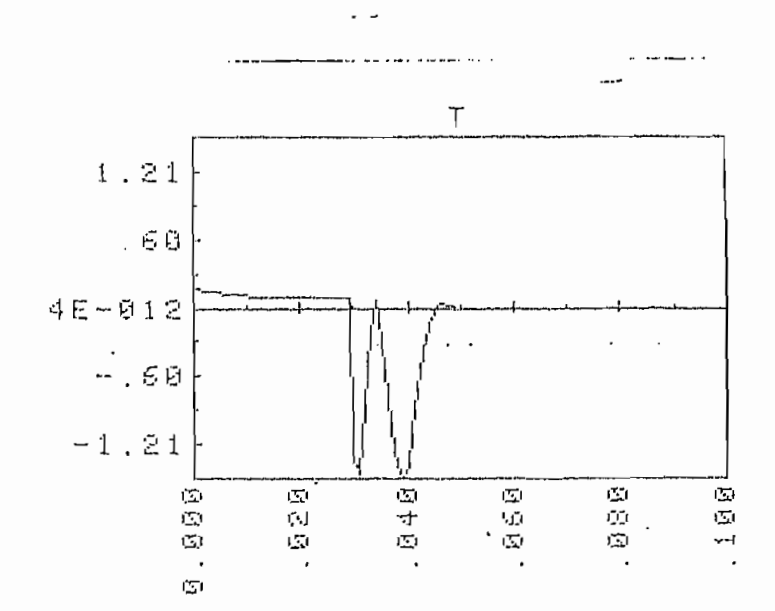

### ARRANQUE (CON VOLTAJES BALANCEADOS)

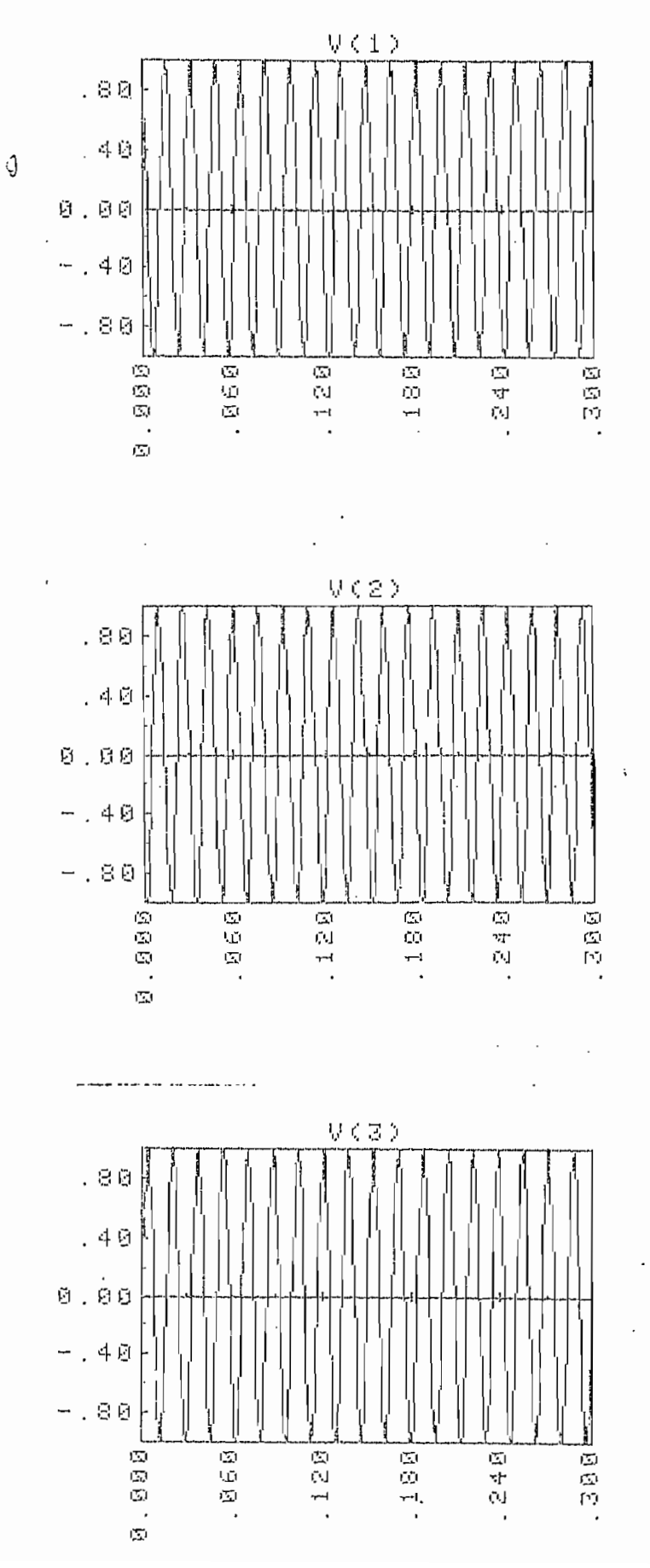

 $\ddot{\phantom{0}}$ 

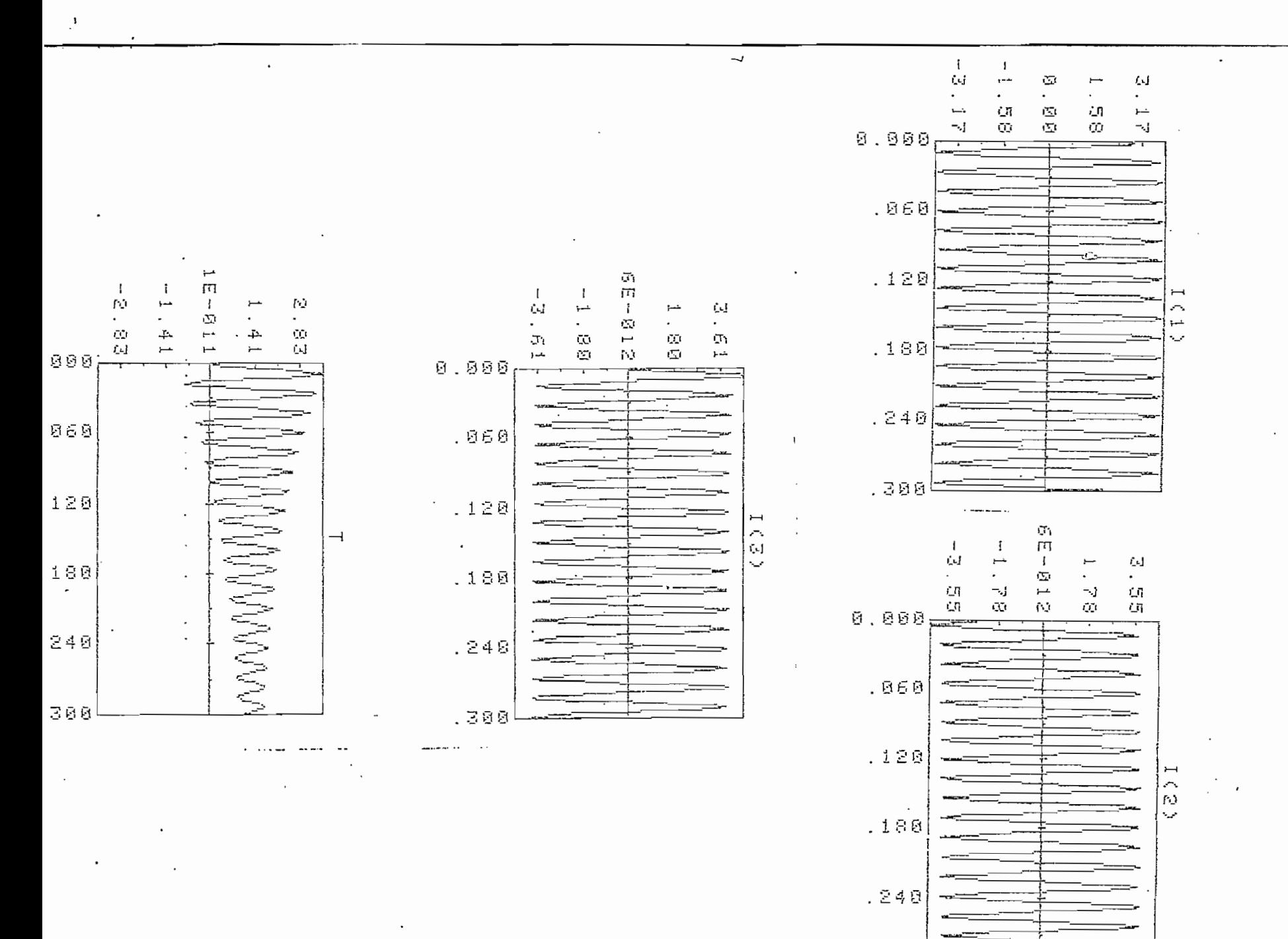

 $.308$ 

Æ.

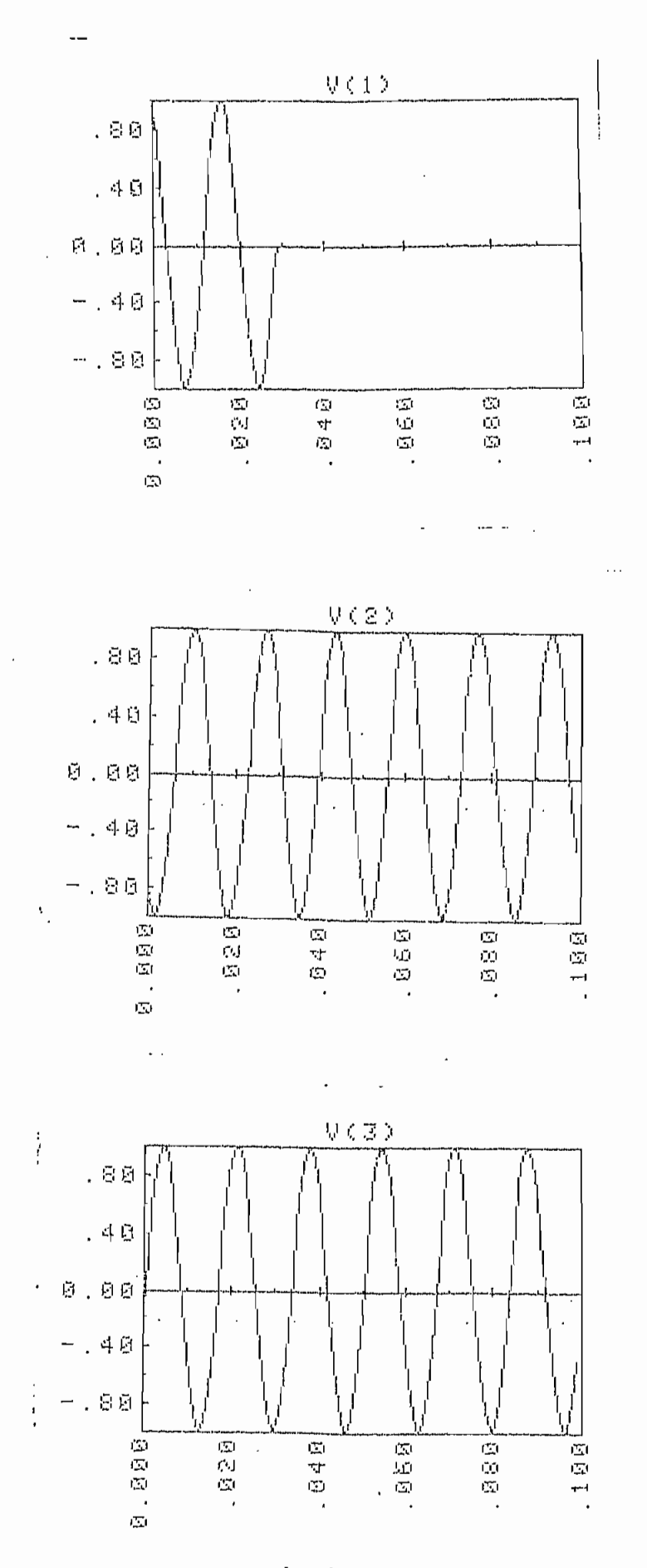

l,

 $\mathfrak{g}$ 

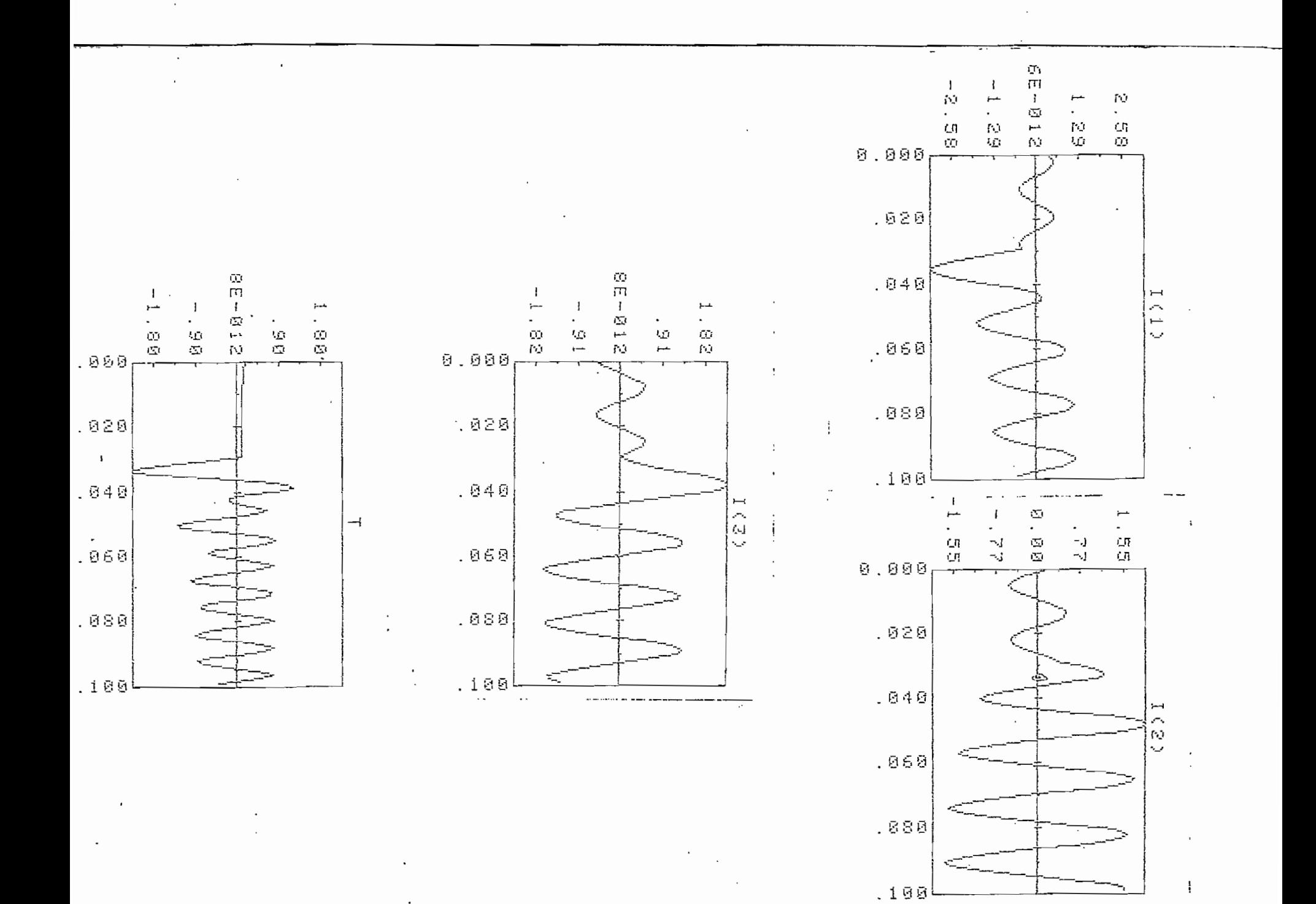

## CORTOCIRCUITO TRIFASICO

 $\ddot{\cdot}$ 

 $\ddot{\phantom{0}}$ 

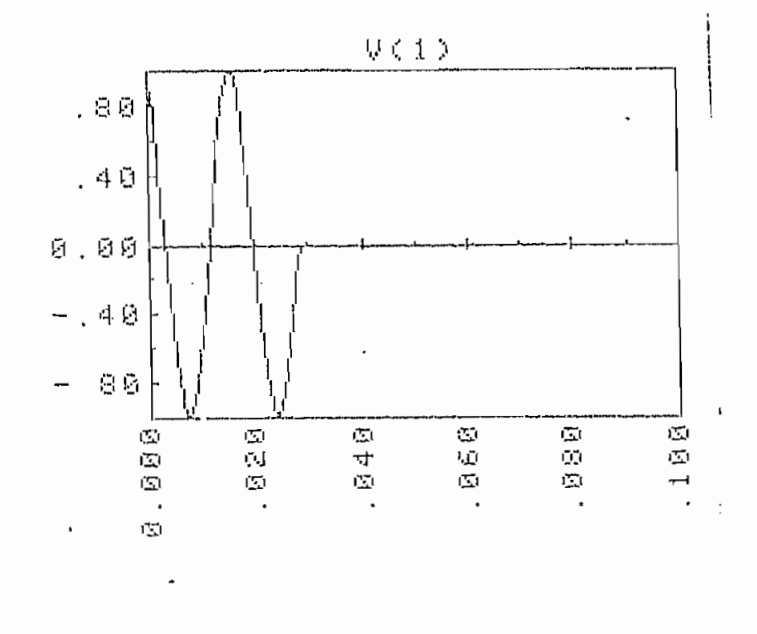

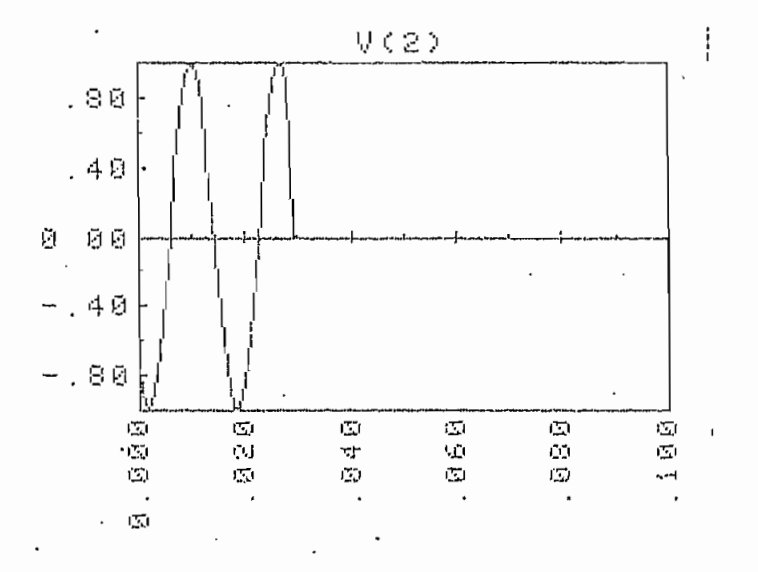

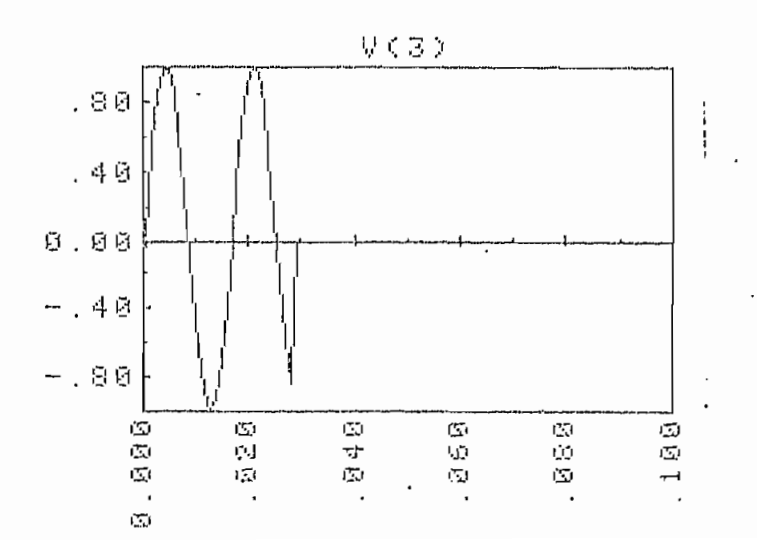

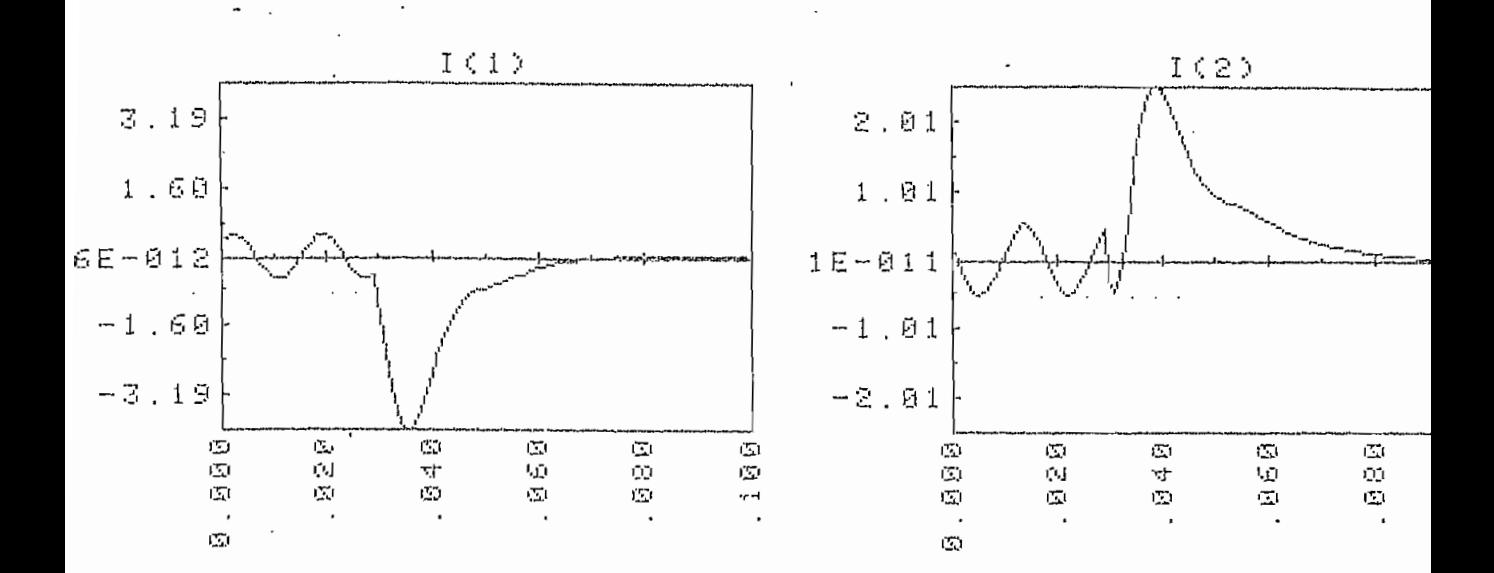

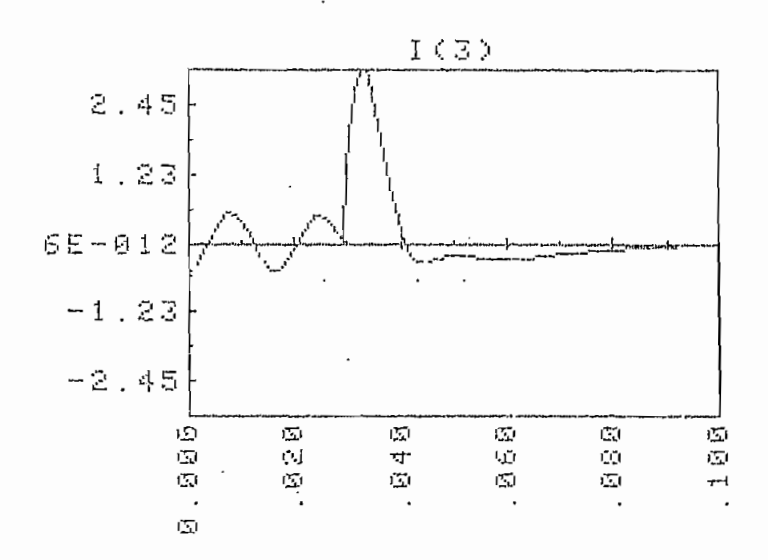

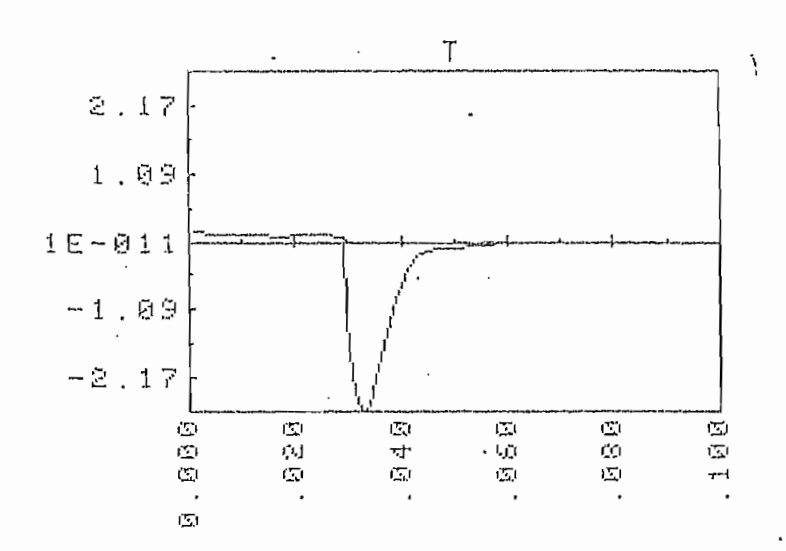

ډبا

### INTRODUCCION DE RESISTENCIAS AL ROTOR

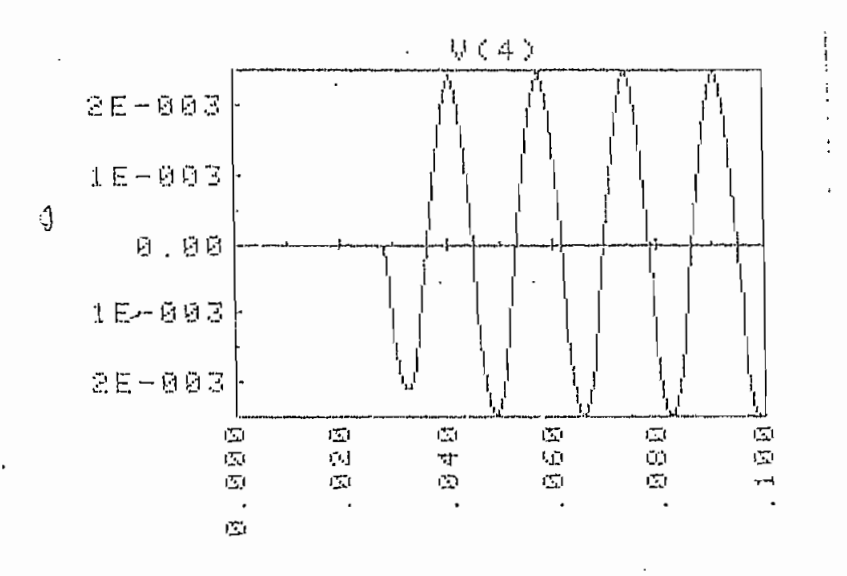

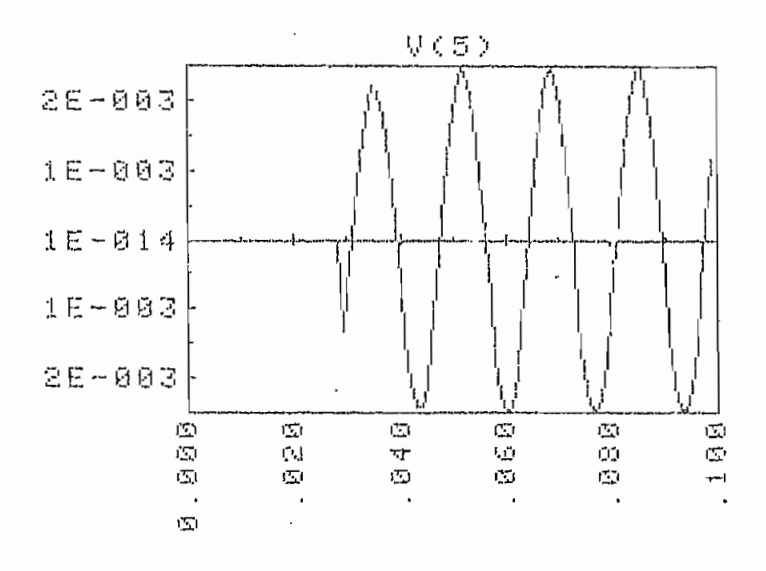

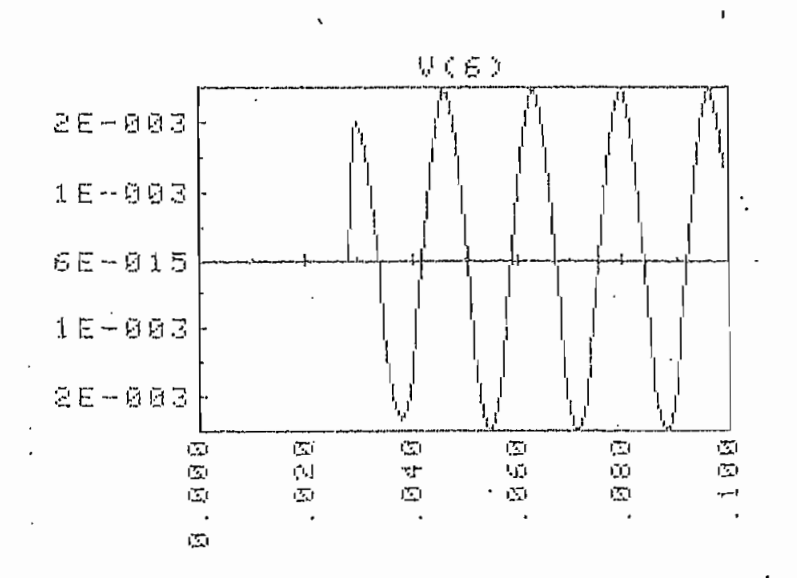

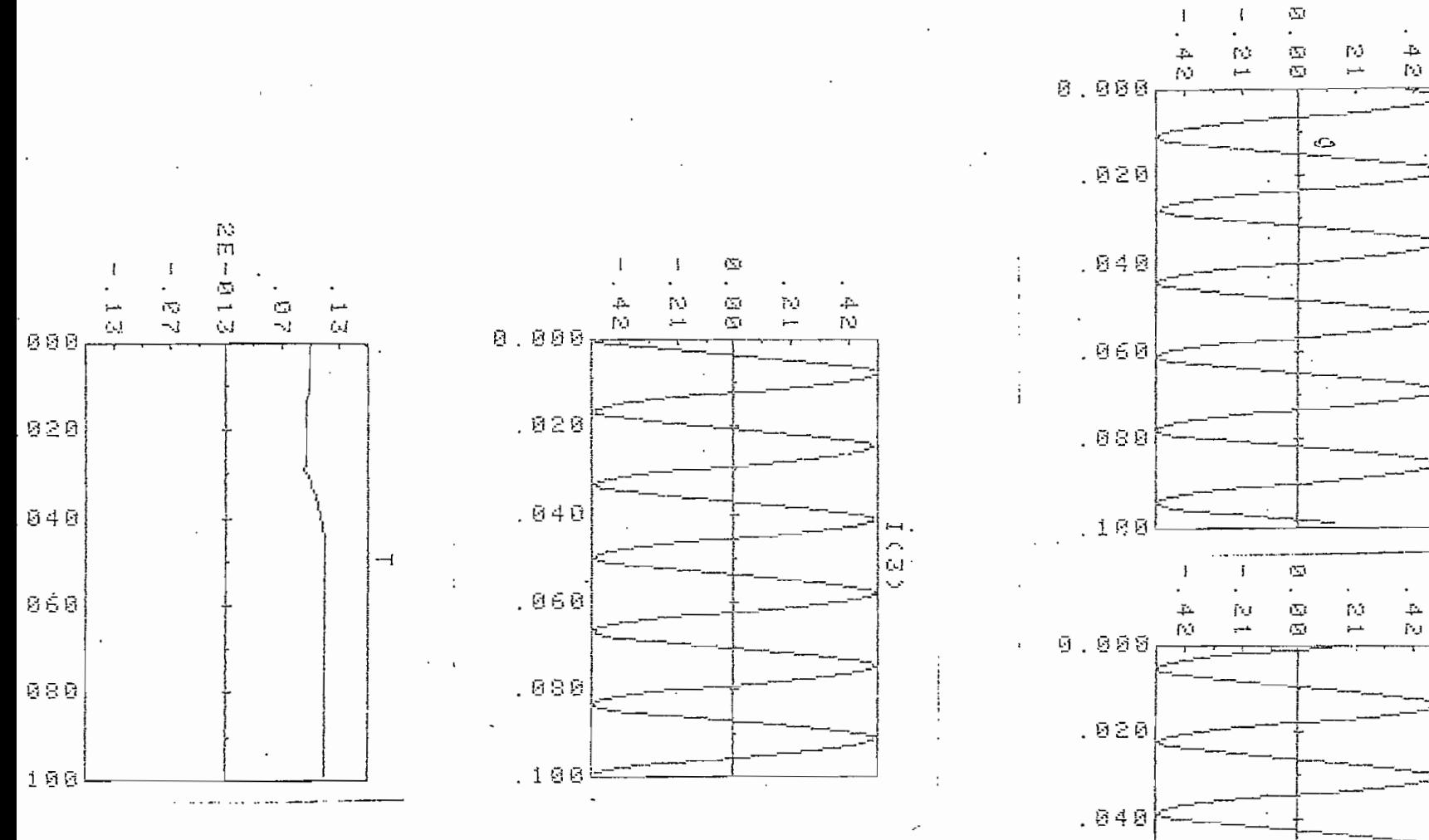

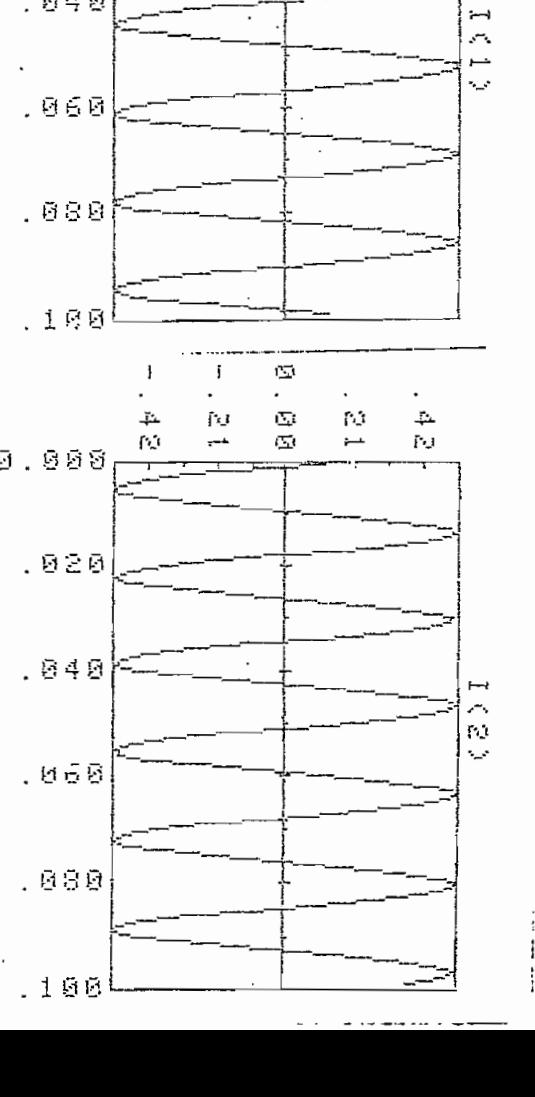

 $\overline{\mathbf{r}}$ 

#### IV.2. ANÁLISIS DE RESULTADOS,

#### Desconeción de fases.-

Como se puede observar en los gráficos, en la desconexión de uja, dos y tres fases, las corrientes en las fases desconectadas tienden a ce ro, después de un corto período transitorio.. Se pueden anotar dos ra zones que expliquen estos resultados: Primero, la simulación de la(s) fase(s) desconectada(s) se lo hace calculando los voltajes que quedan en las fases desconectadas y no forzando la(s) corriente(s) a cero (sj\_ mulando una nueva fuente que anule a la existente). Segundo, el méto do numérico utilizado en la resolución de las ecuaciones diferenciales, requiere de un paso de integración óptimo para minimizar los errores; el -paso utilizado en este trabajo fue de 1 m seg.3 más en función del tiempo de computación, que de buscar su optimización.

En la desconexión de dos fases (sin conexión de neutro), se llega a los mismos resultados que la desconexión de las tres fases, lo que efectivamente era de esperarse pues son respuestas a circuitos equiva\_ lentes.

Es importante también comparar los torques en desconexión de dos fases (con o sin conexión de neutro); se puede notar que en el segundo caso su transitorio-es mucho mas corto, resultado lógico pues como se anota en el párrafo anterior, este caso es equivalente a desconexión de las tres fases.\_

Las respuestas de voltajes en todos los casos, están también dentro

de lo esperado, pues mientras en la desconexión de las tres fases y de dos fases (sin conexión de neutro) los voltajes remanentes tienen una cortísima duración, en la desconexión de una fase y de dos fases (con conexión de neutro) estos tienen mayor duración.

Ó

#### IV.2.2. ARRANQUE

Se puede observar en los gráficos que el tiempo de análisis del transiotrio fue de 0.3 seg.; pero a pesar del incremento del tiempo con ras\_ pecto a los otros casos, sólo se puede notar la tendencia a la estabi lización en el torque. Es conveniente notar que los transitorios de corriente alcanzan de 5 a 6 veces los valores de corriente en régimen, permanente. Por lo demás, los resultados son satisfactorios.

IV.2.3. CORTOCIRCUITO.-

Comparando los gráficos del cortocircuito de una fase con los de circuito trifásico, es evidente que los transitorios del cortocircuito tri fásico aunque de menor duración son mucho más graves, los picos de co rrientes son mucho más altos. En los transitorios del torque, se pue 'de observar que mientras para el primer caso se puede deducir un tra\_ queteo de la máquina, en el segundo más bien se puede interpretar co\_ mo que la máquina se frenara.

### IV.2.4. INTRODUCCIÓN DE RESISTENCIAS AL ROTOR

Lo fundamental de destacar en esta aplicación en el incremento del tor que en alrededor del 30% habiendo conectado una resistencia de 0.22

(en p.u.). Esto nos puede dar una Idea del comportamiento de la máqui na con. carga .(aunque en el presente caso, carga sólo resistiva).

Los voltajes que aparecen en el rotor (antes cortocircuitado) como era de esperarse están desfasados  $2\pi/3$ , ya que la máquina está operando ba jo condiciones balanceadas.

#### IV, 3, COMENTARIOS Y CONCLUSIONES

En general podemos señalar que en el análisis de resultados (del nume ral anterior) se comentaron ya los aspectos fundamentales. Vale la pe na sin embargo destacar algunos puntos que entrarían más bien en el campo de las recomendaciones:

- 1) Si bien los resultados son aceptables, sería importante calcular el paso de integración óptima que miniminiza los errores de aproximación.
- 2) Considerar la posibilidad de adaptar el modelo para que sirva en el análisis de la máquina operando con carga. El modelo al momento fue desarrollado para la máquina operando en vacío. \_
- lucir el efecto de saturación a partir del modelo matemático r el efecto de saturación a partir del modelo matemático –<br>.<br>ollado.
- 4) Adaptar el modelo matemático para el estudio de los transitorios de motores bifásicos y monofásicos.

/ 5) Desarrollar mayor cantidad de ejemplos, aprovechando la generalidad del modelo y la posibilidad de cambio de parámetros y de escogita ' • miento de alternativas que ofrece el sistema Interactivo.

 $\{B_{\alpha\beta} \mid \alpha \in \mathbb{R}^n: \alpha \in \mathbb{R}^n: \$ 

6) Buscar la forma de implementar el programa en un computador de ima yor capacidad que reduzca el tiempo de ejecución. Uno de los proble mas que tiene el programa actual ejecutado en un minicomputador Hewlett Packard modelo 85, es su lentitud, lo cual limita la posibi lidad de bajar el paso de integración pues aumentaría aun más el tiempo de ejecución.

r Fitz

 $\sim$ 

Ŧ.

 $\sim$  ,  $\approx$ 

 $-1.151$ 

 $\mathbb{R}^2$ 

11,

## BIBLIQSBAEIñ

(1) THALÉR, G.J. y M.L. WILCOX; "Máquinas Eléctricas", la. edición Limusa, México, 1974.

J.

- (2) KRAUSE, P.C. AND C.H. THOMAS: "Simulation of Symetrical Induction Machinery", I.E.E.E., Trans Power Apparatus and System, Vol PAS-84, (11( - p.p. 1038-1503. November 1965.
- (3) FITZGERAL, A.E., C. KINGSLEY and A. Kusko: "Electric Machinery", 3a. edición. Me. Graw-Hill Koga-kusha Ltda., Japan, 1971.
- (4) SEELY, S.: "Electromechanical Energy Conversion". Mc Graw Hill Book Cumpany., Inc. N.Y., 1962.
- (5) TOAPANTA, M.: "Estado transitorio del Motor de Inducción". E.P.N. Quito, 1977.
- (6) ADKINS, B.: "The General Theory of Electrical Machines". 3ra. ed., Chapman and Hall Ldd., London, 1972.
- (7) BONILLA, A. "Transitorios en la reconexión de motores de inducción" E'.P.N. Quito., 1981.
- (8) HANCOCK N.N.: Matrix Analysis of Electrical Machinery". 2da: edition.

(9) POVEDA M.: "Apuntes de clases de máquinas eléctricas II". Ingenie

ría Eléctrica, Quito, 1977.

- (10) CARNAHAN B.L. and H.A. WILKERS, Jr.: "Applied Numerical Methods". Ed. John Wiley and Sons, Inc. N.Y. 1969. ĝ.
- (11) STAGG and EL-ABIAD: "Computer methodos in power system analysis". Mc Graw-Hill Kogakusha.

 $\mathcal{L} = \mathcal{L} \times \mathcal{L}$ 

 $\sim$  .

 $\sim$   $^{\circ}$ 

 $\mathbb{E}[\varphi]$  .

 $\sim 10^{-1}$ 

 $\mathcal{L} = \{1, 2, 3, 4\}$ 

 $\mathcal{L}(\mathcal{L})$ 

 $\sigma_{\rm{eff}}$  and  $\sigma_{\rm{eff}}$  are the state of the state of the  $\sigma_{\rm{eff}}$ 

 $\mathcal{L}(\mathcal{L}^{\text{max}})$  , where  $\mathcal{L}(\mathcal{L}^{\text{max}})$ 

 $\langle\sigma,\sigma\rangle$  .

 $\mathcal{L}(\mathbf{y},\mathbf{y})$  . The contribution of  $\mathcal{L}(\mathbf{y},\mathbf{y})$ 

 $\mathcal{F}(\mathbf{r},\mathbf{r})$  , where  $\mathcal{F}(\mathbf{r},\mathbf{r})$ 

 $\omega_{\rm{c}}$  ,  $\omega_{\rm{c}}$ 

المستنقل ووجادت المعطوفة والجداد فواف

 $\mathbf{r}^{\text{max}}$ 

 $\mathbf{t}$  and  $\mathbf{t}$ 

 $\sim$  1000  $\sim$  1000  $\sim$ 

 $\sim 100$  km s  $^{-1}$ 

 $\mathbf{r} = \mathbf{r} \times \mathbf{r}$  , where  $\mathbf{r} = \mathbf{r}$ 

 $\sim$   $\sim$   $\sim$   $\sim$ 

 $\sim 10^{-1}$ 

 $\mathcal{L}^{\text{max}}$ 

 $\sim 10^{-1}$  m  $^{-1}$ 

 $\sim 10^{-11}$ 

 $\mathbb{R}^{2n}$  .

 $\gamma_{\rm eff}$ 

 $\mathbf{r}$ 

 $\ddot{\phantom{a}}$ 

165L

 $\epsilon \propto \beta$ 

 $\epsilon = 1/2$  .

 $\frac{1}{2}$ 

 $\cdots$ 

 $\bar{\mathbb{Z}}^*$ 

 $\frac{1}{2}$  .